#### **Министерство образования и науки Российской Федерации**

федеральное государственное автономное образовательное учреждение высшего образования **«НАЦИОНАЛЬНЫЙ ИССЛЕДОВАТЕЛЬСКИЙ ТОМСКИЙ ПОЛИТЕХНИЧЕСКИЙ УНИВЕРСИТЕТ»**

Школа Инженерная школа информационных технологий и робототехники Направление подготовки 15.03.06 Мехатроника и робототехника Отделение школы (НОЦ) Отделение автоматизациии и робототехники

#### **БАКАЛАВРСКАЯ РАБОТА**

**Тема работы**

**Разработка системы управления платформы базирования беспилотных летательных** 

#### **аппаратов**

УДК 681.51.03:629.73-519

Студент

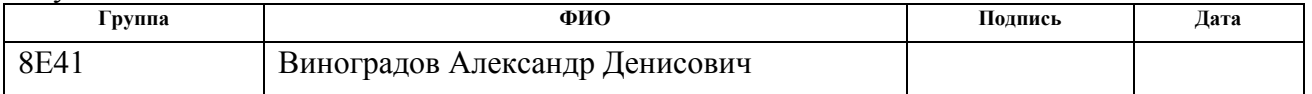

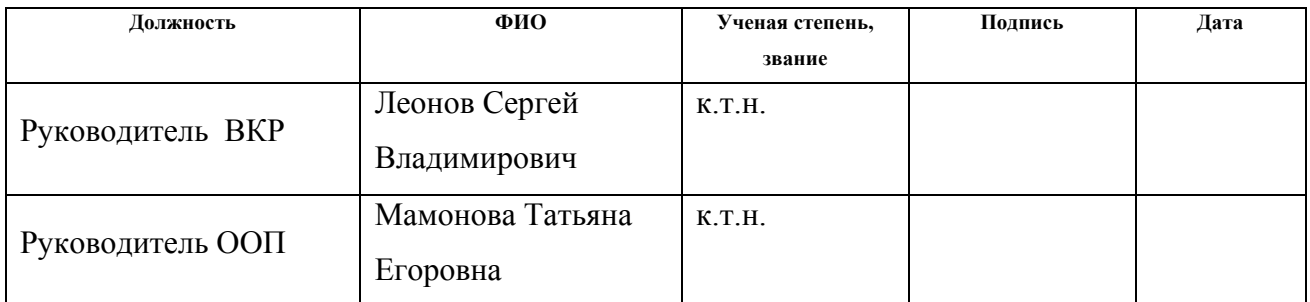

#### **КОНСУЛЬТАНТЫ:**

По разделу «Финансовый менеджмент, ресурсоэффективность и ресурсосбережение»

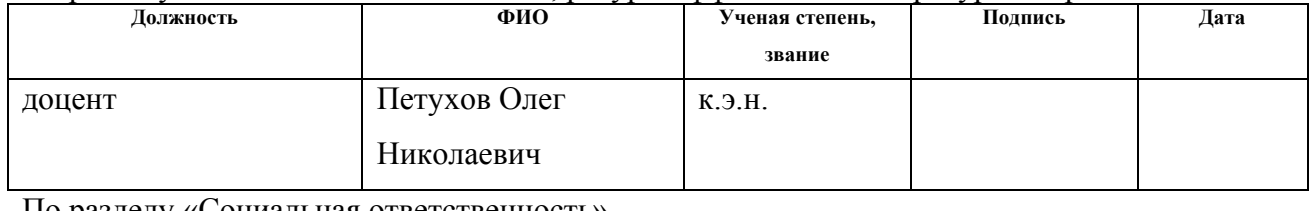

По разделу «Социальная ответственность»

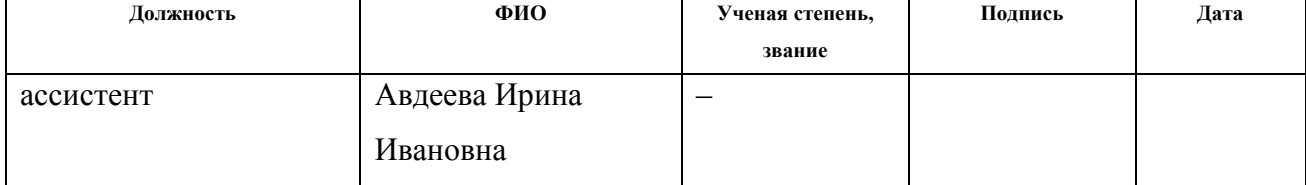

#### **ДОПУСТИТЬ К ЗАЩИТЕ:**

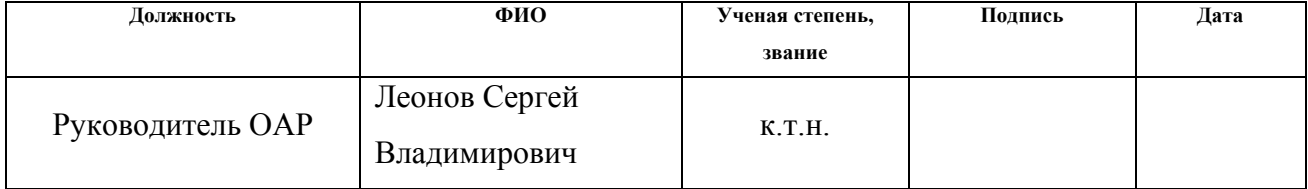

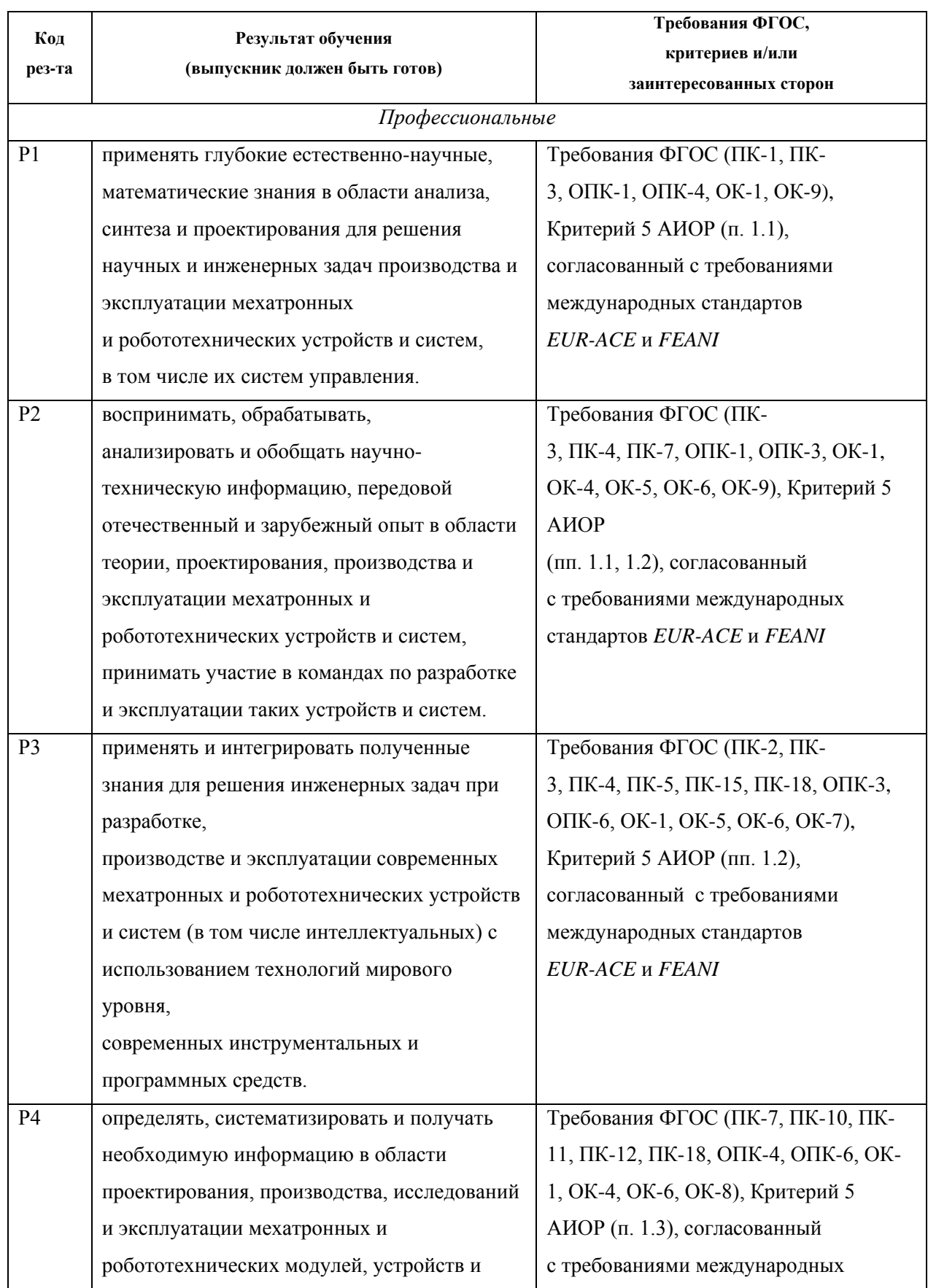

# **Запланированные результаты обучения по программе**

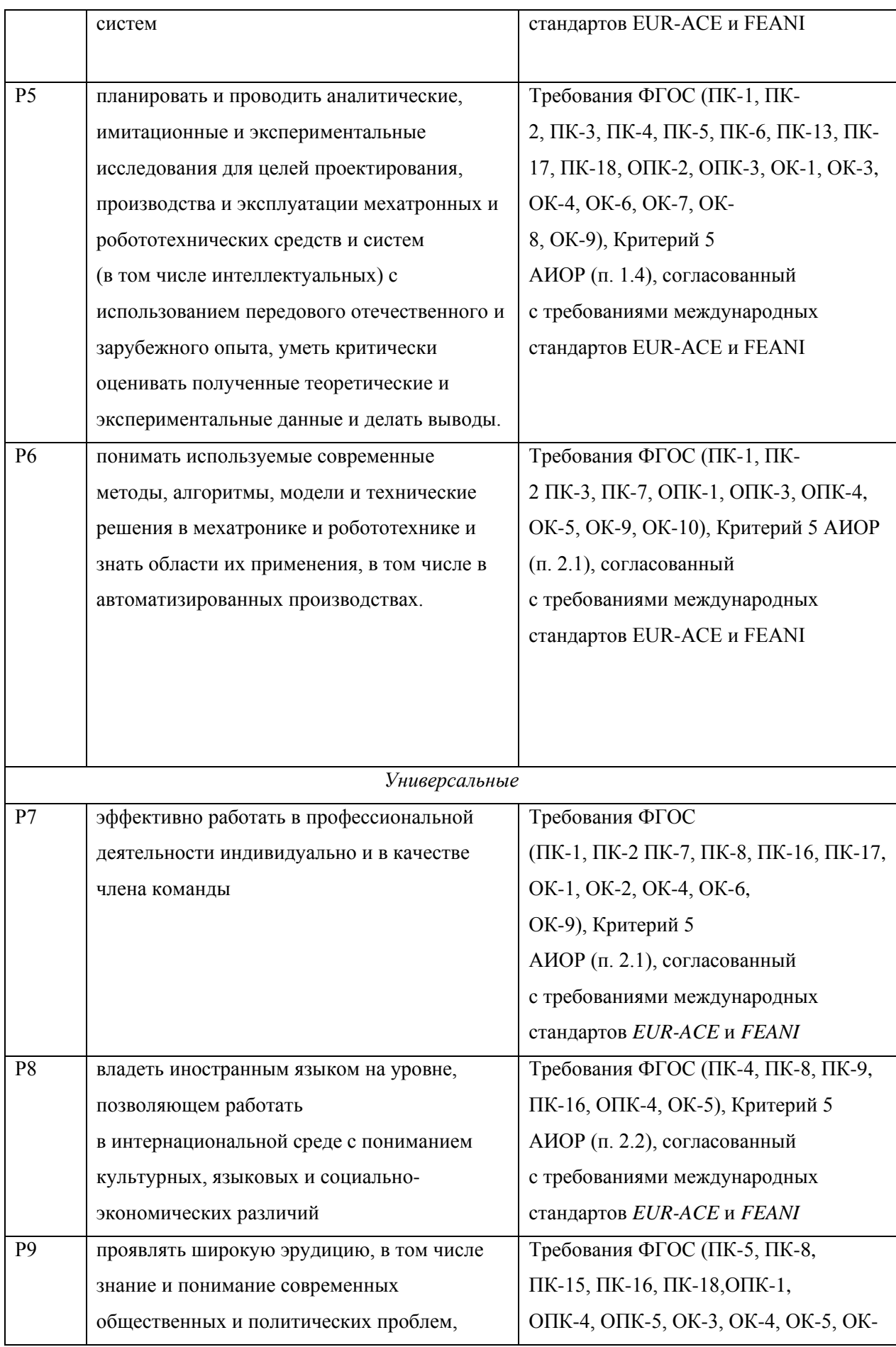

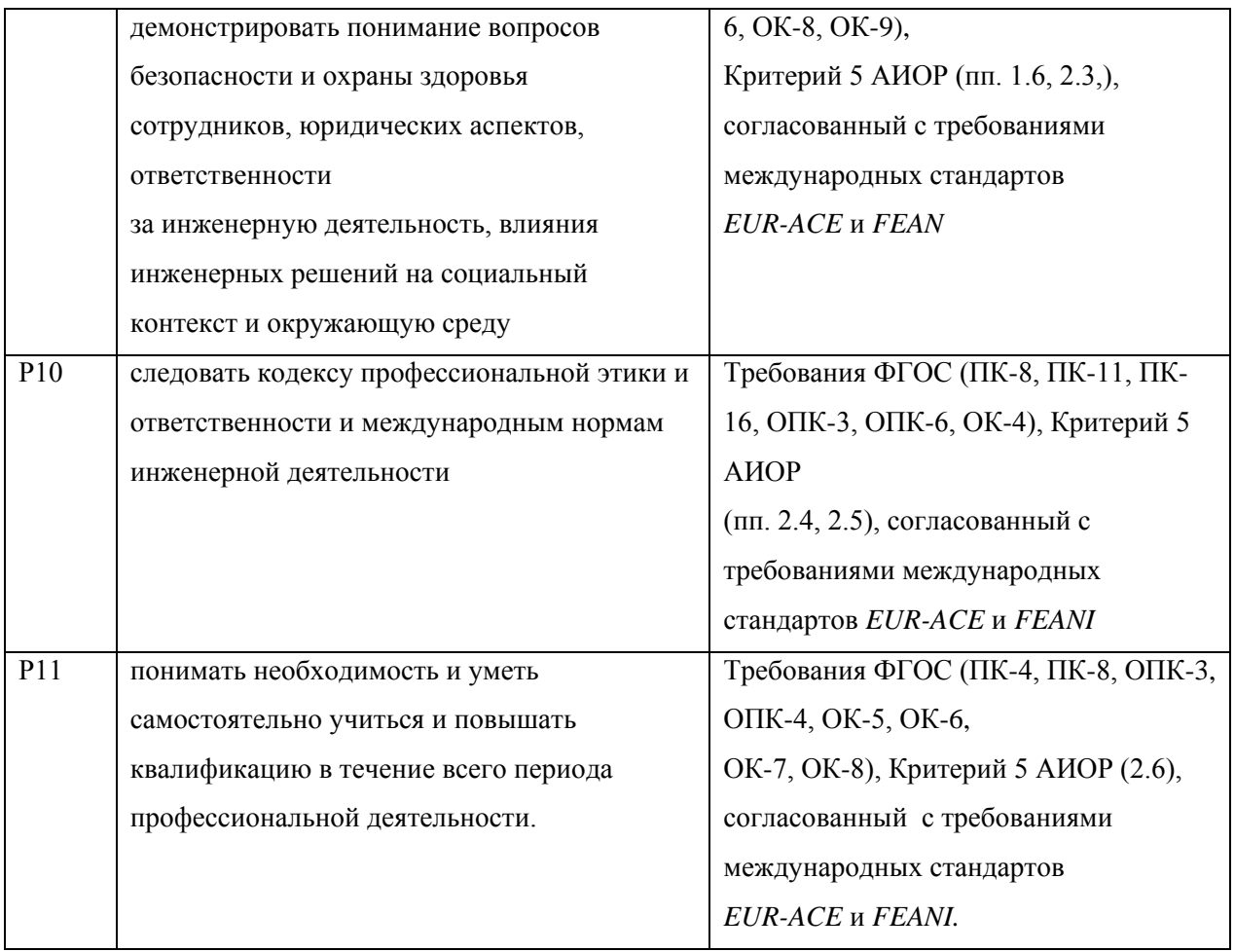

#### **Министерство образования и науки Российской Федерации**

федеральное государственное автономное образовательное учреждение высшего образования **«НАЦИОНАЛЬНЫЙ ИССЛЕДОВАТЕЛЬСКИЙ**

#### **ТОМСКИЙ ПОЛИТЕХНИЧЕСКИЙ УНИВЕРСИТЕТ»**

Школа Инженерная школа информационных технологий и робототехники Направление подготовки 15.03.06 Мехатроника и робототехника Отделение школы (НОЦ) Отделение автоматизациии и робототехники

#### УТВЕРЖДАЮ:

Руководитель ООП

#### \_ Мамонова Т.Е.

 $\overline{\text{(Подпись)}}$  (Дата) (Ф.И.О.)

#### **ЗАДАНИЕ**

#### **на выполнение выпускной квалификационной работы**

В форме:

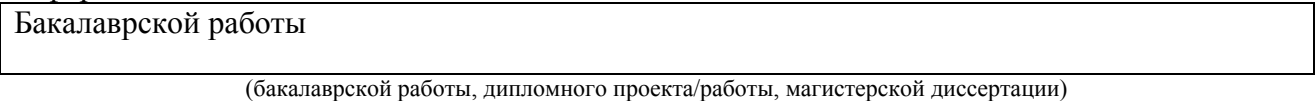

Студенту:

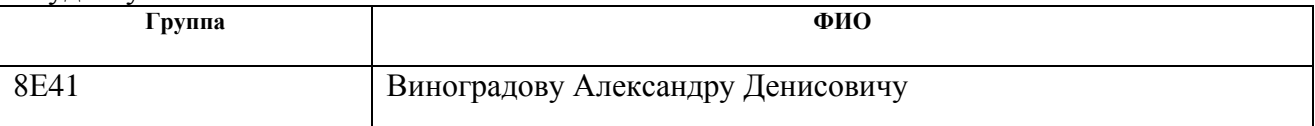

Тема работы:

**Разработка системы управления платформы базирования беспилотных летательных аппаратов**

Утверждена приказом директора (дата, номер)

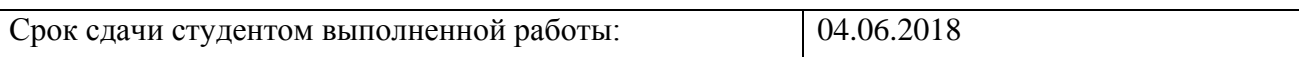

# **ТЕХНИЧЕСКОЕ ЗАДАНИЕ:**

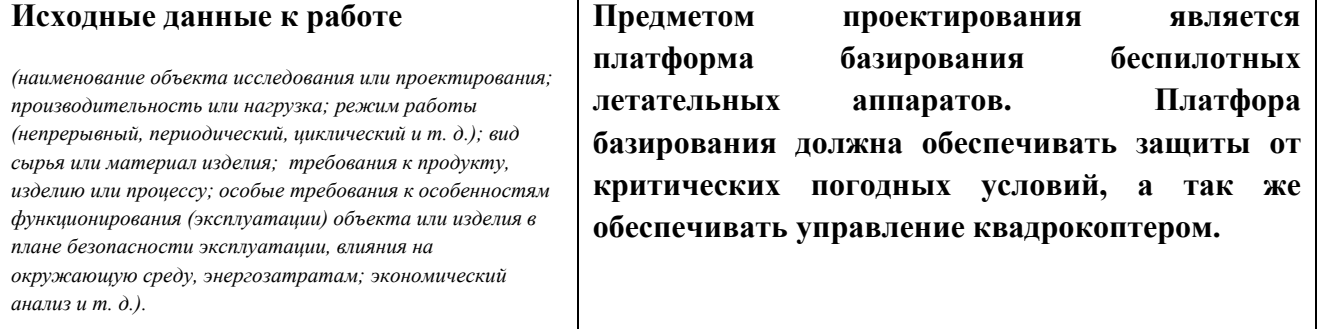

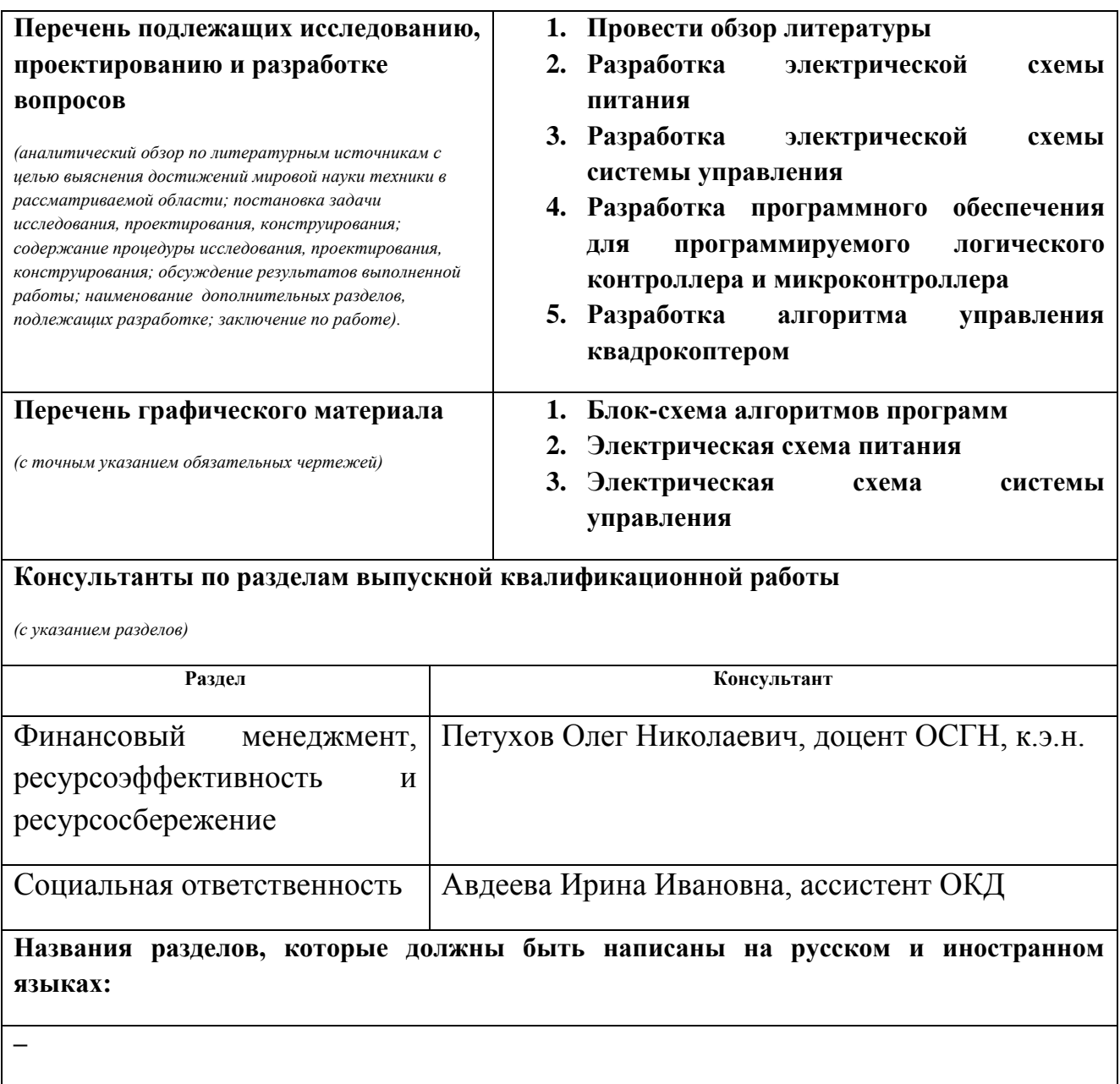

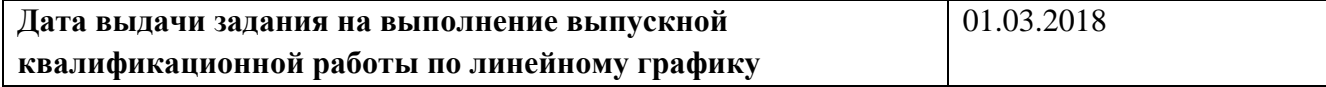

#### **Задание выдал руководитель:**

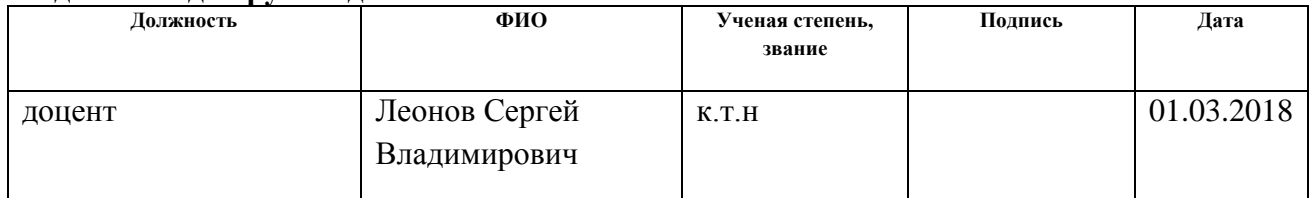

# **Задание принял к исполнению студент:**

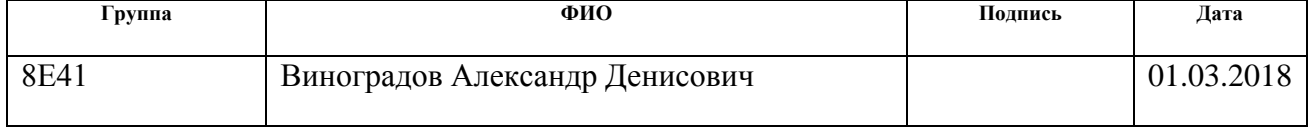

#### **Министерство образования и науки Российской Федерации**

федеральное государственное автономное образовательное учреждение высшего образования **«НАЦИОНАЛЬНЫЙ ИССЛЕДОВАТЕЛЬСКИЙ**

#### **ТОМСКИЙ ПОЛИТЕХНИЧЕСКИЙ УНИВЕРСИТЕТ»**

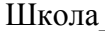

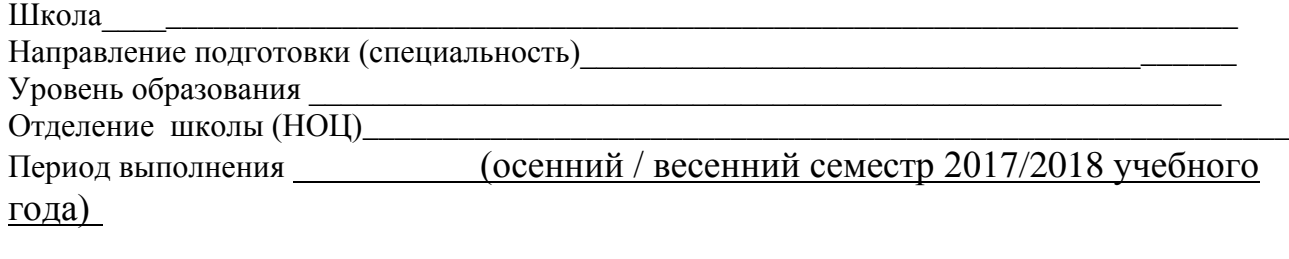

#### Форма представления работы:

Бакалаврская работа

(бакалаврская работа, дипломный проект/работа, магистерская диссертация)

#### **КАЛЕНДАРНЫЙ РЕЙТИНГ-ПЛАН выполнения выпускной квалификационной работы**

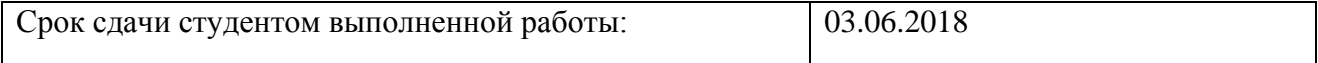

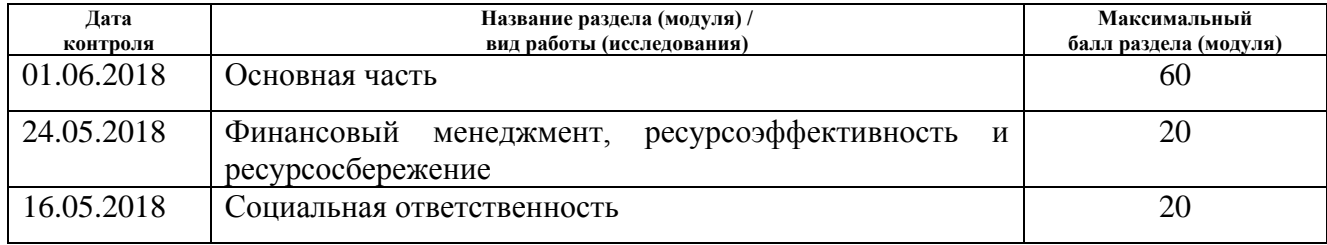

#### Составил преподаватель:

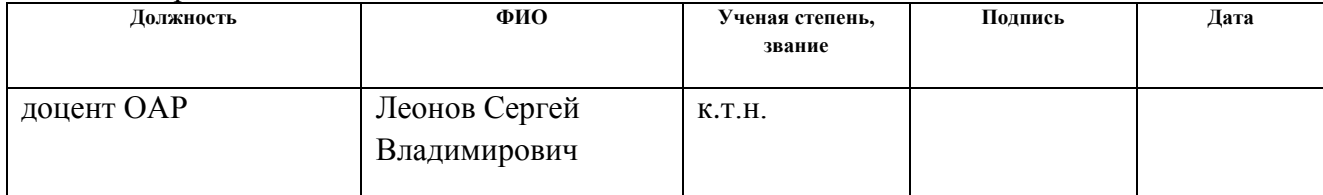

#### **СОГЛАСОВАНО:**

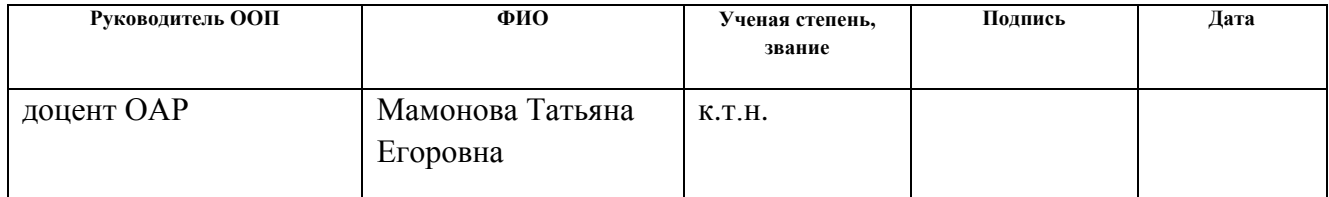

#### **РЕФЕРАТ**

Выпускная квалификационная работа 89 с., 19 рис., 27 табл., 19 источников, 6 прил.

Ключевые слова: двигатель постоянного тока с постоянными магнитами, система управления, программируемый логический контроллер, ESP8266, квадрокоптер, MAVLink, Modbus.

Целью работы является проектирование системы управления платформы базирования для беспилотных летательных аппаратов, которая ориентирована на промышленное использование.

В выпускной квалификационной работе произведена разработка и системы управления платформы базирования. Разработана электрическая принципиальная схема, а так же приведены алгоритмы в виде блок-схем для программируемого логического контроллера и микроконтроллера. Также был осуществлен обоснованный выбор компонентов для системы управления платформой базирования.

Работа выполнена в текстовом редакторе Microsoft Word 2016; обработка формул велась в программе MathType 6.9; построение функциональных и принципиальных схем, диаграмм и рисунков осуществлялось в Microsoft Visio 2016; программирование Элсима М01 осуществлялось в CodeSys v3.5, программирование ESP8266 производилось в Arduino IDE с использованием библиотек ESP8266.

## **Определения, сокращения**

Система управления – устройство или группа устройств, которые предназначены для управления электродвигателем.

ИНС — метод навигации и управления их движением, основанный на свойствах инерции тел, являющийся автономным, то есть не требующим наличия внешних ориентиров или поступающих извне сигналов.

AT-команды — набор команд, разработанных в 1977 году компанией Hayes для собственной разработки, модема «Smartmodem 300 baud». Набор команд состоит из серий коротких текстовых строк, которые объединяют вместе, чтобы сформировать полные команды операций, таких как набор номера, начала соединения или изменения параметров подключения.

# Содержание

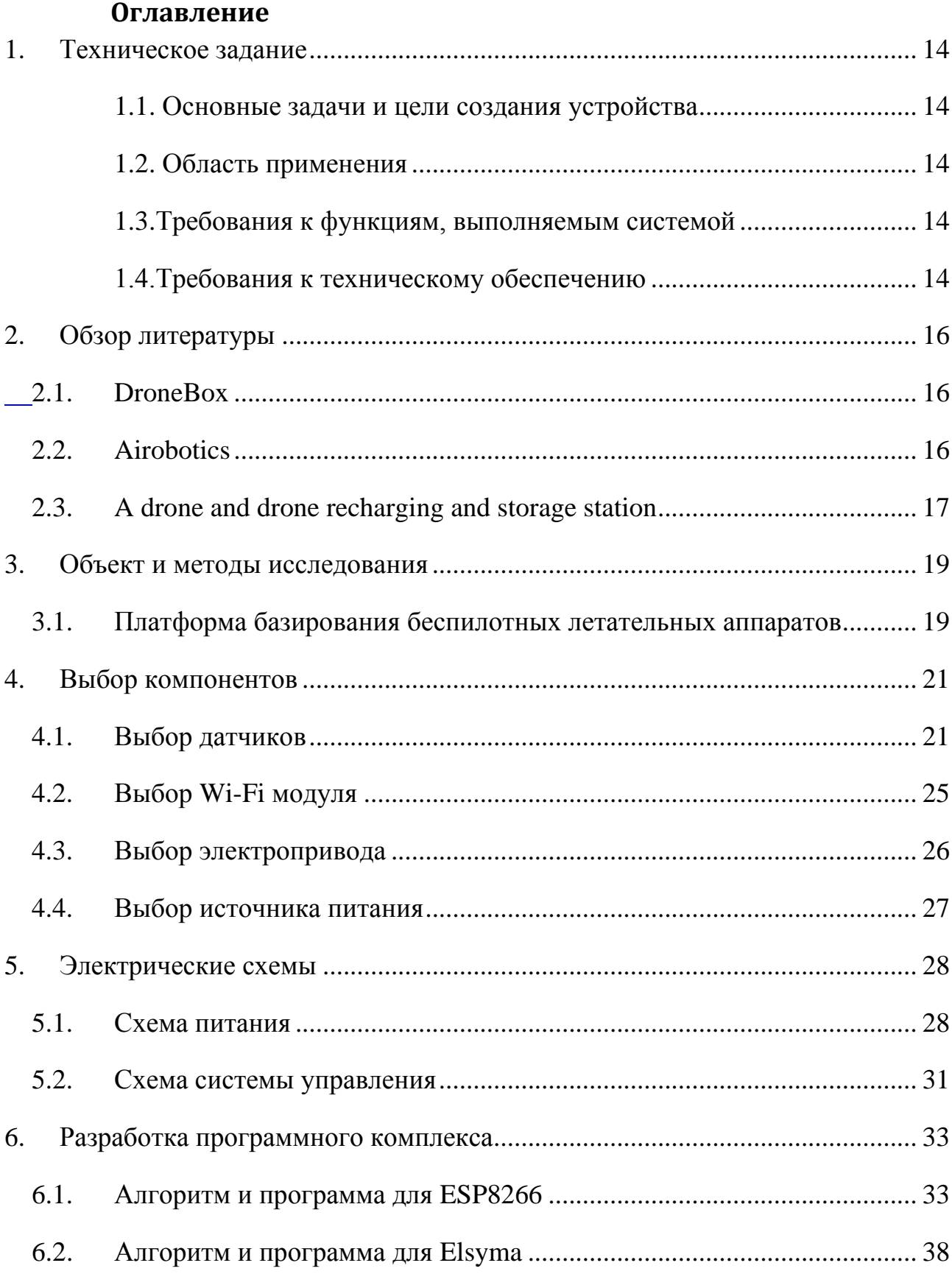

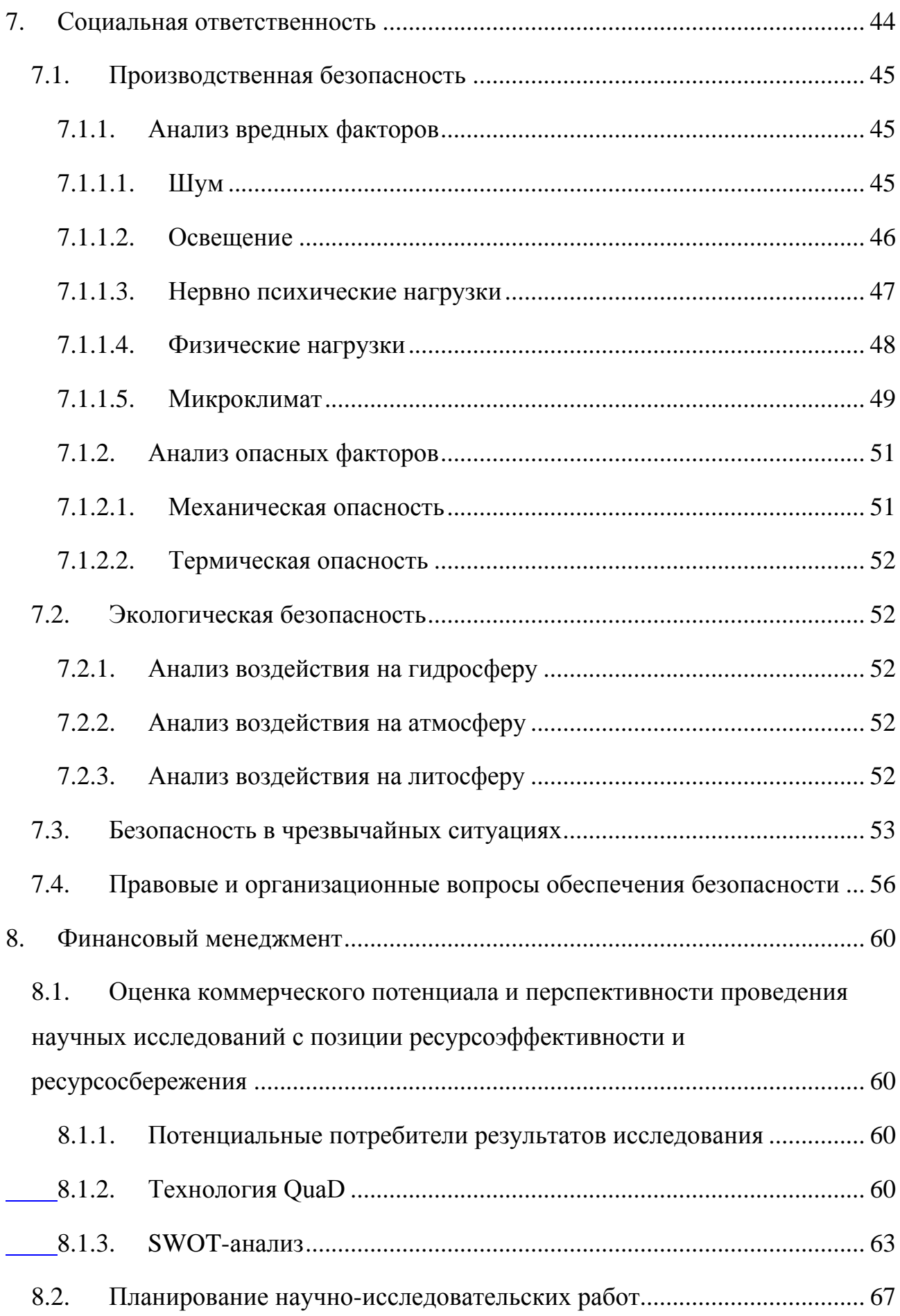

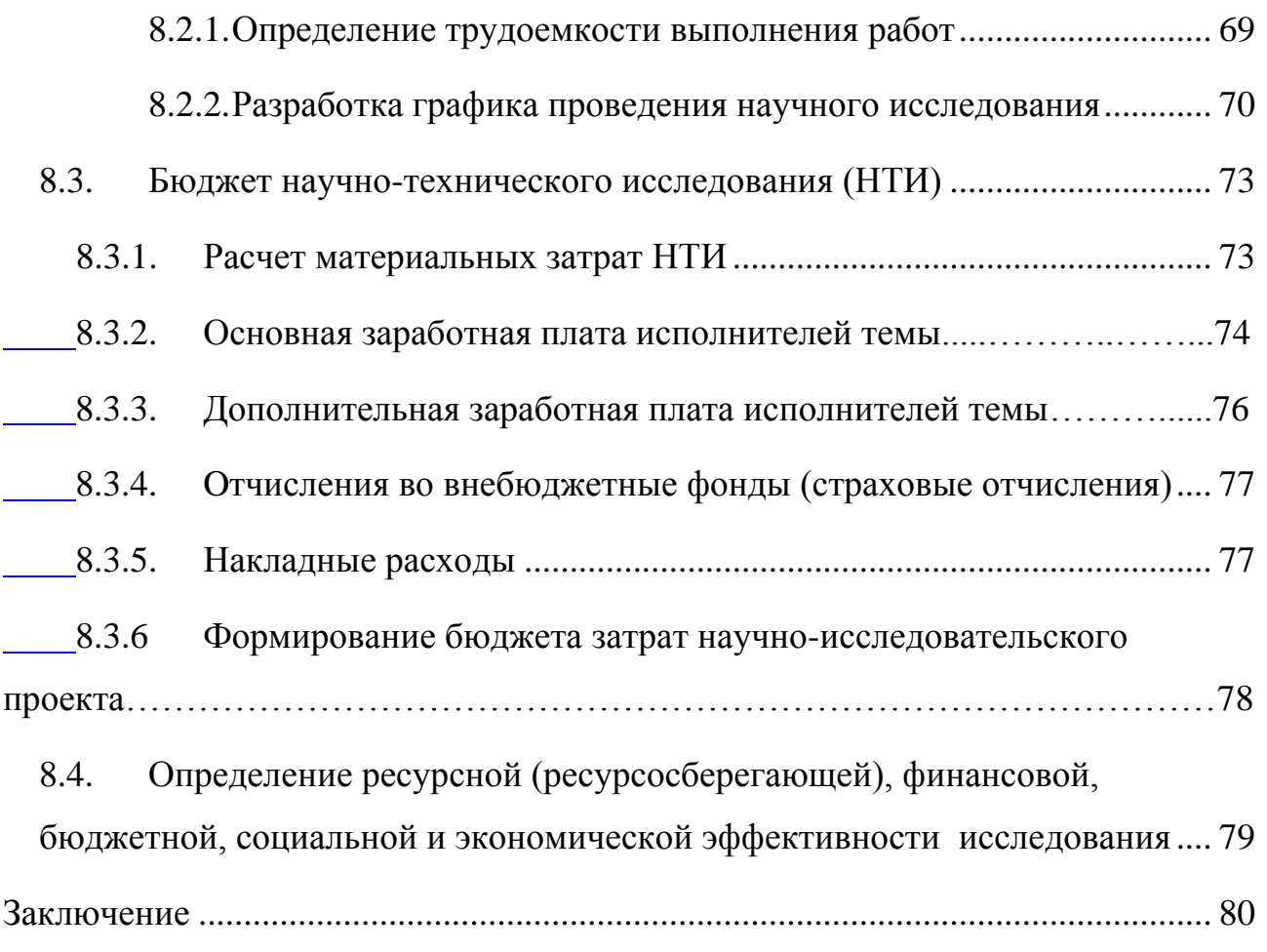

#### **Введение**

Квадрокоптеры и аналогичные дистанционно управляемые устройства становятся все более популярными для использования в профессиональных целях. За последние несколько лет стоимость приобретения и эксплуатации этих устройств снизилась, а их надежность и функциональность увеличились.

Дроны используются как в качестве досуга, так и организациями или предприятиями в качестве инструментов. Например, кинематографисты, архитекторы, строители используют беспилотные летательные аппараты для съемки фотографий или видеоматериалов. Из-за небольшого размера квадрокоптеры могут обеспечивать съемку с углов и областей, которые в противном случае были бы труднодоступными, если бы использовалась камера, установленная на кране, вертолете или самолетах [1].

Однако время в полете сильно ограничено зарядом аккумулятора, который в свою очередь ограничен полезной нагрузкой, которую может позволить себе квадрокоптер, и поэтому время работы ограничено несколькими десятков минут. Этого не всегда достаточно для съемки во всех необходимых местах. После этого необходимо либо поменять аккумулятор на заряженный, либо подзарядить существующий. Также погодные условия сильно влияют на работоспособность квадрокоптера и могут повредить его. Сильный ветер это возмущение, которое может вывести систему стабилизации квадрокоптера из устойчивого положения. Так же используемые в квадрокоптере бесколлекторные двигатели выйдут из строя при длительном воздействии влаги или низкой температуре. В данной бакалаврской работе будет спроектирована платформа базирования для подзарядки, а также для защиты и предупреждения квадрокоптера от погодных воздействий.

13

## <span id="page-13-1"></span><span id="page-13-0"></span>**1. Техническое задание**

#### **Основные задачи и цели создания устройства**

Система управления платформы базирования предназначена для отслеживания метеорологических параметров и управлением БПЛА, а также для передачи информации о состоянии квадрокоптера на пульт оператора..

## <span id="page-13-2"></span>**1.1. Область применения**

Система управления может быть использована в тяжелых климатических условиях для обследования строительных площадок, линий электропередач, газопроводов.

## <span id="page-13-3"></span>**1.2. Требования к функциям, выполняемым системой**

#### 1. Измерение и анализ метеорологических показателей

2. Разрешения и запрет вылета БПЛА исходя из метеорологических показаний

3. Открытие и закрытие защитной крышки

- 4. Разрешения и запрет посадки БПЛА исходя из состояния крышки
- 5. Передача информации на модуль дистанционного управления
- 6. Управление полетом БПЛА.
- <span id="page-13-4"></span>7. Посадка БПЛА на платформу базирования.

#### **1.3.Требования к техническому обеспечению**

Разрабатываемая система должна сохранять работоспособность в тяжелых погодных условиях, которые характерны для резко-континентального климата, а именно:

- 1. Перепады влажности (от 20% до 90%).
- 2. Пониженные и повышенные температуры (от -20ºС до +35ºС)

Используемые электротехнические элементы должны быть унифицированными, т.е. быть легко заменимыми. У программируемого логического контроллера должны быть:

- 1. Интерфейс RS-485
- 2. Порт RJ-45
- 3. Не менее 3 аналоговых токовых входов
- 4. Не менее 3 дискретных входов
- 5. Не менее 2 дискретных выходов

Должна быть предусмотрена возможность улучшения и модернизации устройства, в связи с этим необходимы еще 1 дополнительный порт к вышеперечисленным.

Используемый квадрокоптер должен поддерживать протокол MAVlink. Его габариты не должны превышать 500x500x100.

# <span id="page-15-0"></span>**2. Обзор литературы**

# <span id="page-15-1"></span>**2.1. DroneBo**x

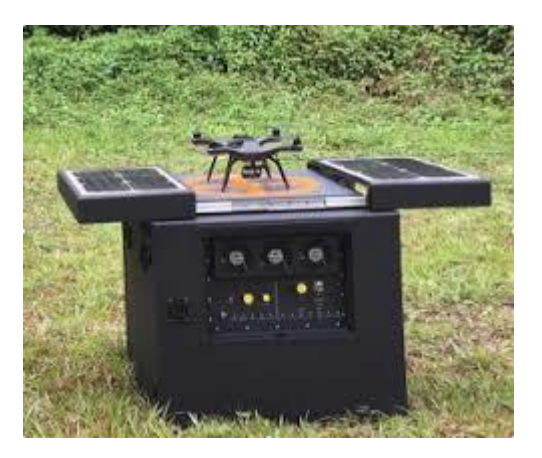

Рисунок 1 – Автономная станция DroneBox

Dronebox является автоматической станцией подзарядки и хранения, которую можно оставить в нужном месте, так что беспилотный летательный аппарат сможет автоматически выполнять требуемую работу в течение многих месяцев. Станция была разработана компанией H3 Dynamics.

Станция питается от солнечных батарей, а также имеет запасные топливные ячейки. В результате срок автономной службы Dronebox доходит до одного года[2].

# <span id="page-15-2"></span>**2.2. Airobotics**

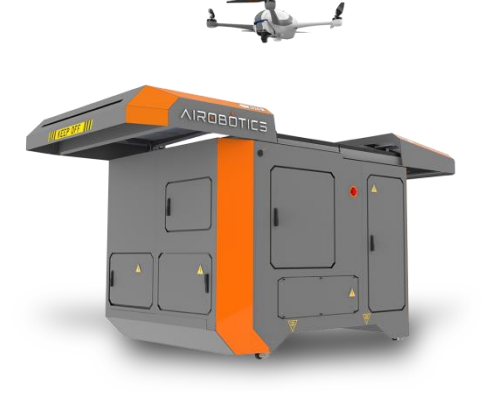

Рисунок 2 – Автономная станция Airobotics

#### <span id="page-16-0"></span>**2.3. A drone and drone recharging and storage station**

Варианты осуществления станции по подзарядке и хранению дрона, бурильной колонны и несущей кромки по настоящему изобретению будут описаны со ссылкой на чертежи.

Станция перезарядки и хранения Drone. Первый вариант выполнения станции подзарядки и хранения дронов показан на Рисунке Х.

Станция 1 содержит обычно перевернутую L-образную трубку или канал 2 с вертикальной частью и горизонтальной частью, которая простирается наружу от верхней части вертикальной части. Отверстие 3 расположено на свободном или внешнем конце горизонтальной части. Открытие обеспечивается за счет использования ворот. Затвор управляется для открытия и закрытия с использованием шаговых двигателей. Это позволяет дрону летать в канал 2 вдоль горизонтальной части и вниз по вертикальной части на посадочный лоток 5 у основания вертикальной части. Индуктивное зарядное устройство 6 расположено под лотком 5 и сконфигурировано так, чтобы заряжать батарею на дроне вблизи индуктивного зарядного устройства 6 аналогично зарядным устройствам мобильного мобильного телефона или электрическим зарядным устройствам для зубных щеток.

Канал 2 установлен на вращающейся пластине или основании, на внешнем или нижнем конце вертикально выровненного участка формы «L». Это позволяет каналу 2 вращаться вокруг вертикально выровненной оси. Вращение активируется посредством шарикоподшипника 4 или аналогичного механизма между дном вертикально выровненной части формы «L» и неподвижной поверхностью. Ветровая турбина 7 соединена и простирается со стороны канала 2. Ветровая турбина 7 обеспечивает питание индуктивного зарядного устройства 6. Ветровая турбина 7 соединена с каналом 2 таким образом, что она позволяет вращать канал 2, так что отверстие 3 всегда обращено в сторону от направления, из которого дует ветер. Солнечная панель 8 установлена на крыше или верхней поверхности канала 2. Это также обеспечивает питание

индуктивного зарядного устройства 6. В этом варианте осуществления солнечная панель 8 установлена на верхней поверхности[10].

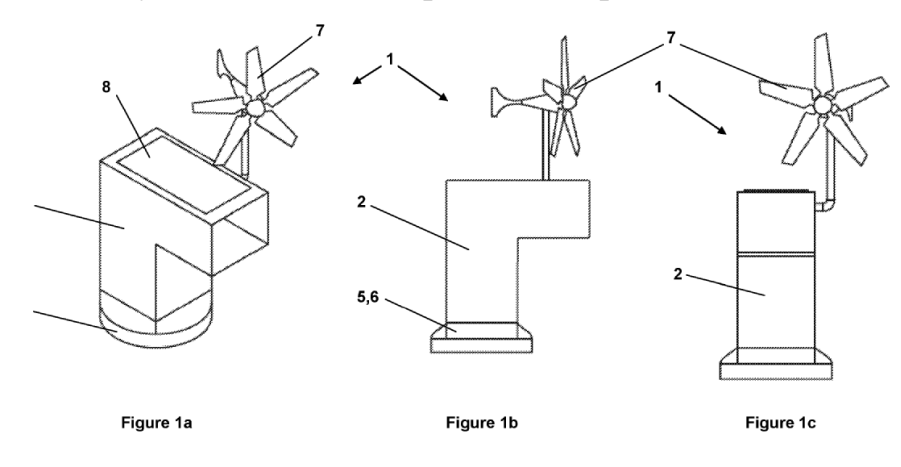

Рисунок 3 – Автономная станция

#### <span id="page-18-0"></span>**3. Объект и методы исследования**

#### <span id="page-18-1"></span>**3.1. Платформа базирования беспилотных летательных аппаратов**

Квадрокоптеры имеют широкое применение в сфере локального мониторинга окружающего пространства в частности мониторинга трубопроводов. Избавление от человеческого фактора позволит снизить стоимость час полета на порядок и позволить вести наблюдение в течение всего светового дня, при условии соблюдения погодных условий [3].

Погодные условия сильно влияют на работоспособность квадрокоптера и могут повредить его [4]. Сильный ветер это возмущение, которое может вывести систему стабилизации квадрокоптера из устойчивого положения. Так же используемые в квадрокоптере бесколлекторные двигатели выйдут из строя при длительном воздействии влаги или низкой температуре[5].

В данной работе разрабатывается система управления для такой платформы. Основная функция платформы базирования – подзарядка квадрокоптера для дальнейшего наблюдением за территорией. Помимо этого, она отслеживает погодные условия и в случае достижения критических значений метеодатчиков, квадрокоптер возвращается на базу и ему запрещается вылетать до улучшения погоды. Также

Система управления состоит из:

- 1. Программируемый логический контроллер
- 2. Датчик скорости ветра
- 3. Датчик атмосферного давления
- 4. Датчик наличия осадков
- 5. Датчик температуры
- 6. Датчик влажности
- 7. Электропривод
- 8. Модуль беспроводной связи

# Структурная схема такой системы управления представлена на Рисунке 4.

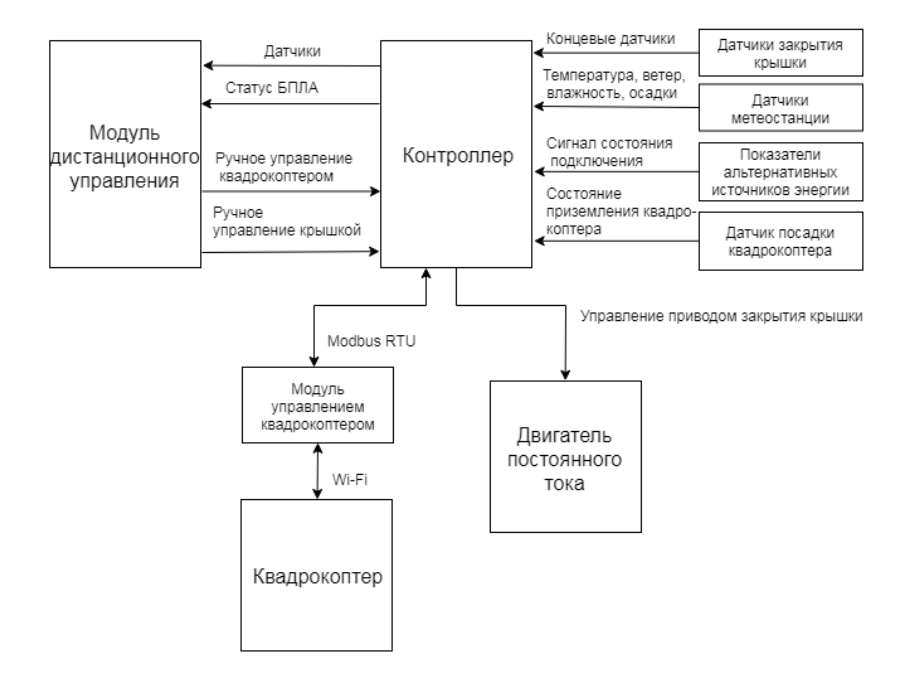

Рисунок 4 – Структурная схема системы управления платформы

# <span id="page-20-0"></span>**4. Выбор компонентов**

# <span id="page-20-1"></span>**4.1. Выбор датчиков**

Для создания метеостанции необходимо выбрать датчики. В качестве ориентира был выбран город с резко-континентальным климатом Стрежевой [6] . Погодные показатели приведены в Таблице 1.

Таблица 1. Среднемаксимальные показатели города Стрежевой

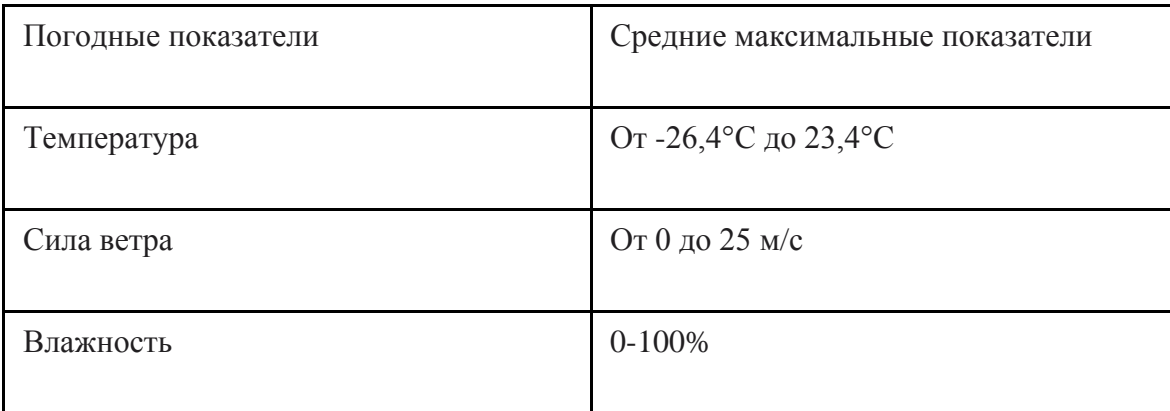

Для выбора датчика сравним часто используемые датчики температуры, влажности, осадков и выберем наиболее подходящие под данные задачи. Таблица 2. Сравнительная таблица датчика температуры и влажности

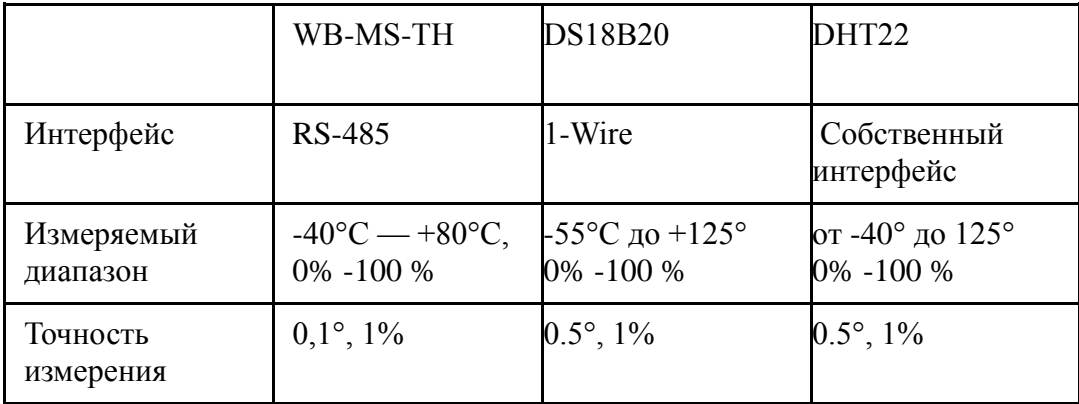

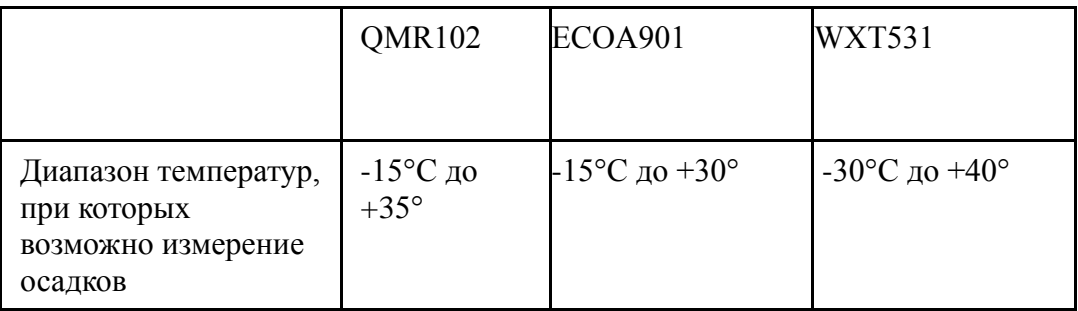

# Таблица 3. Сравнительная таблица датчика осадков

# Таблица 4. Сравнительная таблица датчика ветра

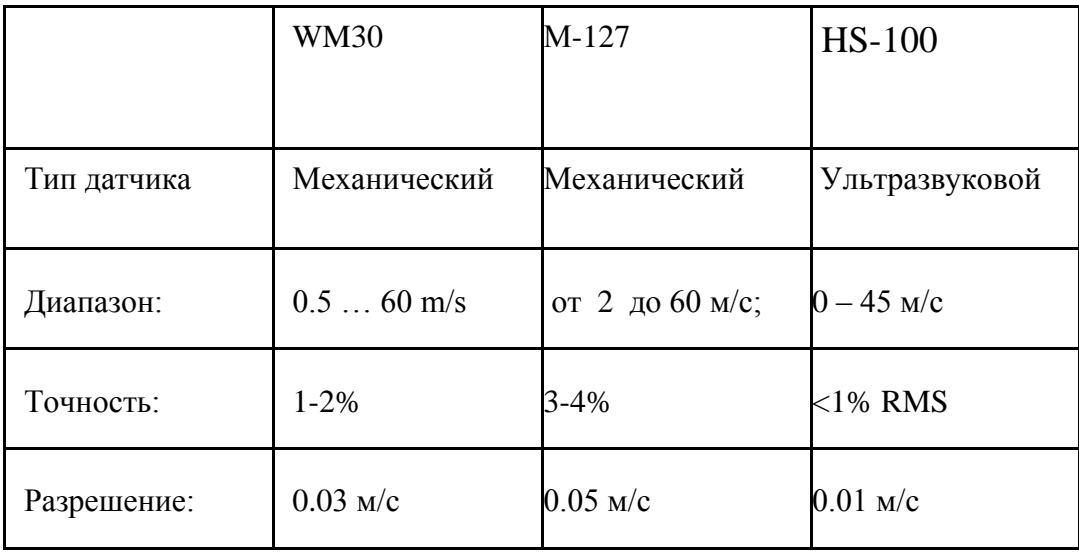

# Таблица 5. Сравнительная таблица датчика давления

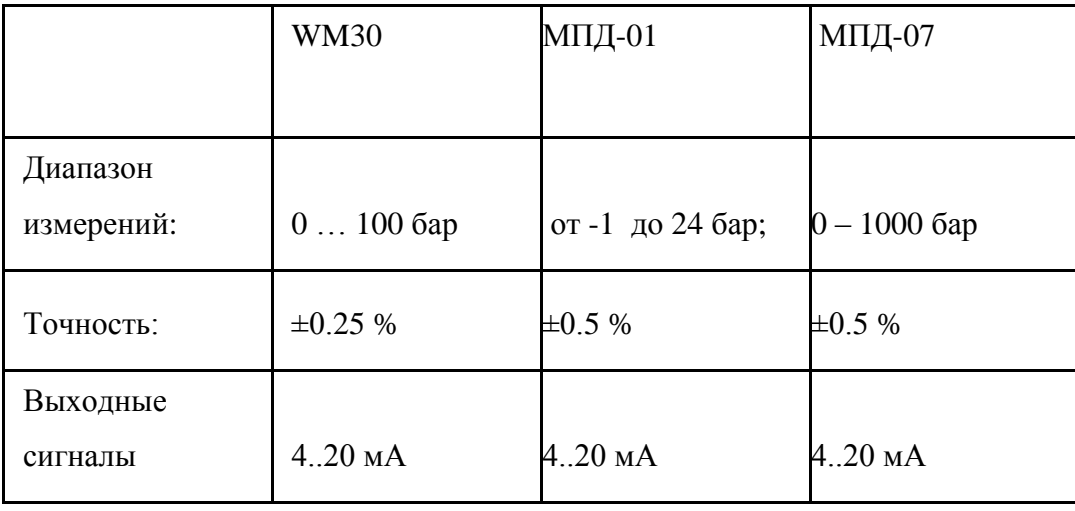

Исходя, из анализа вышеприведенных таблиц, можно заключить, что под данные задачи подходят любой вышеперечисленный датчик. Из экономических

соображений, а также по причине совместимости интерфейсов были выбраны следующие датчики для метеостанции.

Таблица 6. Выбранные датчики

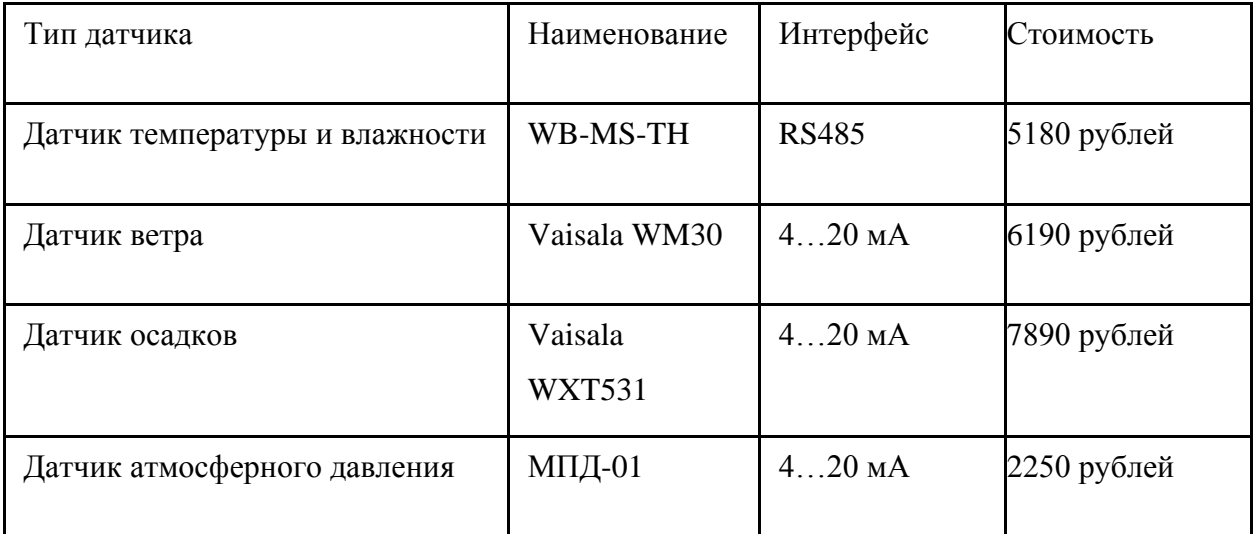

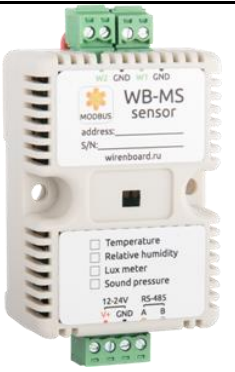

Рисунок 5 – Датчик температуры

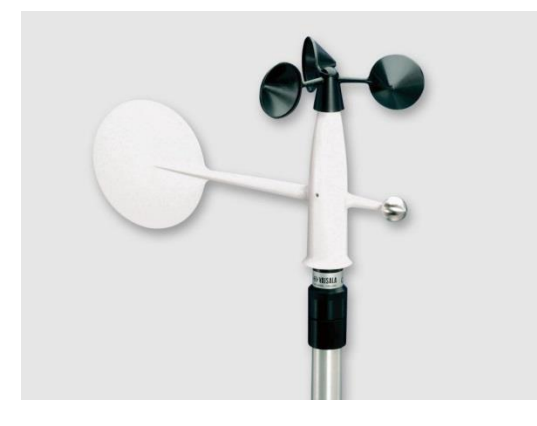

Рисунок 6 – Датчик скорости ветра

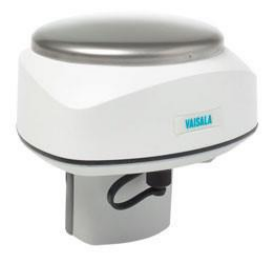

# Рисунок 7 – Датчик осадков

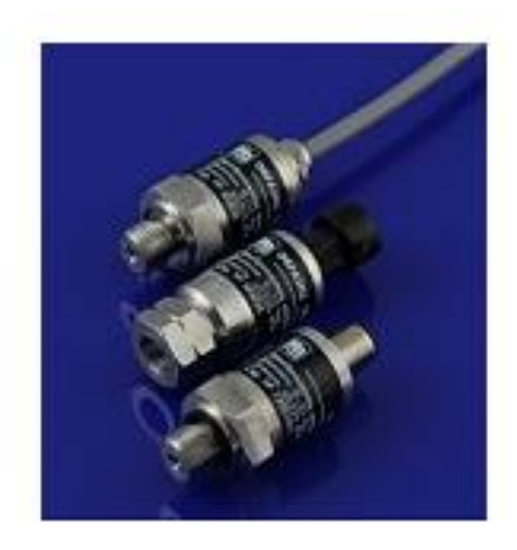

Рисунок 8 – Датчик давления

# **4.2.Выбор Wi-Fi модуля**

<span id="page-24-0"></span>Для управления квадрокоптером, а также получения состояния летающего дрона необходимо предусмотреть наличие Wi-Fi соединения на площадке. В Элсиме М01 аппаратно не предусмотрено наличие такого модуля, следовательно, необходимо выбрать устройство способное общаться с Элсима М01, а также устанавливать соединение с квадрокоптером.

На рынке представлено множество микроконтроллеров с наличием Wi-Fi, самые популярные из них представлены в Таблице 7.

| Наименование     | Фирма                    | Стоимость   | Основные характеристики   |
|------------------|--------------------------|-------------|---------------------------|
| микроконтроллера | производитель            |             |                           |
| NL6621           | Nufront                  | 210 рублей  | Cortex-M3 80 MHz, RAM     |
|                  |                          |             | 256 kB cache 128 kB       |
| MT7687           | MediaTek:                | 425 рублей  | Cortex M4 192 MHz, 256kB  |
|                  |                          |             | RAM 96 kB cache           |
| <b>CC3200</b>    | <b>Texas Instruments</b> | 2500 рублей | Cortex-M4 80 MHz, RAM     |
|                  |                          |             | 256kB 96 kB cache cache   |
| <b>RTL8710</b>   | Realtek                  | 389 рублей  | Cortex-M3, 80 MHz 48kB    |
|                  |                          |             | <b>RAM</b> Cache          |
| ESP8266          | Espresif                 | 150 рублей  | Tensilica LX106 80 MHz 36 |
|                  |                          |             | <b>kB RAM</b>             |

Таблица 7. Сравнительная таблица Wi-Fi модулей

В качестве Wi-Fi модуля был выбран ESP8266, так как за наименьшую стоимость он обеспечивает необходимые требования: 1 UART, Wi-Fi передатчик. Также он обладает более подробной документацией и обширным набором библиотек. Более подробно его характеристики представлены в Таблице 8.

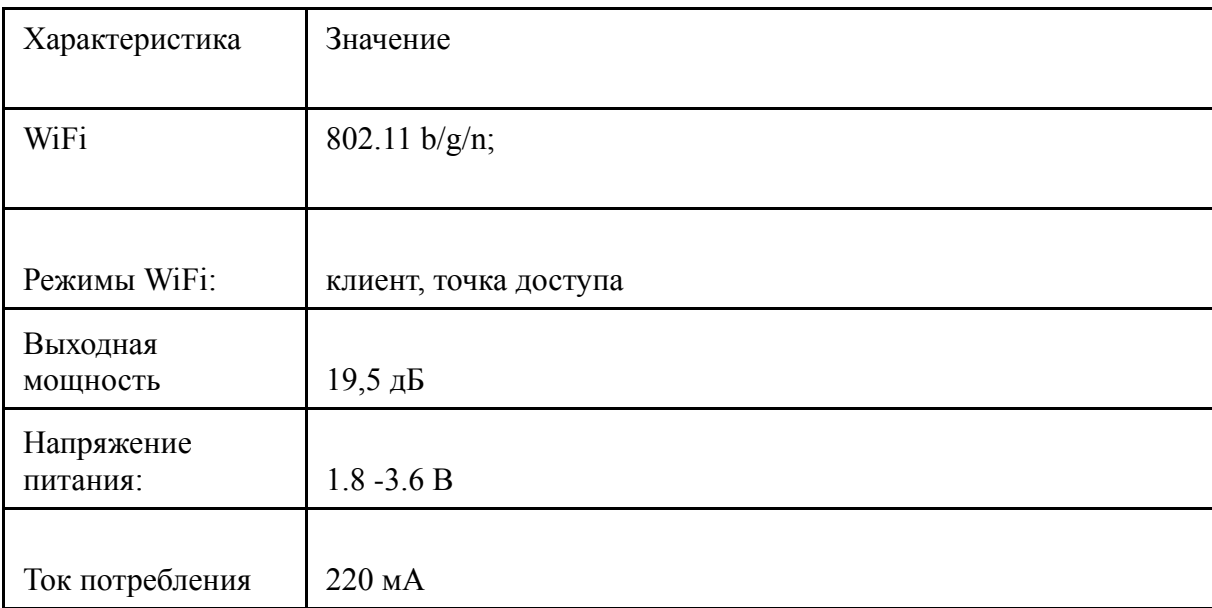

# Таблица 8. Характеристики ESP8266

# <span id="page-25-0"></span>**4.3. Выбор электропривода**

Учитывая конструкционные особенности платформы, было решено выбрать червячный мотор-редуктор, так как у него ось редуктора направлена перпендикулярно оси двигателя. В Таблице 5 приведены популярные моторыредукторы червячного типа.

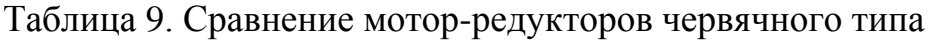

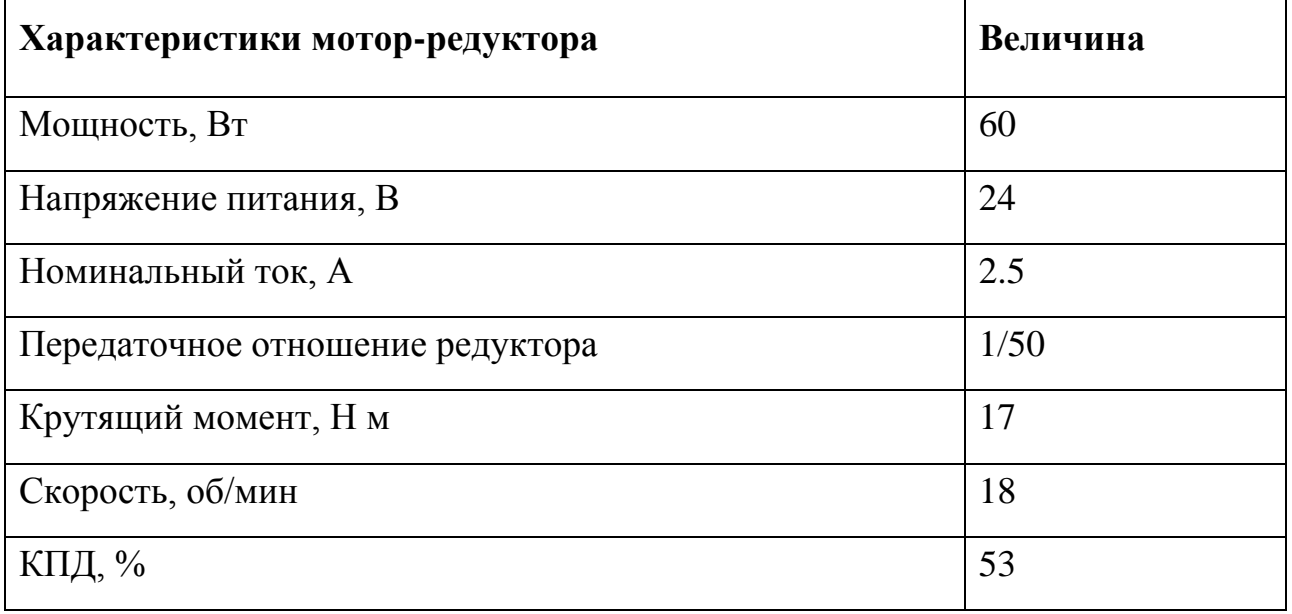

# <span id="page-26-0"></span>**4.4. Выбор источника питания**

Рассчитаем источник питания необходимый для платформы, из условия, что ей необходимо проработать не менее 24 часов. Контроллер Элсима-М01 имеет напряжение питания 24 В и ток 0.3 А. Предположим что среднее время работы двигателя в день 15 минут. Также предположим, квадрокоптер заряжается не менее 6 раз в день, ток зарядки 1.5 А.

$$
P_{\text{non}} = \frac{P_{\text{nones}}}{\eta} = \frac{9}{0.53} = 17 Bm
$$
  
\n
$$
C = I_{\text{os}} \cdot t_{\text{os}} + C_{\text{resaop}} + I_{\text{common}} \cdot t_{\text{common}} = \frac{P_{\text{non}}}{U} \cdot t_{\text{osuc}} + C_{\text{resaop}} \cdot n + I_{\text{common}} \cdot t_{\text{common}} =
$$
  
\n
$$
= (\frac{17}{24}) \cdot 0.25 + 1.5 \cdot 6 + 0.3 \cdot 24 = 16.2 A \cdot u
$$

Таким образом для автономной работы платформы в течение одних суток необходим 1 аккумулятор 24 В с емкостью не менее 16.2 А ч.

## <span id="page-27-0"></span>**5. Электрические схемы**

## **5.1.Схема питания**

<span id="page-27-1"></span>Платформа базирования для беспилотных летательных аппаратов питается от аккумулятора с напряжение 24 вольта, которые необходимо для запуска электропривода, а также для питания программируемого логического контроллера Элсима М01. Однако, в проектируемом устройстве присутствуют элементы, которым необходимо напряжение 3.3 вольта, например микроконтроллер ESP8266. Необходимо, предусмотреть присутствие более низкого напряжения на схеме питания.

Для понижения напряжения существует несколько способов: делитель напряжения, линеный стабилизатор и нелинейные DC/DC преобразователи. Первые два способа отличаются низким КПД и сильным нагревом. Нелинейные DC/DC преобразователи используют импульсный способ понижения напряжение, что дает высокий КПД и низкий нагрев компонента. Стоимость такого решения сравнима со стоимостью линейных стабилизаторов [7].

Самым популярным и дешевым решением является LM2596 от Texas Instruments. Характеристики и его внешний вид приведены в Таблице 6 и на Рисунке 9 соответственно.

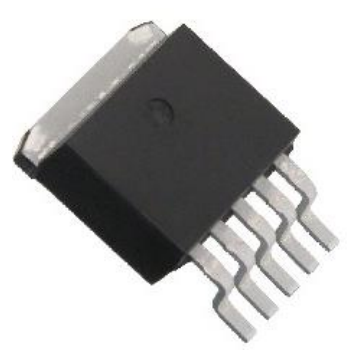

Рисунок 9 – Преобразователь напряжения LM2596

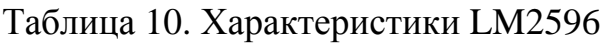

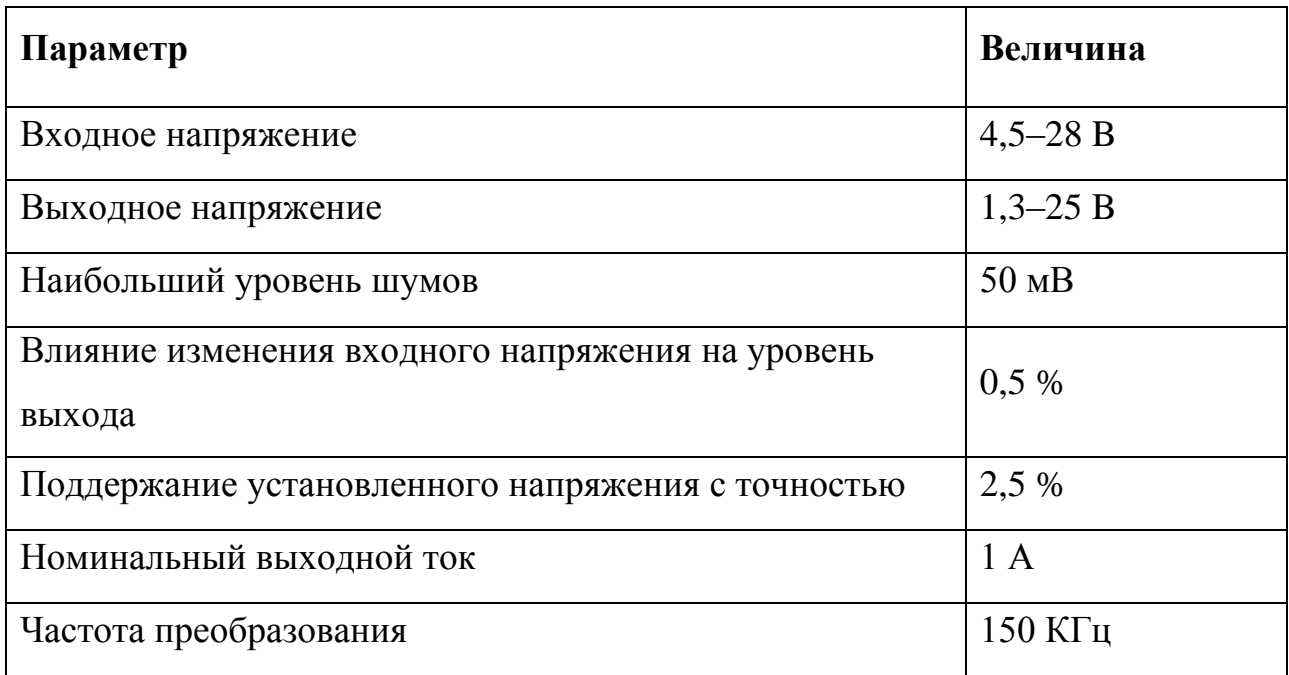

Схема его типового подключения подключения приведена на Рисунке Х.

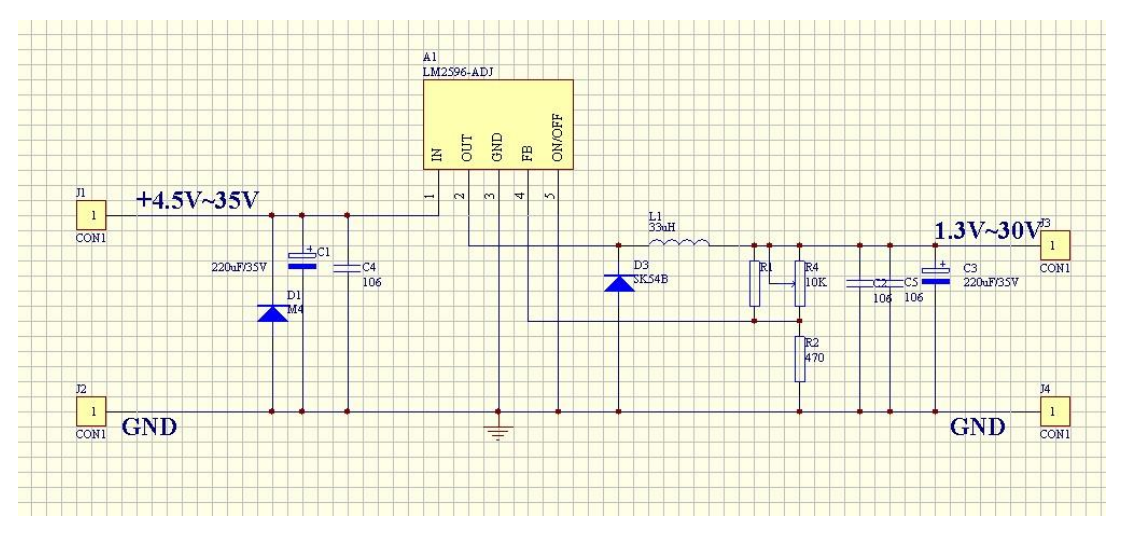

Рисунок 10 – Типовая схема подключения LM2596

Выход микросхемы OUT вывод 2 подключается внутренним транзистором на короткое время к входу микросхемы – импульс [8]. За это время происходит накопление энергии в индуктивности L1. Затем транзистор МС полностью отключает выход МС и энергия, запасенная в индуктивности, передается потребителю. Когда транзистор МС закрыт, то ток питания нагрузки проходит по цепи, в которую входит диод D3.

Так как частота коммутации высокая, то требуется небольшая индуктивность для такой схемы. Резисторы позволяют организовать петлю обратной связи подключенную к входу микросхемы FB. Для точной установки выходного напряжения преобразователь DC–DC LM2596 имеет многооборотный переменный резистор. Благодаря обратной связи, контролирующей выходное напряжение, происходит стабилизация. Конденсаторы C2, C3, C5 на выходе схемы снижают шумы в напряжении источника до незначительной величины. Выходное напряжение снимается с контактов платы +OUT, -OUT.

Высокий КПД и сниженный нагрев объясняется следующими причинами. Питание коммутируется мощным транзистором микросхемы, работающим в двух режимах: полностью открыт или закрыт. Сопротивление открытого транзистора очень низкое, при протекании через него тока нагрев мал. Через закрытый транзистор ток не течет – нагрева нет. D4 – диод Шотки, на нем малое падение напряжения и следовательно D4 почти не нагревается.

Стабилизация выходного напряжения происходит путем изменения скважности импульсов, управляющих транзистором. Для этого в микросхеме имеется ШИМ генератор, изменяющий скважность импульсов под действием напряжения, поступающего на вход 4 микросхемы. Частота генератора постоянна.

Схема понижения напряжения с использованием этой микросхемы приведена в Приложении А.

## <span id="page-30-0"></span>**5.2. Схема системы управления**

Основу системы управления составляет программируемый логический контроллер Элсима М01. Также стоит отметить микроконтроллер ESP8266, который используется как Wi-Fi модуль для связи с квадрокоптером. Распиновка разъемов приведена на Рисунке Х.

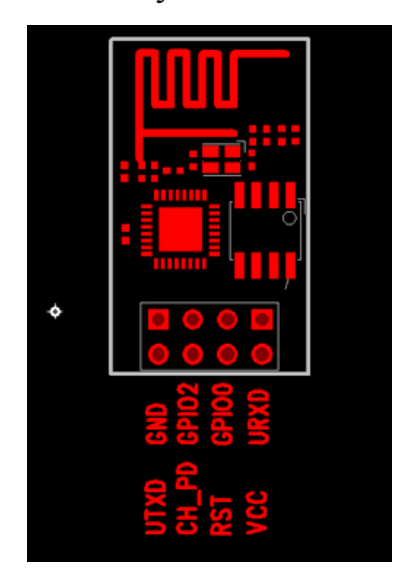

Рисунок 11 – Распиновка ESP-01

Для штатной работы ESP8266 необходимо подключить:

Вывод VCC — питание платы (+3.3В);

Вывод GND — общий;

Выводы RST, CH\_PD — к GND.

Для связи Элсима М01 и ESP8266 используется протокол Modbus RTU. Для преобразования интерфейсов UART-RS485 используется микросхема MAX485.

При подключении аналоговых токовых датчиков параллельно к ним подключается резистор 100 Ом, согласно спецификации Элсима М01.

Максимальный входной ток для дискретных входов Элсима-М01 – 10 мА. Напряжение питания для концевых выключателей – 24В. Поэтому необходимо рассчитать резисторы для ограничения тока, который проходит через концевые выключатели.

$$
R = \frac{U}{I} = \frac{24}{0.01} = 2.4 \,\kappa O_M
$$
  

$$
P = UI = 0.24 Bm
$$

24  $\frac{2.4}{2.01}$  = 2.4 кO<sub>M</sub><br>0.01 = 2.4 кO<sub>M</sub><br>9.24 Bm<br>9.03 строисская ехема приведена в Приложении Б. Полная электрическая схема приведена в Приложении Б.

## <span id="page-32-0"></span>**6. Разработка программного комплекса**

# <span id="page-32-1"></span>**6.1. Алгоритм и программа для ESP8266**

Квадрокоптер Parrot AR.Drone 2.0 для связи использует протокол AT команд. АТ команды – широко используется для управлением модемами, однако так как Wi-Fi стандарт также включает в себя модуляцию сигнала, используется для управлением беспроводными устройствами. В SDK Parrot AR.Drone предусмотрен список АТ команд для управления квадрокоптером с помощью беспроводных устройств. Некоторые из них приведены в Таблице Х.

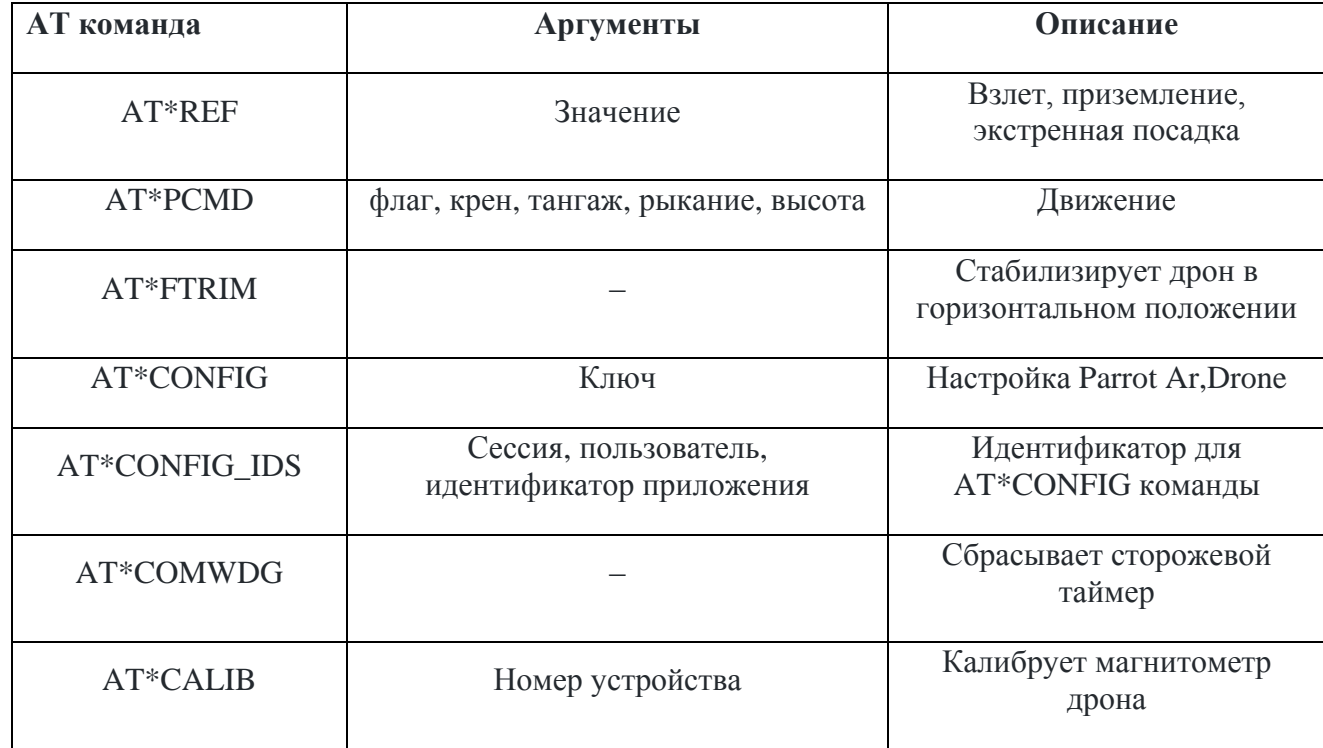

Таблица 11. Список АT команд

В базовой комплектации Parrot Ar.Drone присутствуют акселлерометры, гироскоп и магнитометр. Следовательно, можно реализовать простейшую инерциальную навигационную систему. ИНС – обеспечивает непрерывную выработку информации о курсе, координатах, скорости движения и параметрах угловой ориентации дрона, на которой установлена ИНС.

Принцип действия ИНС состоит в моделировании поступательного движения объекта, характеризуемого изменением во времени ускорения, скорости и координат, подобным процессом движения воспринимающего элемента (массы) пространственного (трёхкомпонентного) акселерометра (в общем случае с компенсацией гравитационного ускорения).

Исходной информацией для инерциальной навигационной системы является ускорение судна, на котором она установлена. Двойное интегрирование вектора ускорения дает необходимую информацию для вычисления скорости и координат. ИНС не связана с внешними источниками информации (курс, скорость). Ориентирование измерительных осей акселерометров по заданным направлениям производится свободными или управляемыми (по сигналам от акселерометров) гироскопическими устройствами (гироскопом, гиростабилизатором, гирорамой и др.) или астростабилизаторами, а также сочетанием этих средств.

Аппарат AR.Drone обладает собственной многоконтурной системой управления, обеспечивающей движение аппарата в заданной пилотом ориентацией  $\psi_{ref}$ ,  $\phi_{ref}$ ,  $\theta_{ref}$  []. В работе [3] показано, что процессы изменения углов ориентации представимы в виде независимых уравнений второго порядка:

$$
\begin{cases}\nT_{\psi}^2 \ddot{\psi} + 2 \cdot d_{\psi} \cdot T_{\psi} \cdot \psi + \psi = \psi_{ref} \\
T_{\phi}^2 \ddot{\phi} + 2 \cdot d_{\phi} \cdot T_{\phi} \cdot \dot{\phi} + \phi = \phi_{ref} \\
T_{\theta}^2 \ddot{\theta} + 2 \cdot d_{\theta} \cdot T_{\theta} \cdot \dot{\theta} + \theta = \theta_{ref}\n\end{cases}
$$

Величины коэффициентов *T* и *d* оцениваются экспериментально. Также в [12] отмечают, что уравнения не связаны с физической моделью дрона, а описывают встроенную систему координат. В работе [11] эти параметры были экспериментально определены и в данной работе они будут использоваться. Упрощенные уравнения динамики квадрокоптера приведены в [13]

Для передвижения квадрокоптера по точкам используется 2 регулятора, по рысканию и по тангажу.

$$
\begin{cases} \n\dot{\psi}_{ref} = k_n(\psi - \psi_{ref}) + k_u \int (\psi - \psi_{ref}) \\ \n\dot{\phi}_{ref} = k_n(\psi - \psi_{ref}) + k_u \int (\psi - \psi_{ref}) \n\end{cases}
$$

Для реализации данного протокола была разработана программа в среде Arduino IDE с использованием библиотеки WiFi для ESP8266. Среда Arduino IDE позволяет установить модификацию для работы с ESP8266. При первой прошивке в ESP8266 загрузчик Arduino, который позволяет писать программы в среде Arduino IDE на языке C. Блок схема разработанной программы представлена в Приложение Г.

Для управления квадрокоптером оператором, а также отслеживания его параметров, необходимо предусмотреть связь между модулем беспроводной связи и Элсимой. Единственная возможность реализовать связь это интерфейс RS-485. Так как в ESP8266 не предусмотрен этот интерфейс, но присутствует UART, то для преобразования интерфейс была выбрана микросхема MAX485. Ее технические характеристики представлены в Таблице 12.

Таблица 12. Характеристики MAX485

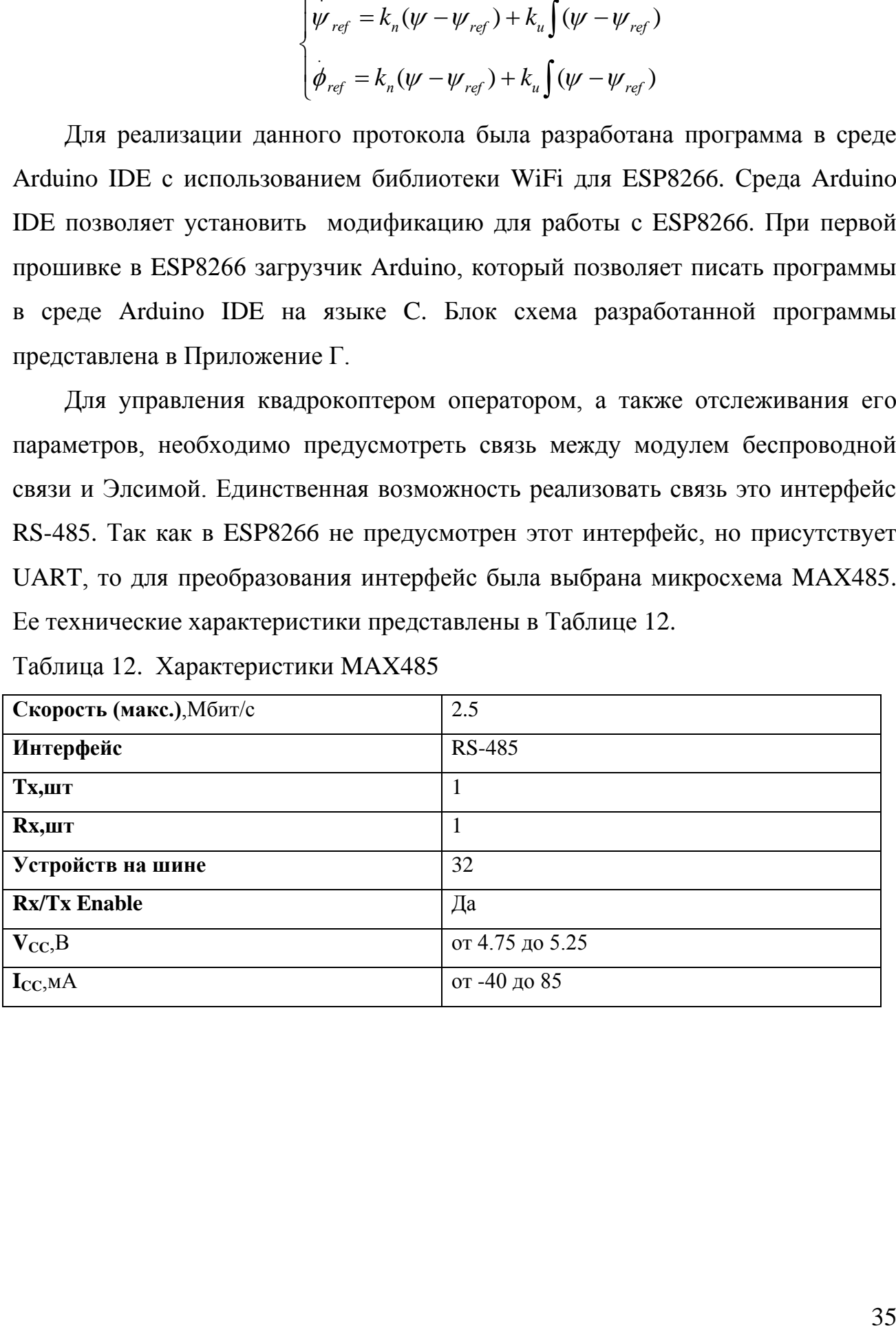

Основным протоколом общения Элсима М01 является Modbus.

Modbus —коммуникационный протокол, основан на архитектуре ведущийведомый (master-slave). Использует для передачи данных интерфейсы RS-485, RS-422, RS-232, а также Ethernet сети TCP/IP (протокол Modbus TCP).

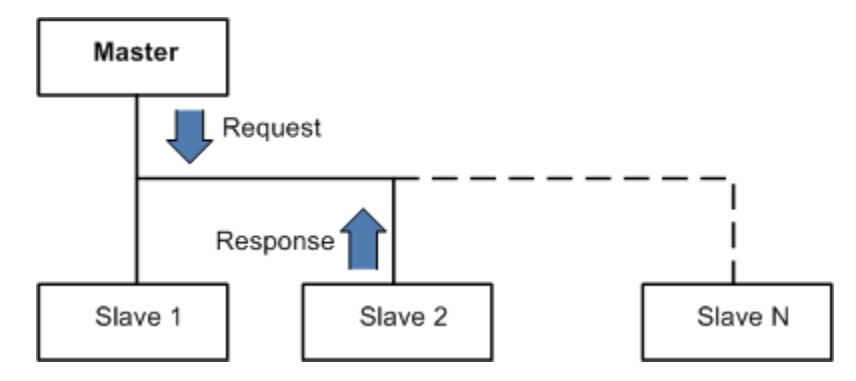

Рисунок 12 – Связь мастера и слейва модбас

Сообщение Modbus RTU состоит из адреса устройства SlaveID, кода функции, специальных данных в зависимости от кода функции и CRC контрольной суммы.

| Адрес | Кодф-<br>ции | ДАННЫЕ     | CRC16   |  |
|-------|--------------|------------|---------|--|
| байт  | байт         | 0-252 байт | 2 байти |  |

Рисунок 13 – Формат кадра модбас

В данной платформе Элсима М01 используется в качестве ведущего, а ESP8266 в качестве ведомого. Модбас протокол необходим, чтобы передавать желаемые значения скоростей, координат точек, а также отправлять квадрокоптеру сигнал возвращения на платформу базирования.

Карта используемых регистров представлена в Таблице 12.
Таблица 12.

| Адрес   | Описание                            | Команда | Тип           |
|---------|-------------------------------------|---------|---------------|
| 0x30001 | Крен                                |         | Чтение        |
| 0x30002 | Тангаж                              |         | Чтение        |
| 0x30003 | Рыскание                            |         | Чтение        |
| 0x30004 | Заряд батареи                       |         | Чтение        |
| 0x20001 | Экстренное отключение<br>двигателей |         | Чтение-запись |
| 0x20002 | Приземление                         |         | Чтение-запись |
| 0x20003 | Взлет                               |         | Чтение-запись |
| 0x20004 | Возврат на базу                     |         | Чтение-запись |

## **6.2.Алгоритм и программа для Elsyma**

Для измерения температуры, влажности используются аналоговые токовые датчики. Помимо общения с датчиками и ESP8266 по модбас RTU, также необходимо передавать значения датчиков на пульт оператора по модбас TCP/IP. В этом случае Elsyma уже будет выступать в качестве ведомого устройства, а компьютер оператора в качестве ведущего. Карта используемых регистров представлена в Таблице 13.

Таблица 13.

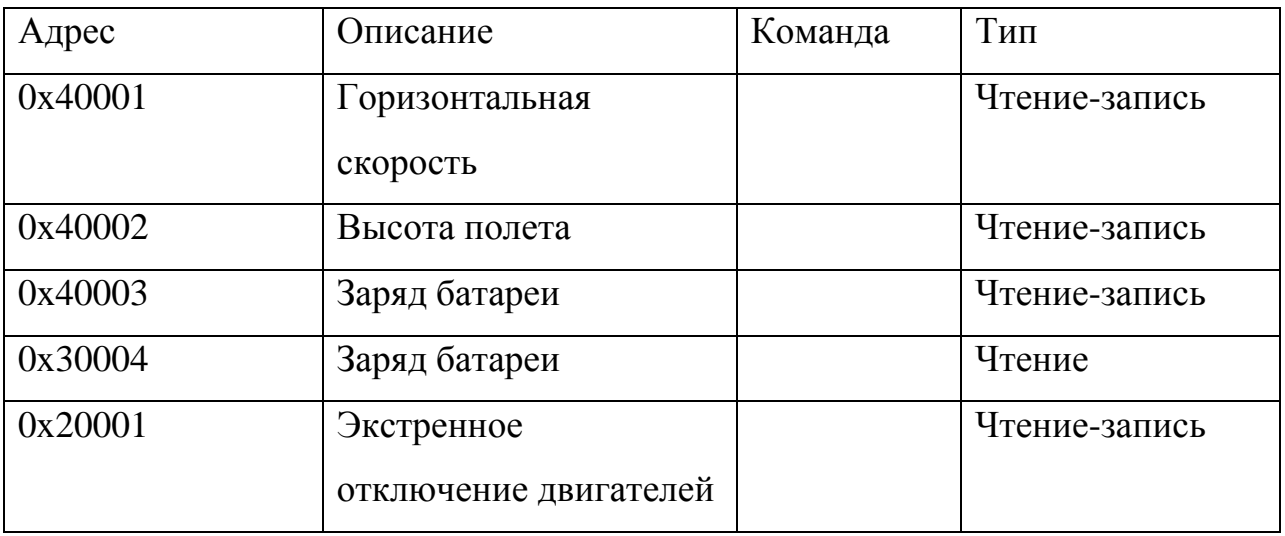

Для управления двигателем была выбрана релейная схема [6], так как в данной задаче нет необходимости регулировать скорость двигателя, и существуют лишь 2 крайних положения. Схема реверса, представлена на рисунке 6.

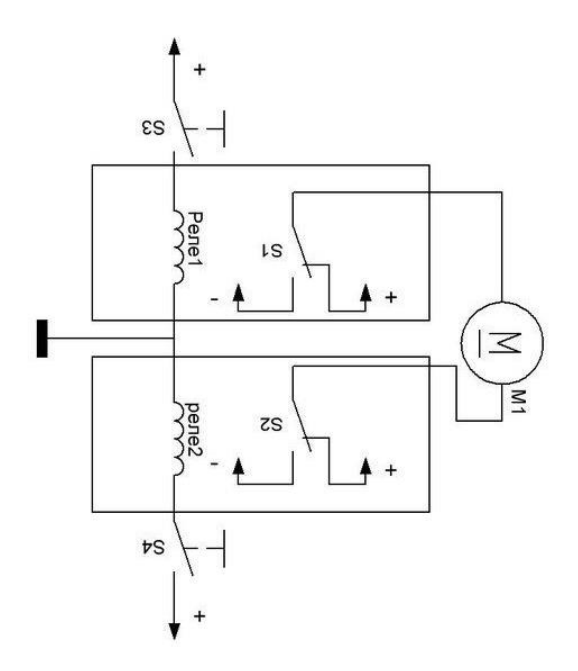

Рисунок 14 – Схема реверса двигателя

Для выбора электромагнитных реле необходимо рассчитать максимальный пусковой ток двигателя постоянного тока.

Пусковой ток маломощных двигателей постоянного тока обычно превышает номинальный ток в 3–5 раз. Максимально возможный пусковой ток двигателя равен:

*I*<sub>n</sub> = *I*<sub>ном</sub> · 5 = 2.5 · 5 = 12.5*A* 

Следовательно, электромагнитное реле должно коммутировать такой ток. Можно взять любое реле, которое удовлетворяет параметрам, представленным в Таблице 14.

Таблица 14. Характеристика электромагнитного реле

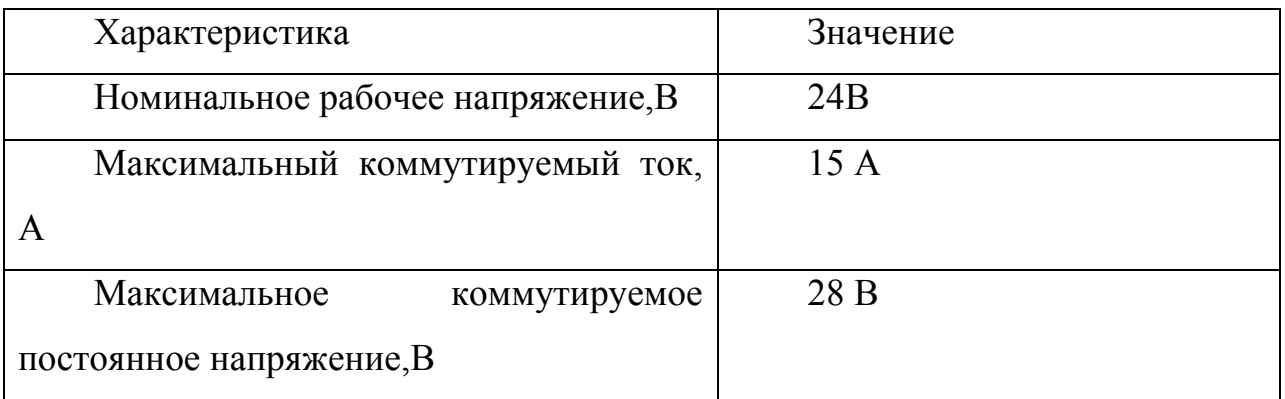

Например, такими свойствами обладает электромагнитное реле SCHRACK RT114024, представленное на Рисунке 13.

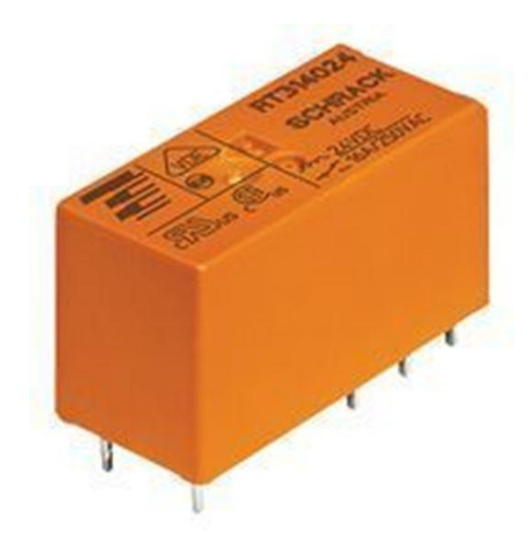

Рисунок 15 – Электромагнитное реле SCHRACK RT114024

## Система управления платформы для беспилотных летательных аппаратов **ЗАДАНИЕ ДЛЯ РАЗДЕЛА «СОЦИАЛЬНАЯ ОТВЕТСТВЕННОСТЬ»**

Студенту:

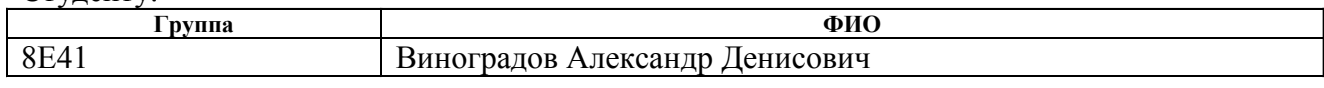

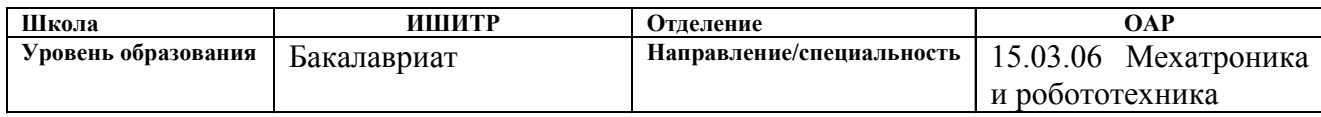

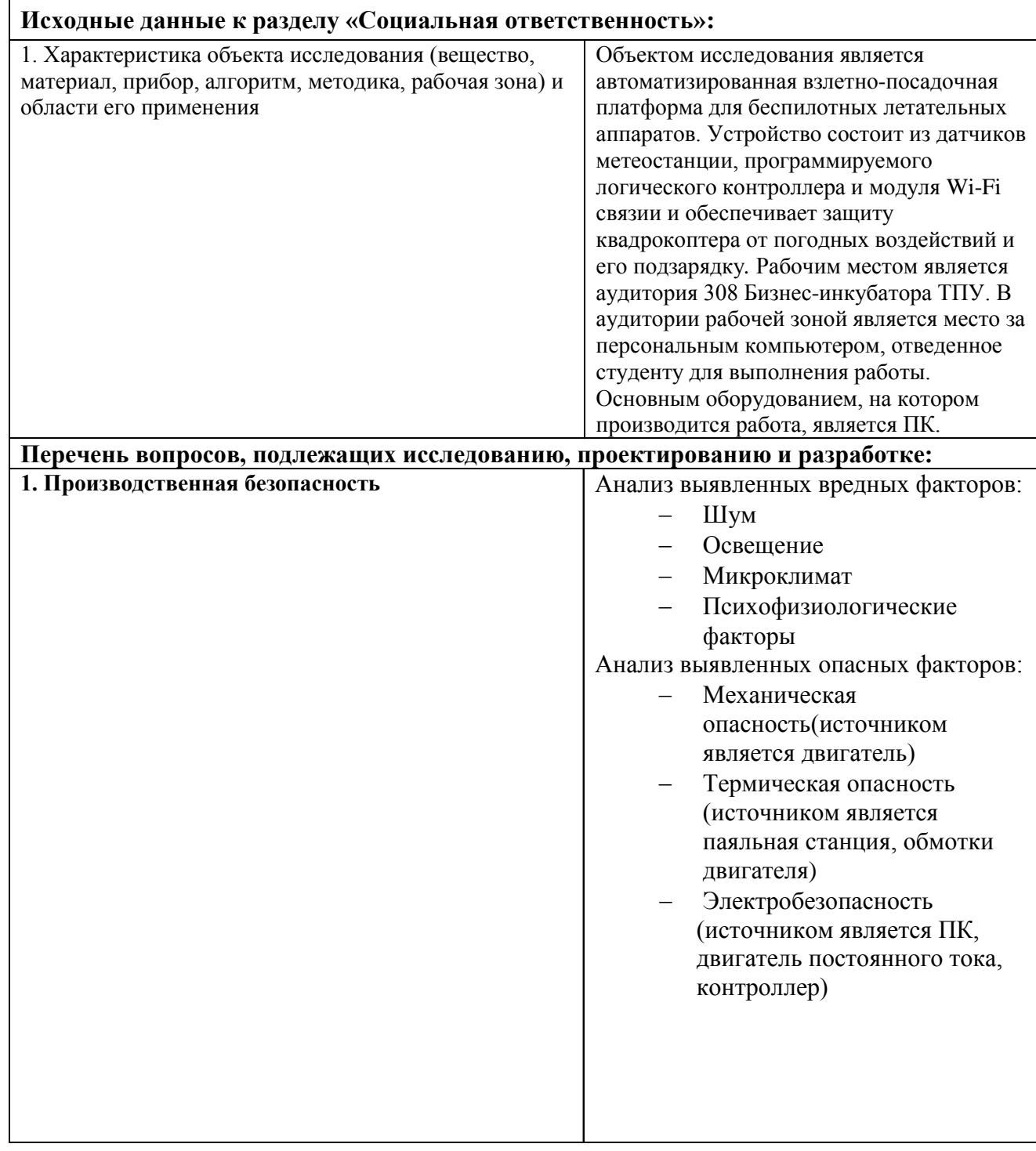

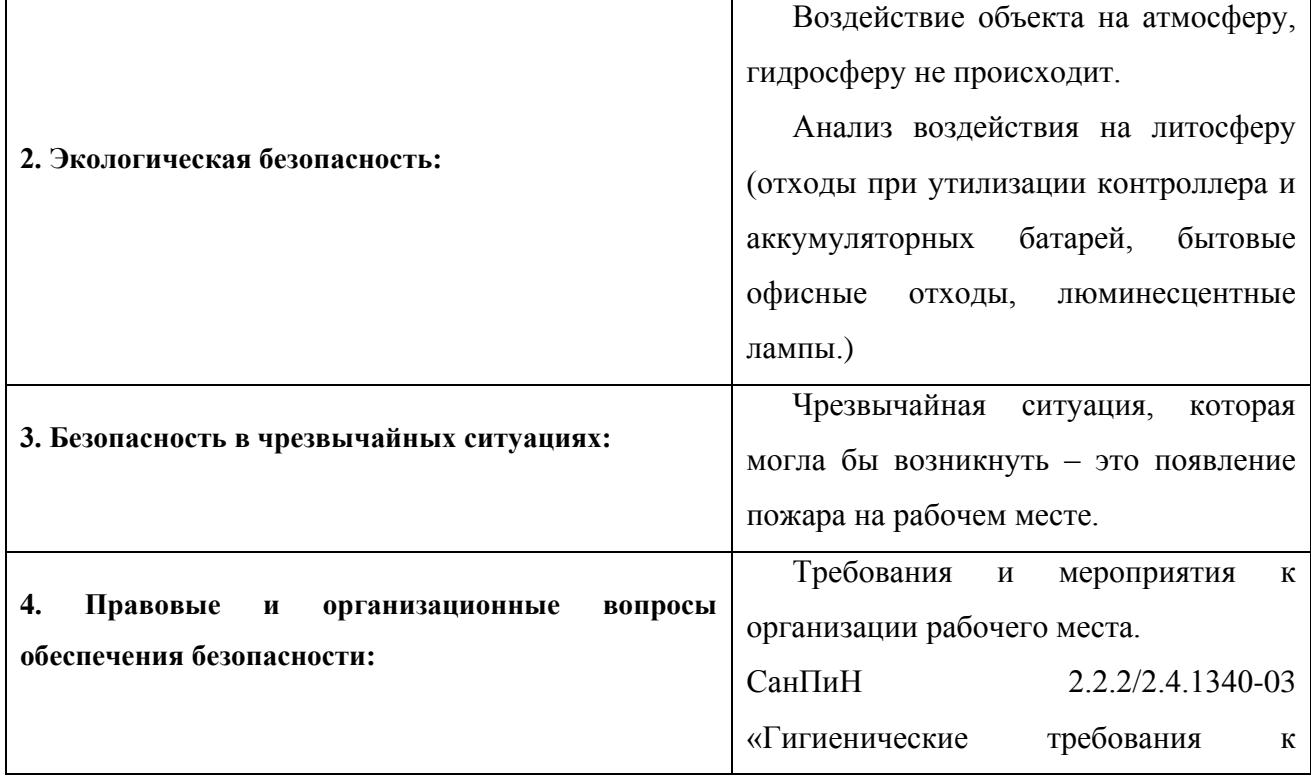

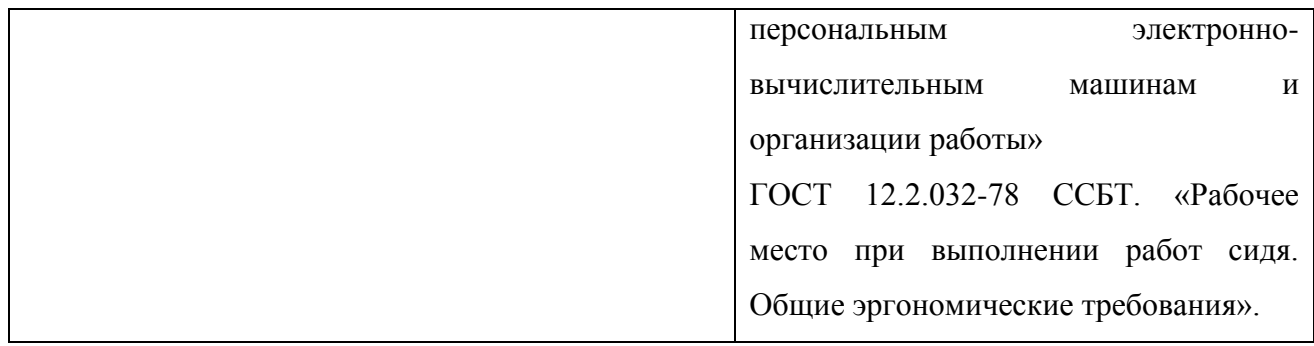

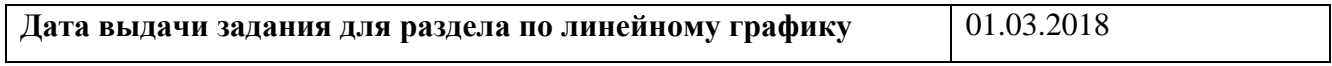

## **Задание выдал консультант:**

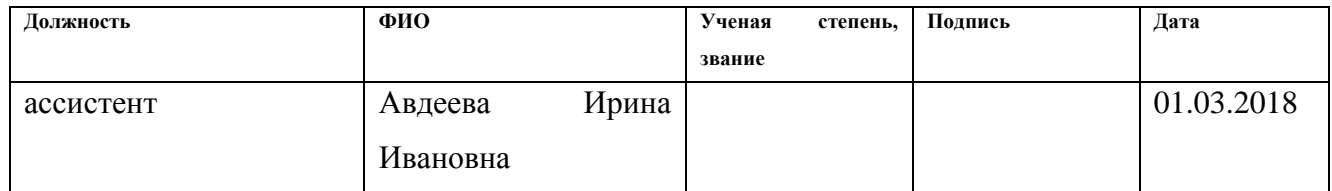

## **Задание принял к исполнению студент:**

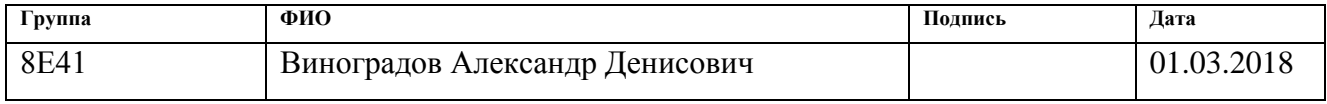

#### **7. Социальная ответственность**

#### **Введение**

В данном разделе дипломной работы подняты вопросы, касающиеся социальной ответственности при разработке и эксплуатации платформы для беспилотных летательных аппаратов.

Объектом исследования является автоматизированная взлетнопосадочная платформа для беспилотных летательных аппаратов. Устройство состоит из датчиков метеостанции, программируемого логического контроллера и модуля Wi-Fi связи и обеспечивает защиту квадрокоптера от погодных воздействий и его подзарядку. Рабочим местом является аудитория 308 Бизнес-инкубатора ТПУ. В аудитории рабочей зоной является место за персональным компьютером, отведенное студенту для выполнения работы. Основным оборудованием, на котором производится работа, является ПК.

При работе с данным оборудованием не исключаются вредные факторы. К вредным производственным факторам относят: производственный шум, освещение и нервно-психические перегрузки. К опасным факторам относят: пожаробезопасность, электробезопасность установки. Кроме этого, раздел будет содержать требования и мероприятия к организации рабочего места.

#### **7.1. Производственная безопасность**

#### **7.1.1. Анализ вредных факторов**

### **7.1.1.1. Шум**

Производственным шумом называют совокупность различных шумов, возникающих во время производства и неблагоприятно воздействующих на организм рабочего. Шум является одним из наиболее распространенных неблагоприятных факторов производственной среды, воздействие которого на работающих сопровождается развитием у них преждевременного утомления, снижения производительности труда, ростом общей и профессиональной заболеваемости, а также травматизма

Источниками шума в платформе являются двигатель постоянного тока и, механические передачи. ГОСТ 12.1.003-2014 регламентирует максимальный уровень звукового давления при работе, устанавливая допустимые уровни шума на рабочих местах, машин, механизмов, средств транспорта и другого оборудования. Работы, выполняемые специалистом, оцениваются как научная деятельность, конструирование и проектирование, программирование. Допустимые уровни звукового давления в помещениях для персонала, занятого этой деятельностью, приведены в СН 2.2.4/2.1.8.562–96, следовательно, эквивалентный уровень шума в рабочем помещении не должен превышать 50 дБА. Значения ПДУ звукового давления согласно этим документам представлены в таблице 1.

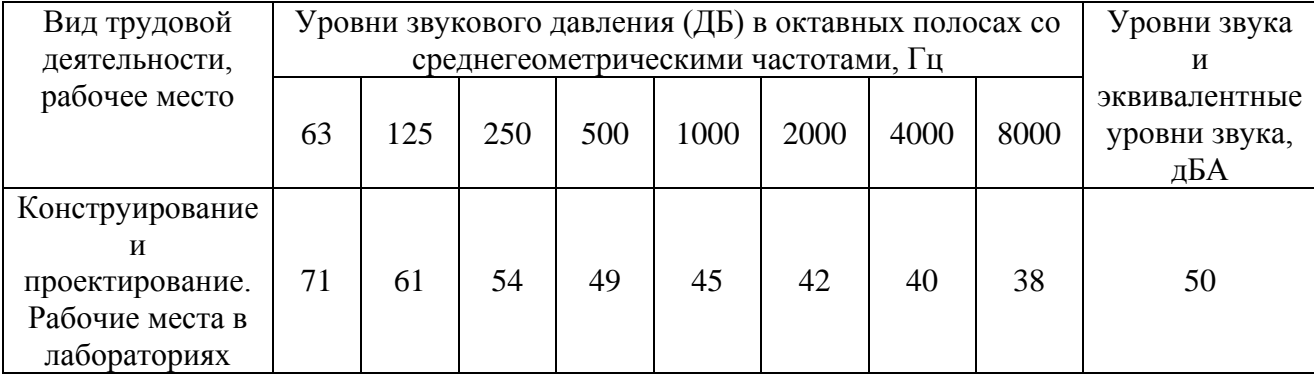

Таблица 15. Предельные допустимые уровни звукового давления

Используемые в платформе двигатели не превышают номинальную мощность 1,0 кВт. ГОСТ 16921-83 регламентирует уровень шума для двигателей класса 1 (двигатели постоянного и переменного тока общепромышленного производства) номинальной мощностью до 1,1 кВт и скоростью вращения от 900 об/мин до 1320 об/мин не выше 50 дБА, что соответствует нормам.

В случае необходимости понижения уровня шума следует воспользоваться средствами индивидуальной защиты (противошумными шлемофонами, наушниками, вкладышами), снизить шум в источнике (улучшение конструкции) и использовать средства коллективной защиты (изменение направленности излучения шума, рациональную планировку, применение звукоизоляции).

#### **7.1.1.2. Освещение**

Основная задача освещения сводится к созданию наилучших условий для обзора объекта.

Эту задачу можно решить осветительной системой, отвечающей следующим требованиям:

- 1) освещенность должна соответствовать зрительной работе, которая определяется следующими параметрами:
	- объект различия наименьший рассматриваемый объект, отдельные его части и дефекты;
	- фон поверхность, прилегающая к объекту
	- контраст объекта с фоном характеризуется соотношением яркости рассматриваемого объекта и фона;
- 2) необходимость обеспечения равномерного распределения яркости рабочей поверхности, а также в пределах окружающего пространства;
- 3) в поле зрения должна отсутствовать прямая или отраженная блесткость.
- 4) величина освещенности должна быть постоянной во времени. Это достигается использованием стабилизирующих устройств;
- 5) следует выбрать оптимальную направленность светового потока;
- 6) необходимо правильно выбрать спектральный состав света;
- 7) все элементы осветительных установок, понижающих трансформаторы, должны быть долговечными, электро-, взрыво- и пожаробезопасными.

Основной проблемой освещения в 308 аудитории является наличие люминесцентных ламп, которые имеют недостаток – высокий коэффициент пульсации. СП 52.13330.2011 Естественное и искусственное освещение нормирует освещение и регламентирует необходимый уровень светоотдачи для разных типов точности. Наиболее подходящий разряд зрительной работы для разработки платформы для беспилотных летательных аппаратов – IVв, так как самая маленькая деталь имеет линейные размеры 0.9 мм. Соответственно коэффициент пульсации должен быть 20%.

Для уменьшения коэффициента пульсации люминесцентные лампы были включены в разные фазы. За счет сдвига фаз на 1/3 периода провалы в световом потоке каждой из ламп компенсируются световыми потоками двух других ламп, так что пульсации суммарного светового потока существенно уменьшаются. Рабочее место полностью соответствует требованиям освещенности.

#### **7.1.1.3. Нервно психические нагрузки**

Нервно-психические нагрузки, называемые еще напряженностью труда, являются факторами трудового процесса и входят составной частью вместе с физическими перегрузками (тяжесть труда) в понятие психофизиологических вредных производственных факторов.

Они характеризуются как фактор трудового или нетрудового процесса, который отражает нагрузку преимущественно на центральную нервную систему, органы чувств, эмоциональную сферу человека. В связи с этим напряженность функций организма возникает под влиянием интеллектуальной, сенсорной (на органы чувств), эмоциональной нагрузок, монотонности нагрузок, нерационального режима работы. Степень ответственности за результат собственной деятельности. Значимость ошибки - указывает, в какой

47

мере работник может влиять на результат собственного труда при различных уровнях сложности осуществляемой деятельности. С возрастанием сложности повышается степень ответственности, поскольку ошибочные действия приводят к дополнительным усилиям со стороны работника или целого коллектива, что соответственно приводит к увеличению эмоционального напряжения.

Студент несет ответственность только за выполнение своей работы, но в случае ошибки дополнительные усилия производятся как с его стороны, так и со стороны научного руководителя. Таким образом, по данному критерию нагрузка относится к классу 2.

Степень риска для собственной жизни. Мерой риска является вероятность наступления нежелательного события, которую с достаточной точностью можно выявить из статистических данных производственного травматизма на данном предприятии и аналогичных предприятиях отрасли. Степень риска невелика, так как все установки в помещении заземлены, а кроме того имеется УЗО (устройство защитного отключения). Класс 1. Ответственность за безопасность других лиц. Студент не несет прямой ответственности за безопасность других лиц, поэтому класс 1. Количество конфликтных производственных ситуаций за смену. Конфликтные ситуации отсутствуют – класс 1.

#### **7.1.1.4. Физические нагрузки**

Работа инженера-разработчика является умственным трудом, иногда монотонным, при котором приходится почти все время сидеть в одной и той же позе, печатая и обрабатывая большие объемы информации. Всё это может привести к умственному перенапряжению, зрительному утомлению, головной боли и боли в мышцах и суставах, снижению концентрации и работоспособности. Постоянные недомогания могут перерасти в профессиональные заболевания, которые могут касаться анализаторов, в том числе и зрительных, мышц спины и шеи, позвоночника, мышц, суставов и сухожилий кисти и других. Длительная концентрация на изображении дисплея,

48

приводит к неподвижности глаз, редкому морганию, которые в свою очередь приводят к зрительному переутомлению: сухости и жжению в глазах, боли при движении глаз, размытости видимого изображения. Постоянное печатание приводит к болям кисти, сгибание шеи – к остеохондрозу, неправильная осанка или неудобно посадочное место к сколиозу.

Для того чтобы избежать перегрузок осуществляется ряд мер по защите от психофизиологических факторов. Соблюдение мер по защите от опасных и вредных физических и химических факторов, обеспечивает не только безопасные, но и комфортные и благоприятные условия труда. В зависимости от уровня нагрузки установлена продолжительность рабочего дня, а также длительность перерывов. При 8-часовом рабочем дне при работе, которая проводится сидя и не требует физического напряжения, каждые 50 минут работы делаются перерывы на 10-15 минут и проводится разминку для тела и упражнения для глаз. Так как все меры по защите от опасных и вредных факторов соблюдены, можно сказать, что рабочее место соответствует требованиям.

#### **7.1.1.5. Микроклимат**

Микроклимат производственных помещений — это климат внутренней среды данных помещений, который определяется совместно действующими на организм человека температурой, относительной влажностью и скоростью движения воздуха, а также температурой окружающих поверхностей (ГОСТ 12.1.005 "Общие санитарно-гигиенические требования к воздуху рабочей зоны"). Требования этого государственного стандарта установлены для рабочих зон — пространств высотой до 2 м над уровнем пола или площадки, на которых находятся места постоянного и временного пребывания работающих. Постоянным считают рабочее место, на котором человек находится более 50 % рабочего времени (или более 2 ч непрерывно). Если при этом работа осуществляется в различных пунктах рабочей зоны, постоянным рабочим местом считается вся рабочая зона.

ГОСТ 12.1.005 установлены оптимальные и допустимые микроклиматические условия.

При длительном и систематическом пребывании человека в оптимальных микроклиматических условиях сохраняется нормальное функциональное и тепловое состояние организма без напряжения механизмов терморегуляции. При этом ощущается тепловой комфорт (состояние удовлетворения внешней средой), обеспечивается высокий уровень работоспособности. Исходя из Таблицы 1 разработку платформы можно отнести к Легкой Ia, так как нет значительные физических напряжений. Следовательно, необходимо обеспечить показатели микроклимата, приведенные в Таблице 2 в 308 аудитории.

Оптимальные климатические показатели приведены в Таблице 2. Таблица 16. Оптимальные климатические показатели

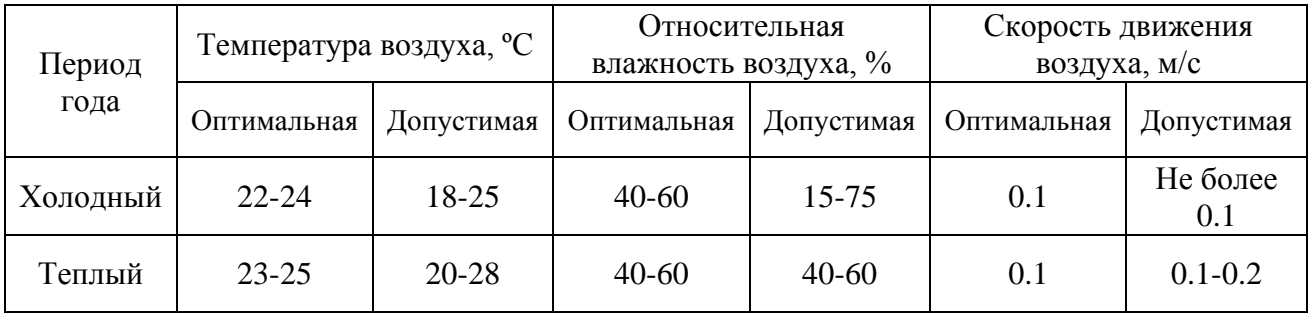

Для обеспечения нужных показателей микроклимата проведен ряд мероприятий:

- рациональная организация системы отопления и вентиляции (воздушный душ, кондиционирование воздуха;
- рационализация режима труда и отдыха (введение регламентированных перерывов, оборудование комнаты отдыха);
- внедрение системы местного кондиционирования воздуха

Таким образом, в настоящий момент рабочая зона полностью соответствует требованиям оптимальных микроклиматических условий.

#### **7.1.2. Анализ опасных факторов**

#### **7.1.2.1. Механическая опасность**

Механические опасности – опасности, способные причинить травму в результате контакта объекта или его частей с человеком. Такой контакт возможен при выполнении технологических операций или случайном нахождении человека в опасной зоне (пространство, в котором возможно проявление опасностей). Размеры опасной зоны могут быть постоянными (зона между вальцами, ремнем и шкивом) и переменными (зона резания при изменении режима и характера обработки).

К механическим опасностям относят:

- движущиеся машины, механизмы и их части, передвигающиеся изделия, заготовки, материалы;

- острые кромки, заусенцы, шероховатость поверхности;

- разрушающиеся конструкции, обрушающиеся горные породы;

- расположение рабочего места на значительной высоте;

- повышенная запыленность воздуха;

- горячие и скользкие поверхности.

В зависимости от возможности защиты человека в условиях взаимодействия его с потенциально опасными объектами можно рассматривать два основных метода:

1) обеспечение недоступности к опасно действующим частям машин и оборудования;

2) применение приспособлений, непосредственно защищающих человека от опасного производственного фактора.

В данной платформе во время эксплуатации двигатель недоступен для пользователя. Поэтому этот опасный фактор исключен. Однако во время разработки вал двигателя остается открытым для рабочего, поэтому необходимо принять некоторые мероприятия для уменьшения травмоопасности, а также соблюдать правила безопасной работы.

51

Средства индивидуальной защиты:

- 1. Перчатки
- 2. Защитная одежда

Средства коллективной защиты:

1.Обеспечение недоступности опасной зоны

2.Оградительные устройства, например защитные кожухи(стационарные, съемные, переносные, частичные, могут быть сплошными и сетчатыми)

## **7.1.2.2. Термическая опасность**

Во время разработки платформы, возможно, получить тепловые ожоги от нагрева обмоток возбуждения двигателя, а также при использовании паяльной станции.

Высокая температура обмоток может быть обусловлена неправильным обращением с двигателем и высоким током якоря. Защита от ожогов при соприкосновении с наружными поверхностями оборудования достигается снижением температуры наружных поверхностей оборудования. Снижение температуры наружных поверхностей достигается с помощью теплоизоляции или принудительного охлаждения, а также путем ограждения частей, имеющих температуру выше 70 °С в местах, доступных для обслуживающего персонала и применения средств индивидуальной защиты, таких как перчатки.

## **7.2.Экологическая безопасность**

## **7.2.1. Анализ воздействия на гидросферу**

Воздействие на гидросферу не происходит.

## **7.2.2. Анализ воздействия на атмосферу**

Воздействие на гидросферу не происходит.

## **7.2.3. Анализ воздействия на литосферу**

В платформе используются свинцово-кислотные аккумуляторы, которые необходимо правильно утилизировать, так как в своем составе содержит свинец. Также, в разработке присутствуют различные электронные компоненты: контроллер, электрические схемы с компонентами, которые

содержат в своем составе ртуть, перегоревшие люминесцентные лампы, отходы от офисных помещений, бытовые отходы, смет c территории, товарная упаковка, комплектующие ПК и др.), для которых по действующему законодательству необходимо разрабатывать паспорта отходов.

Мероприятия по защите окружающей среды:

- В офисной среде необходимо использовать системы электронного документооборота. Это поможет избежать излишнего потребления бумаги, чернил и, соответственно, их утилизации.
- Вышедшие из строя детали компьютеров и других технических приборов следует отправлять на утилизацию в специальные фирмы, имеющих лицензию.
- Необходимо выключать приборы и установки после работы с ними, чтобы уменьшить потребление электроэнергии, а также исключить влияние вредных и опасных факторов, связанных с прибором (установкой).

#### **7.3.Безопасность в чрезвычайных ситуациях**

Одной из самой опасной чрезвычайной ситуации техногенного характера, которая может возникнуть при разработке платформы является пожар.

К обеспечениям условий труда работников, необходимо:

1. утвердить службу. помогающую организовать работу по обеспечению пожарной безопасности на производстве;

2. провести подробный инструктаж для сотрудников. чтобы они усвоили правила пожарной безопасности;

3. соблюдать правила пожарной безопасности;

4. разделить обязанности между работниками и руководителем;

5. обеспечить помещения предприятия средствами тушения возгораний. а также системами предупреждения пожара.

К мероприятиям по пожарной безопасности относятся:

1. все противопожарные системы и установки с автоматическим управлением (противопожарные сигнализации, механические двери, системы подачи воды и т.д.) необходимо содержать в исправности, регулярно проводить проверки, ремонт и замену по необходимости;

2. специальные наружные пожарные лестницы и защитные ограждения на крыше должны проверяться специалистами как минимум два раза в год

3. в каждом помещении должны на видных местах располагаться информационные таблички с указанным на них номером службы спасения;

4. после каждой рабочей смены помещения и оборудование необходимо осматривать, проверять, убирать и чистить. Необходимо отключать от электросети аппараты (исключение составляют те, которые должны работать по назначению круглые сутки);

5. следить за правильностью применения и выбора кабелей, проводов, двигателей, светильников и другого электрооборудования в зависимости от класса взрывоопасных помещений и условий среды.

Выведение людей из зоны пожара должно производиться по плану эвакуации. План эвакуации представляет собой заранее разработанный план (схему), в которой указаны пути эвакуации, эвакуационные и аварийные выходы, установлены правила поведения людей, порядок и последовательность действий в условиях чрезвычайной ситуации по п. 3.14 ГОСТ Р 12.2.143-2002. Согласно Правилам пожарной безопасности, в Российской Федерации ППБ 01- 2003 (п. 16) в зданиях и сооружениях (кроме жилых домов) при единовременном нахождении на этаже более 10 человек должны быть разработаны и на видных местах вывешены планы (схемы) эвакуации людей в случае пожара. План эвакуации людей при пожаре из аудитории №308 бизнесинкубатора НИ ТПУ, представлен на рисунке 1.

54

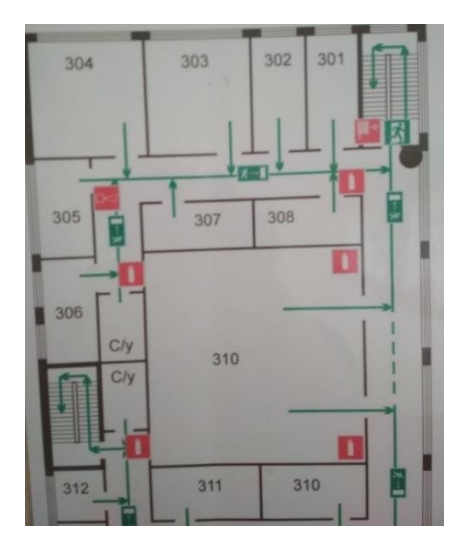

Рисунок 16 – План пожарной эвакуации

При возникновении ЧС необходимо немедленно сообщить об этом по телефону «01» в пожарную охрану (при этом необходимо назвать адрес, место возникновения пожара, а также сообщить свою фамилию и должность); дать сигнал тревоги добровольной пожарной дружине, сообщить руководителю (научному руководителю, начальнику лаборатории или его заместителю о пожаре); принять меры по организации эвакуации людей (эвакуацию начинать из помещения, где возник пожар, а также из помещений. которым угрожает опасность распространения огня и дыма; одновременно с эвакуацией людей, приступить к тушению пожара своими силами и имеющимися средствами пожаротушения (огнетушители, вода, песок и т.п.). Ответственность за нарушение Правил пожарной безопасности, согласно действующему федеральному законодательству, несет руководитель объекта.

#### **7.4.Правовые и организационные вопросы обеспечения безопасности**

Рабочее место должно быть организовано с учетом ГОСТ 12.2.033-78 ССБТ "Рабочее место при выполнении работ сидя. Общие эргономические требования".

При проектировании оборудования следует учитывать антропометрические показатели женщин (если работают только женщины) и мужчин (если работают только мужчины); если оборудование обслуживают женщины и мужчины общие средние показатели женщин и мужчин.

Конструкция регулируемого кресла оператора должна соответствовать требованиям ГОСТ 21889-76.

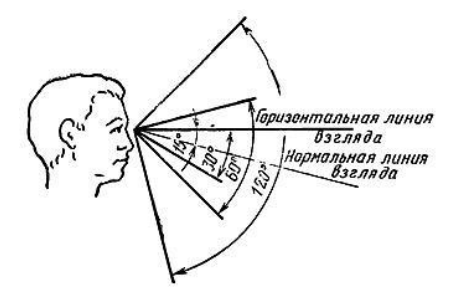

Рисунок 17 – Область зрения

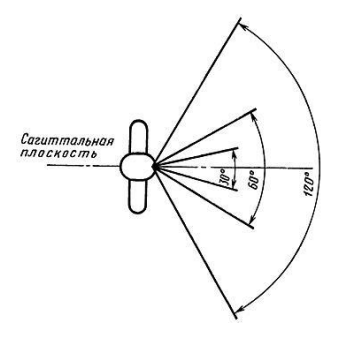

Рисунок 18 – Саггитальная плоскость

**Вывод:** Проанализировав все пункты социальной, производственной и экологической безопасности, можно прийти к выводу, что разработка системы управления не отвечает некоторым требованиям производственной безопасности, а именно: освещение, механическая опасность, термическая опасность. Во избежание травм во время проектирования и производства необходимо использовать СИЗ, а также принять ряд мероприятий для уменьшения или нейтрализации опасных факторов. С точки зрения экологической безопасности, данная разработка не несет вреда для атмосферы

и гидросферы. При неправильной утилизации компонентов системы возможен вред для литосферы. Для предотвращения ЧС необходимо придерживаться стандартных требований к пожарной безопасности, а также знать план эвакуации. Мероприятия по организации рабочего места заключается в правильном расположении средств отображения информации и подбор места с учетом антропометрических показателей разработчика.

#### **ЗАДАНИЕ ДЛЯ РАЗДЕЛА «ФИНАНСОВЫЙ МЕНЕДЖМЕНТ, РЕСУРСОЭФФЕКТИВНОСТЬ И РЕСУРСОСБЕРЕЖЕНИЕ»**

Студенту:

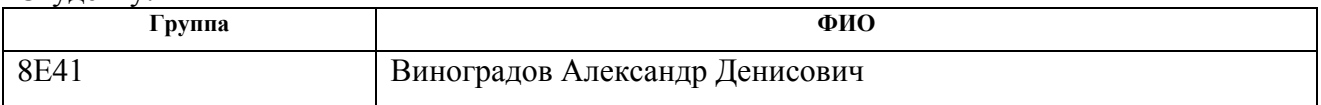

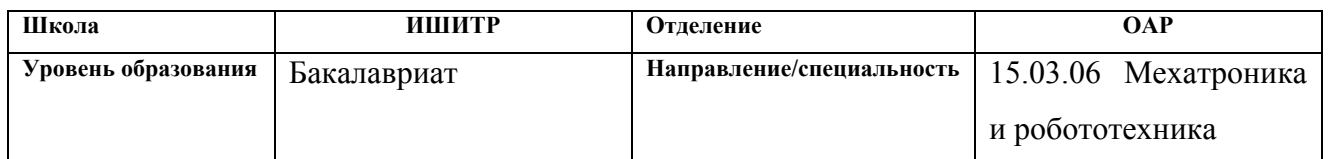

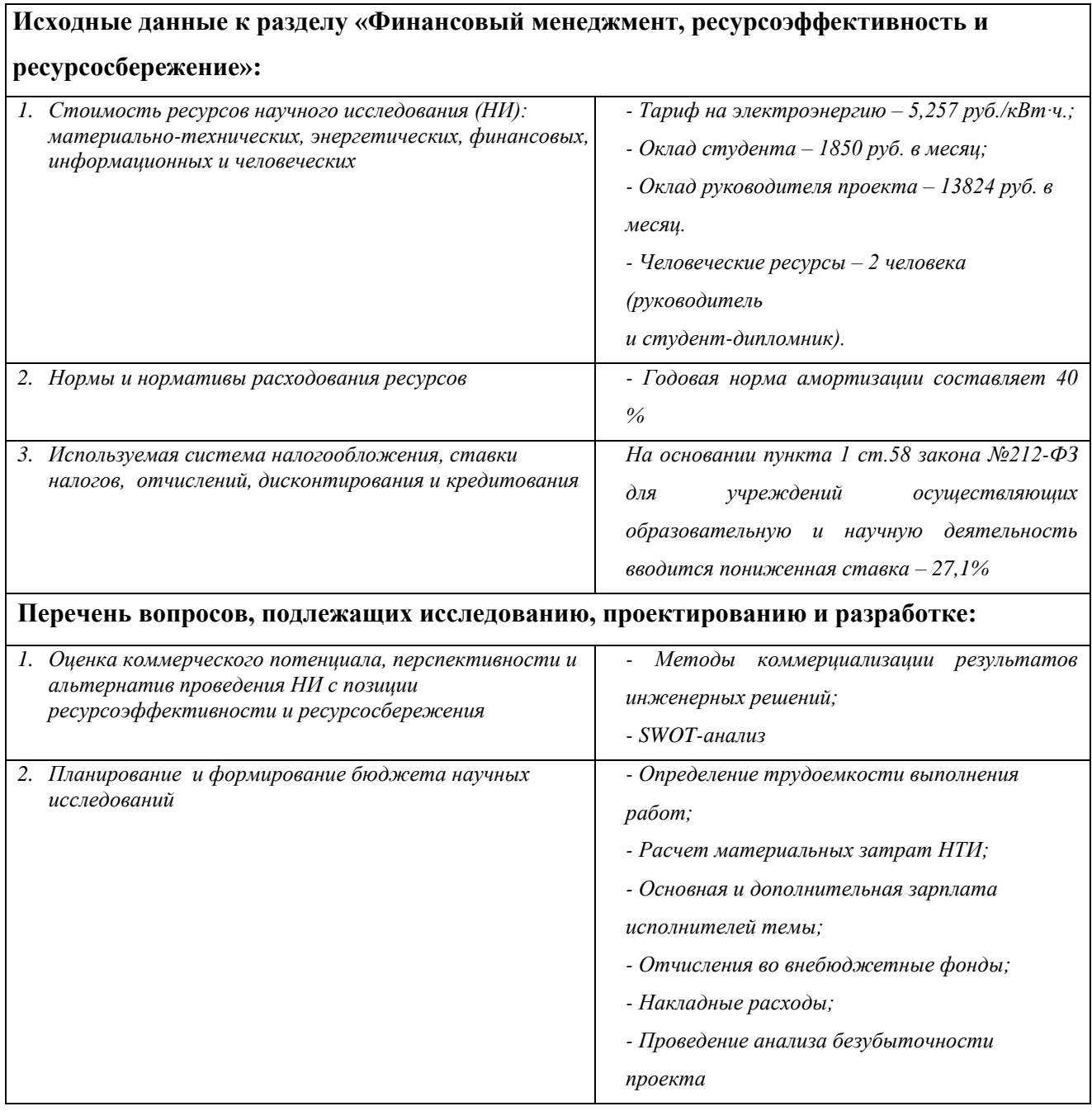

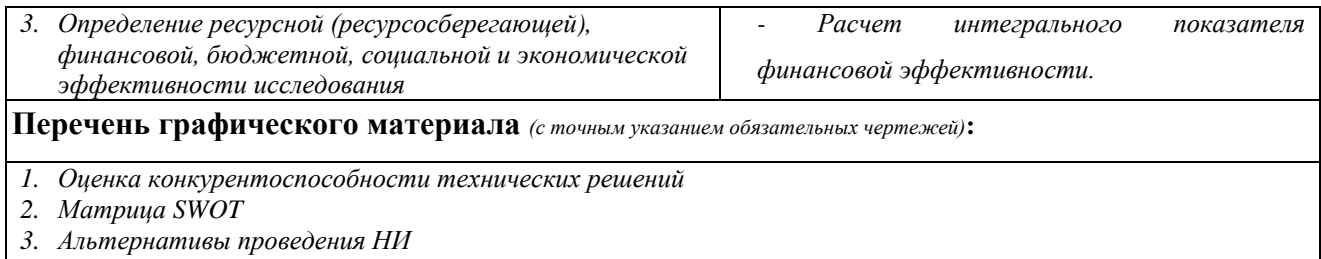

*4. График проведения и бюджет НИ*

*5. Оценка ресурсной, финансовой и экономической эффективности НИ*

## **Дата выдачи задания для раздела по линейному графику** 01.03.2018

## **Задание выдал консультант:**

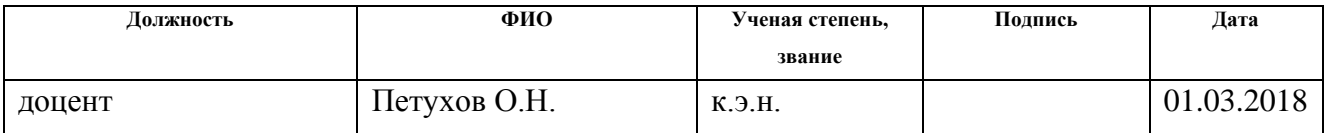

#### **Задание принял к исполнению студент:**

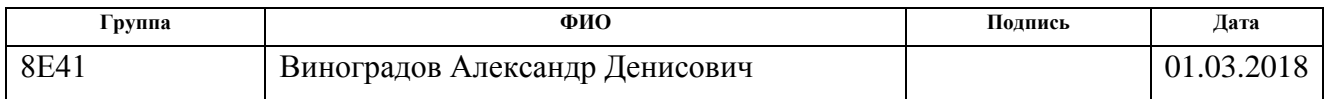

#### **8. Финансовый менеджмент**

# **8.1.Оценка коммерческого потенциала и перспективности проведения научных исследований с позиции ресурсоэффективности и ресурсосбережения**

#### **8.1.1. Потенциальные потребители результатов исследования**

Потенциальными потребителями результатов исследования являются коммерческие организации, которые обслуживают и ведут наблюдение за нефте- или газопроводами. Для этого чаще всего используют квадрокоптеры, для зарядки, которых служит разрабатываемая платформа.

Целью данного раздела будет выявление целесообразности данной разработки, а также оценка коммерческого потенциала с точки зрения ресурсоэффективности и ресурсосбережения. Задачами этого раздела являются выполнение QuaD- и SWOT–анализ, составление плана научного исследования, оценка трудоёмкости и разработка календарного плана, определение контрольных событий научного исследования, а также расчёт бюджета научного исследования и оценка эффективности научного исследования

## **8.1.2. Технология QuaD**

Технология QuaD (QUality ADvisor) представляет собой гибкий инструмент измерения характеристик, описывающих качество новой разработки и ее перспективность на рынке и позволяющие принимать решение целесообразности вложения денежных средств в научно-исследовательский проект. В соответствии с технологией QuaD каждый показатель оценивается экспертным путем по стобалльной шкале, где 1 – наиболее слабая позиция, а 100 – наиболее сильная. Веса показателей, определяемые экспертным путем, в сумме должны составлять 1.

Таблица 17 – Оценочная карта для сравнения конкурентных технических решений (разработок)

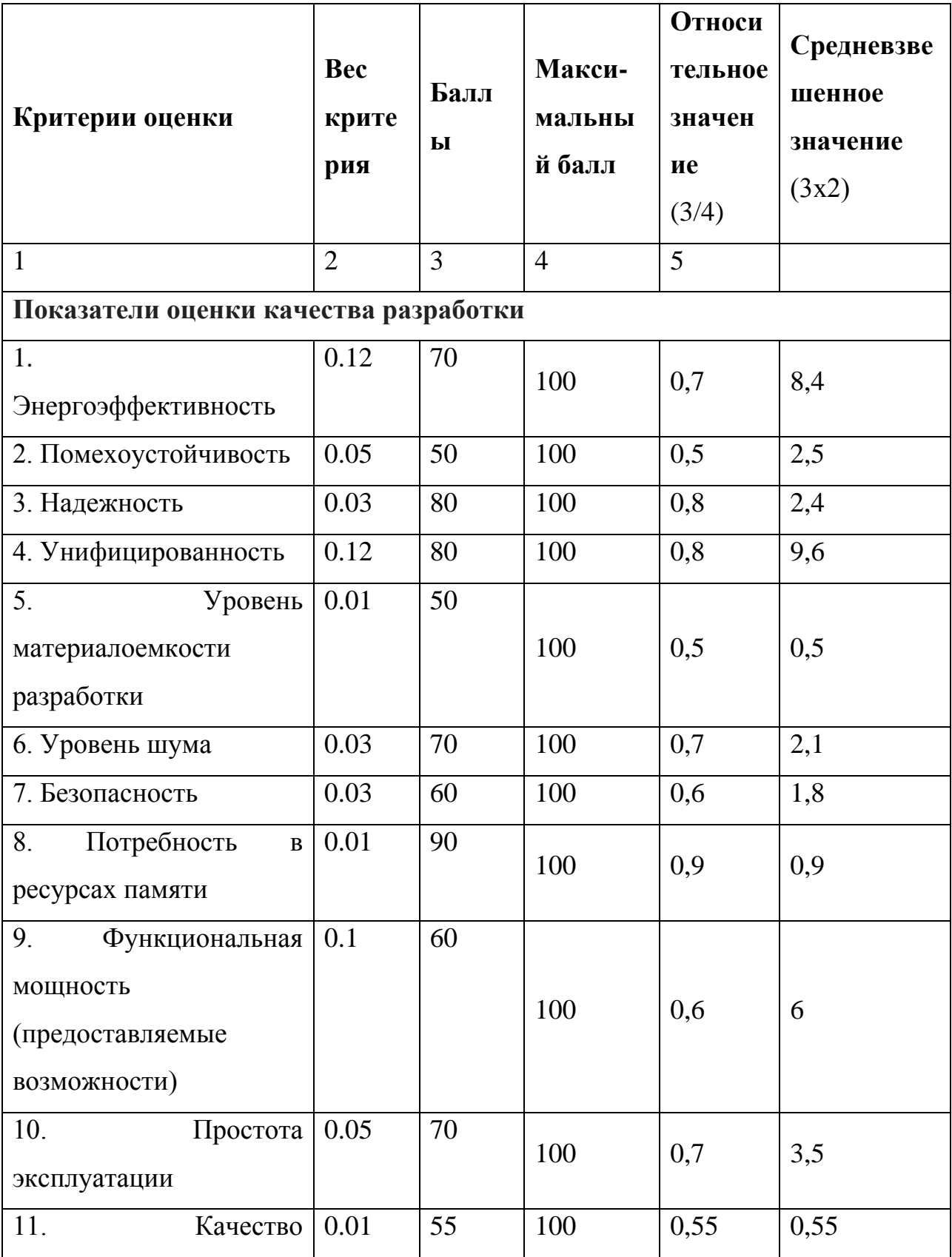

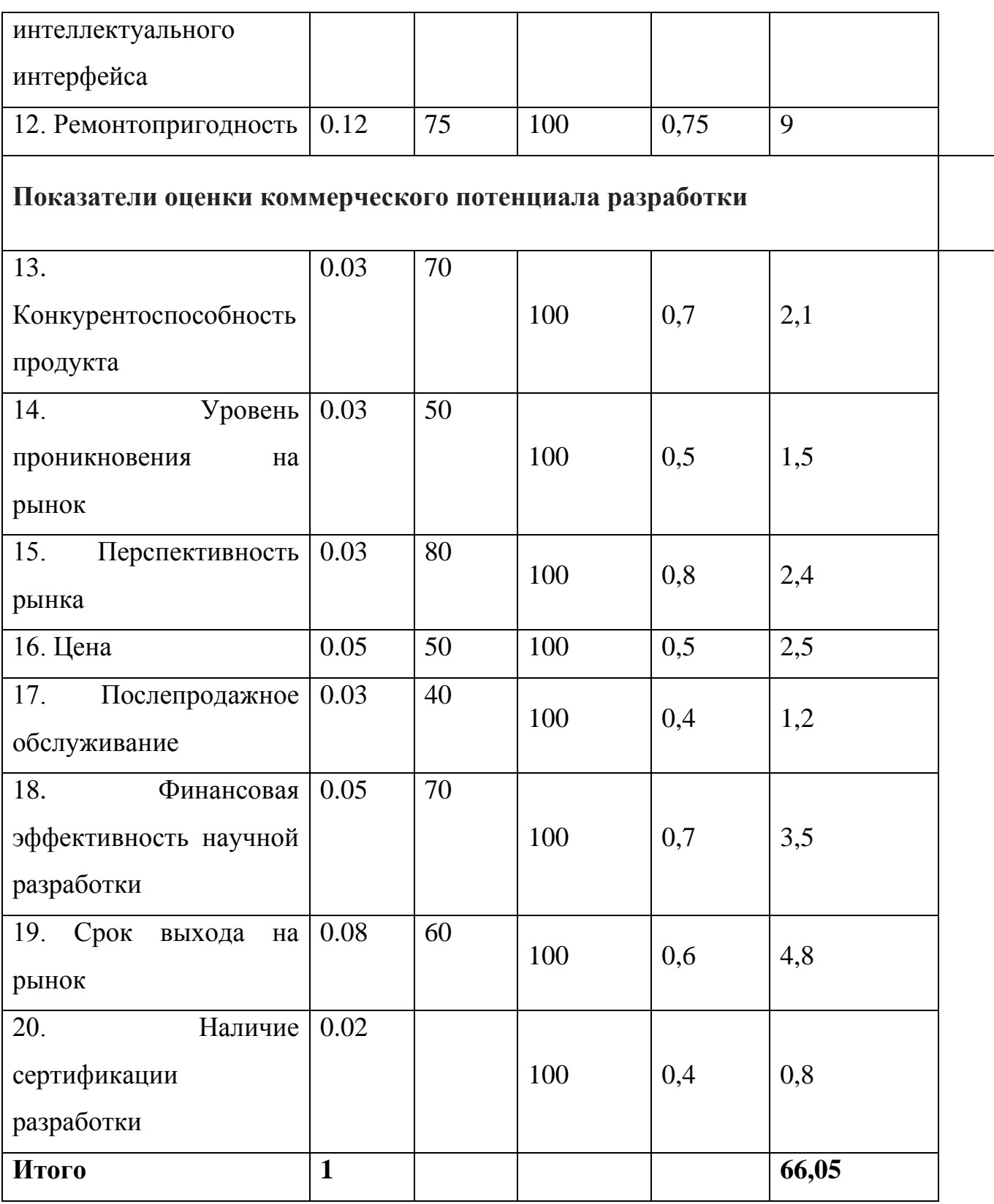

Оценка качества и перспективности по технологии QuaD определяется по формуле:

$$
\Pi_{cp} = \sum B_i \cdot B_i,
$$

где Пср – средневзвешенное значение показателя качества и перспективности научной разработки;

B*<sup>i</sup>* – вес показателя (в долях единицы);

Б*<sup>i</sup>* – средневзвешенное значение *i*-го показателя.

По полученным результатам судят о перспективности и качестве научного исследования. Так как наш результат находится в диапазоне от 60 до 79 (**66,05**), разработка системы управления платформы для беспилотных летательных аппаратов обладает перспективностью выше среднего.

### **8.1.3. SWOT-анализ**

SWOT – Strengths (сильные стороны), Weaknesses (слабые стороны), Opportunities (возможности) и Threats (угрозы) – представляет собой комплексный анализ научно-исследовательского проекта. SWOT-анализ применяют для исследования внешней и внутренней среды проекта.

SWOT-анализ помогает выявить слабые и сильные стороны проекта, также возможности и угрозы, то есть исследовать данный проект (работу) для внешней и внутренней среды (таблица 2).

Таблица 18 – Матрица SWOT

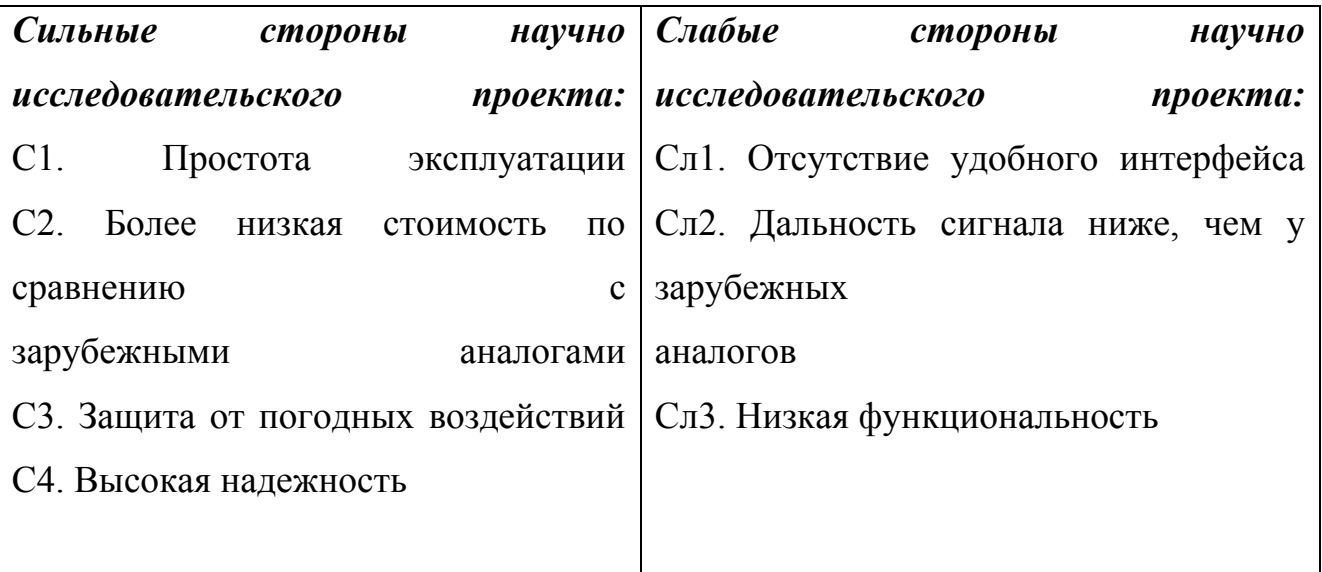

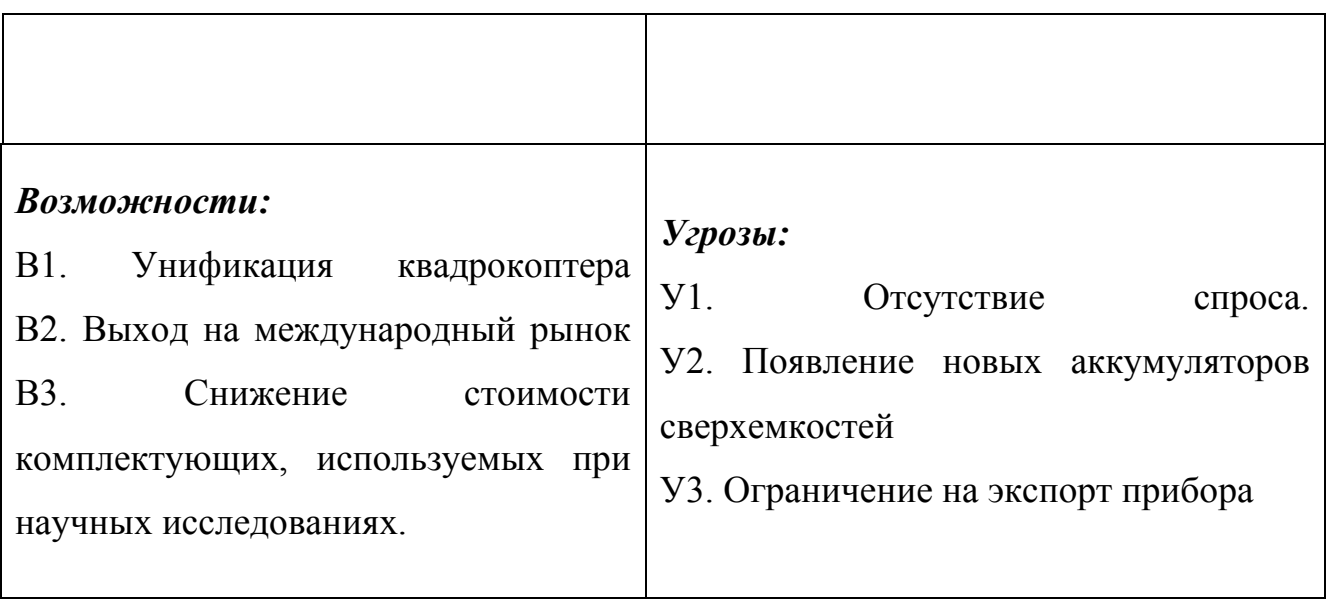

## Таблица 19. Интерактивная матрица проекта

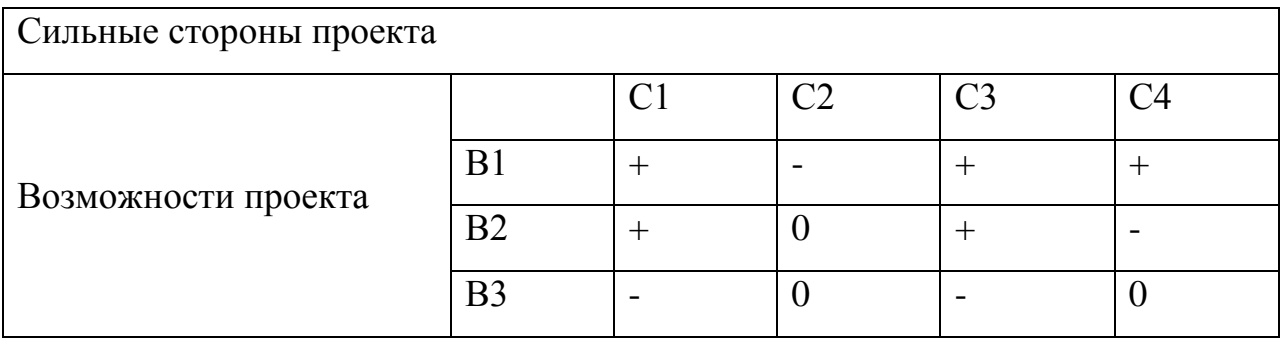

## Таблица 20. Интерактивная матрица проекта

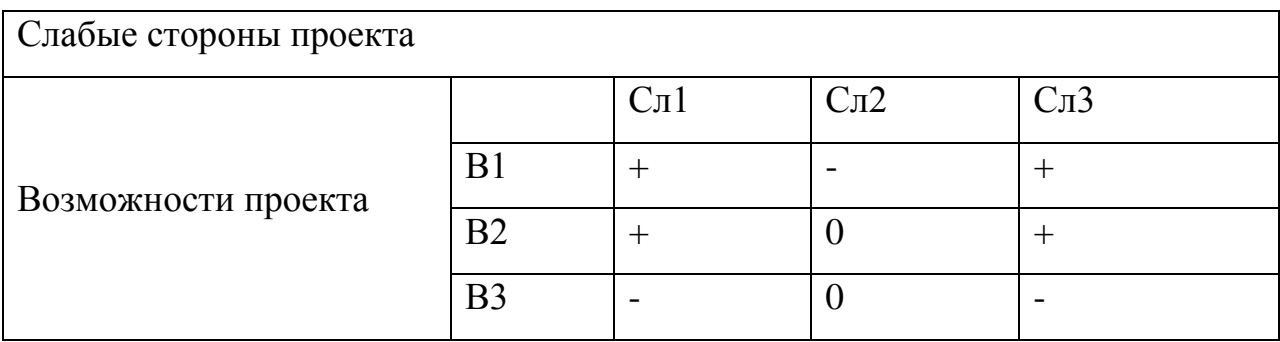

## Таблица 21. Интерактивная матрица проекта

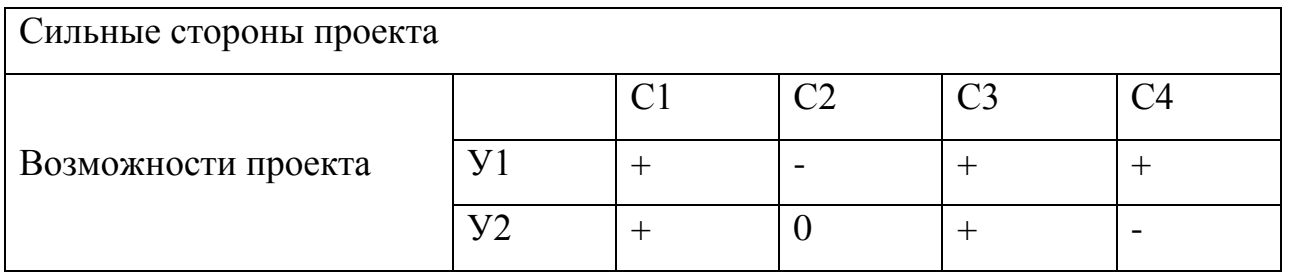

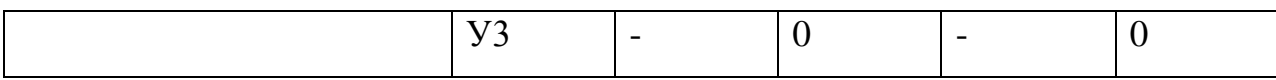

## Таблица 22. Интерактивная матрица проекта

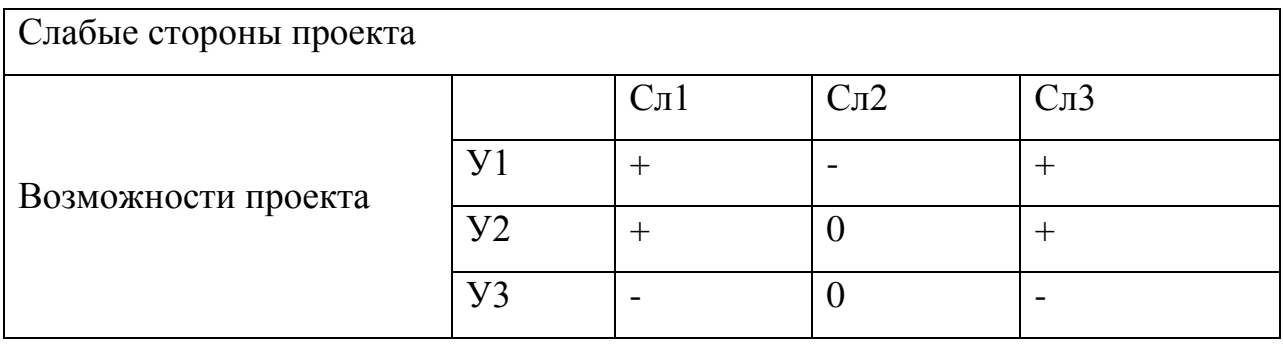

# Таблица 23. Итоговая матрица SWOT анализа

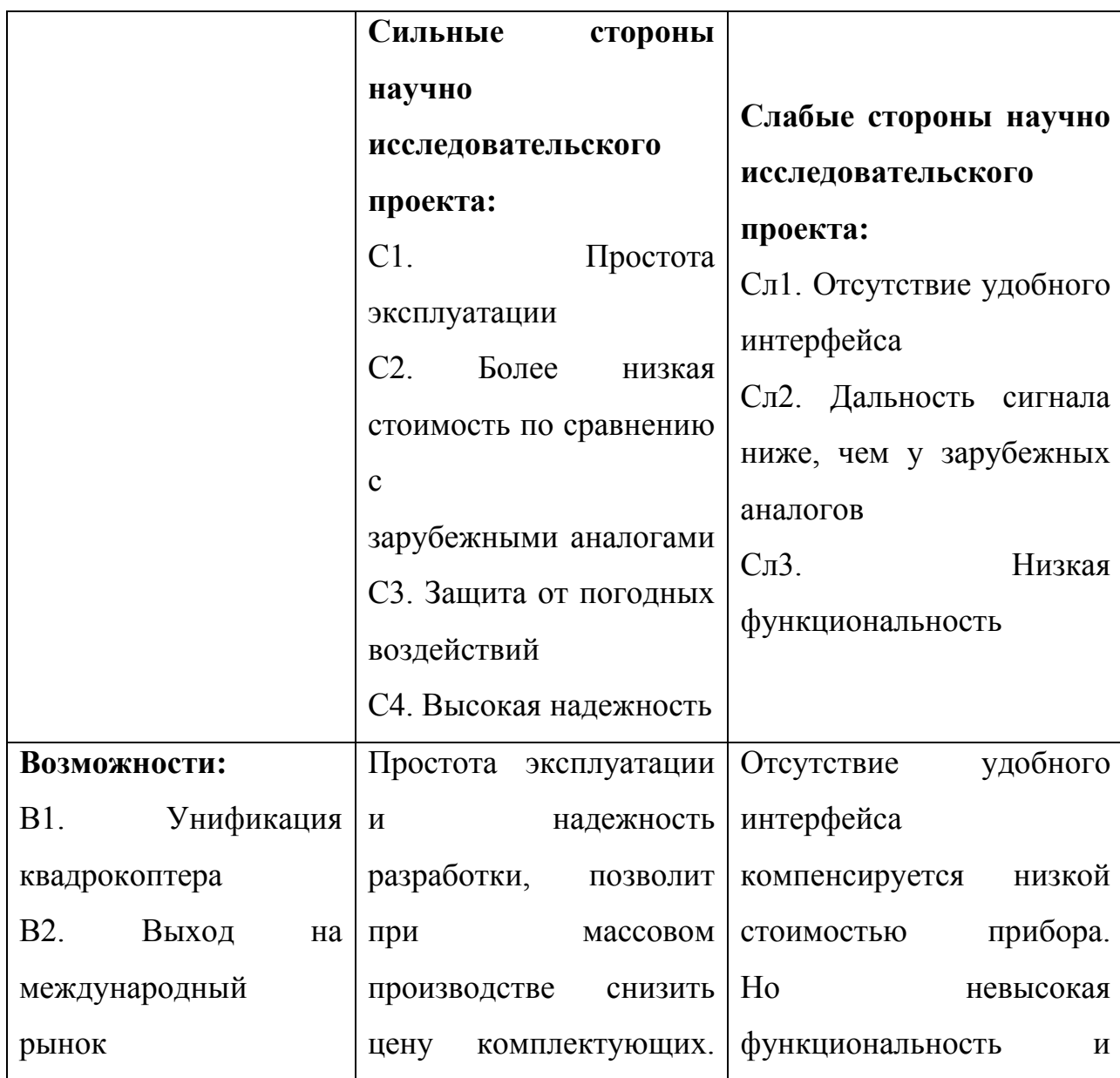

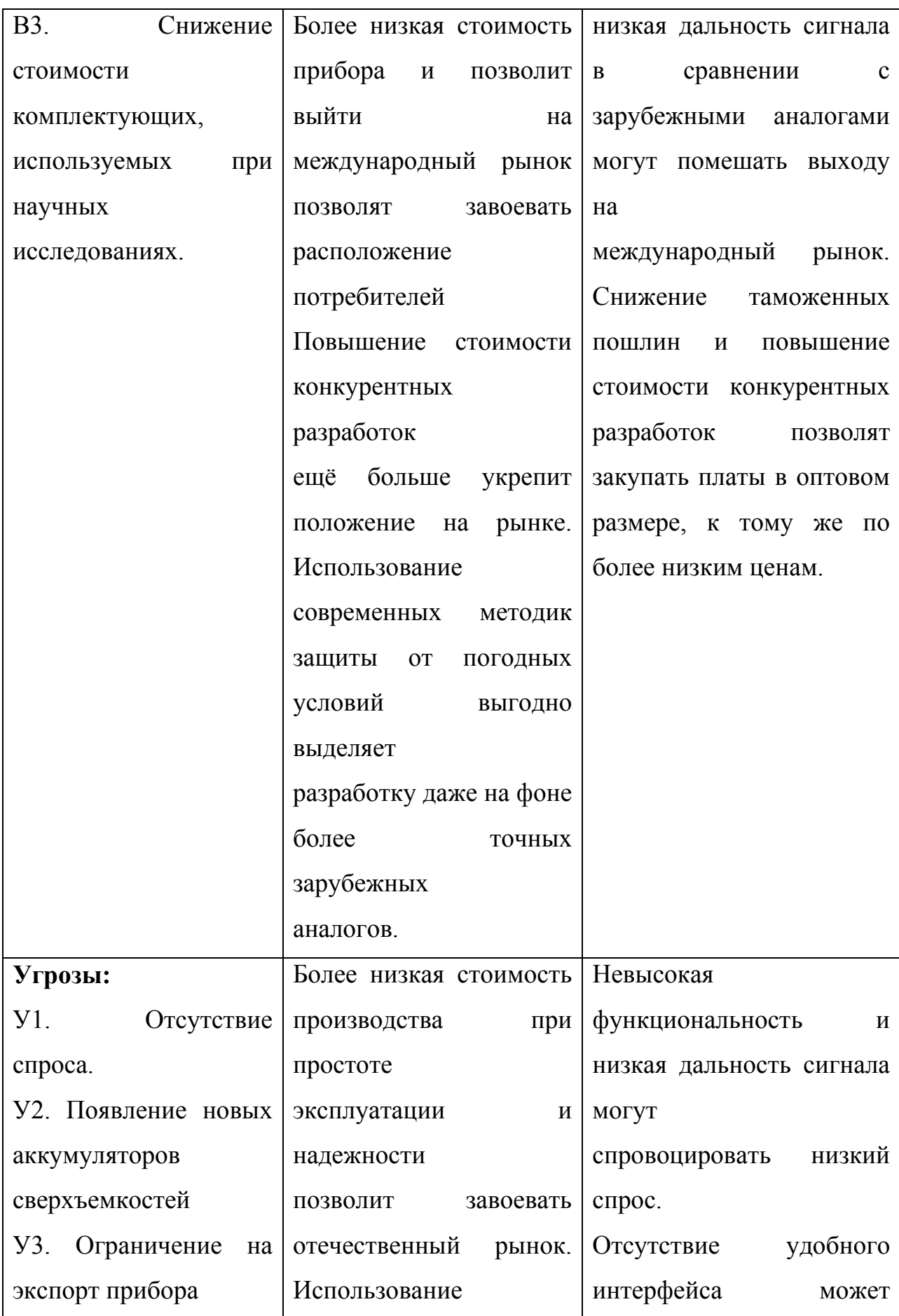

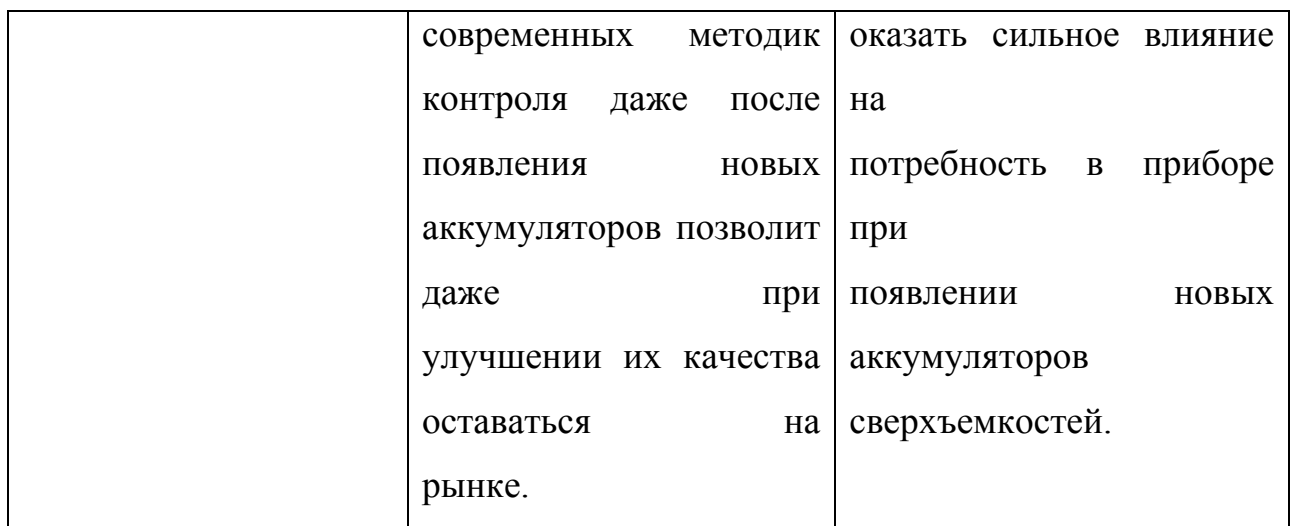

## **8.2. Планирование научно-исследовательских работ**

Планирование комплекса предполагаемых работ осуществляется в следующем порядке:

- определение структуры работ в рамках научного исследования;
- определение участников каждой работы;
- установление продолжительности работ;
- построение графика проведения научных исследований.

В данном разделе составлен перечень этапов и работ в рамках проведения научного исследования. В нашем случае число исполнителей равно двум.

Порядок составления этапов и работ, распределение исполнителей по данным видам работ приведен в таблице 8.

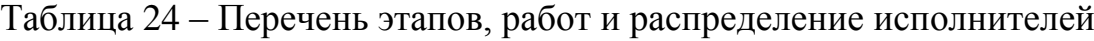

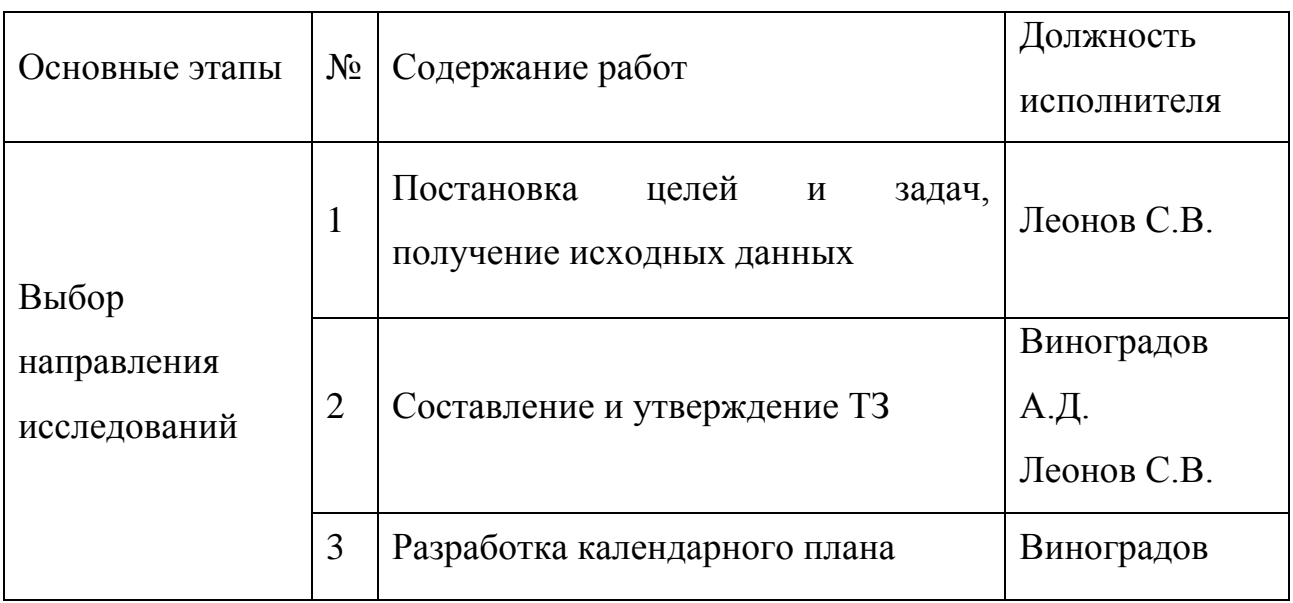

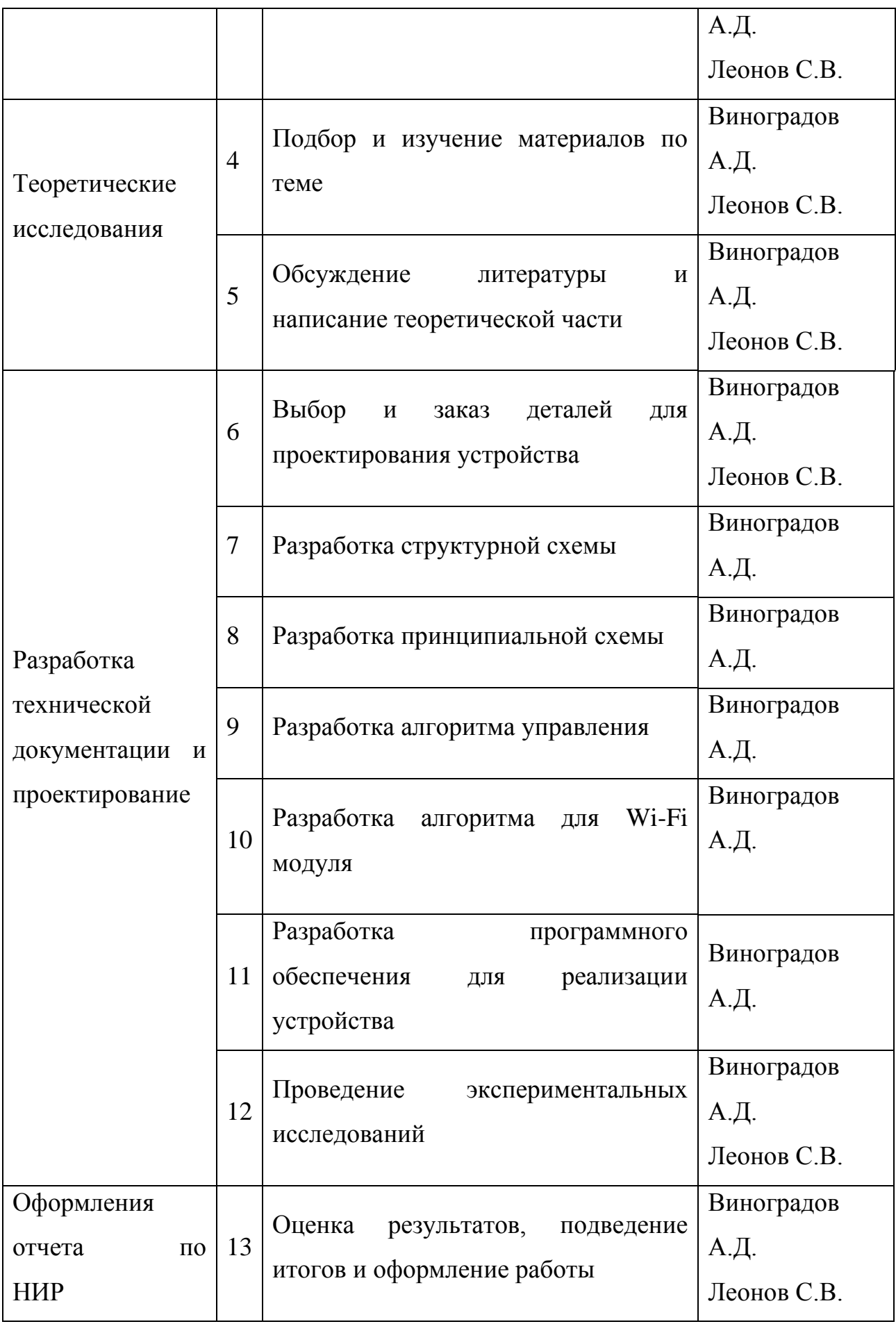

#### **8.2.1. Определение трудоемкости выполнения работ**

В данном пункте будет рассчитана продолжительность этапов. Трудовые затраты в большинстве случаях образуют основную часть стоимости разработки, поэтому важным моментом является определение трудоемкости работ каждого из участников научного исследования.

Трудоемкость выполнения научного исследования оценивается экспертным путем в человеко-днях и носит вероятностный характер, т.к. зависит от множества трудно учитываемых факторов. Для определения ожидаемого (среднего) значения трудоемкости  $t_{\text{ox}i}$  используется следующая формула:

$$
t_{\text{ox}i} = \frac{3t_{\text{min}i} + 2t_{\text{max}i}}{5}
$$

где  $t_{\text{ow}i}$  – ожидаемая трудоемкость выполнения *i*-ой работы чел.-дн.;

*i <sup>t</sup>*min – минимально возможная трудоемкость выполнения заданной *i*-ой работы (оптимистическая оценка: в предположении наиболее благоприятного стечения обстоятельств), чел.-дн.;

*i t*max – максимально возможная трудоемкость выполнения заданной *i*-ой работы (пессимистическая оценка: в предположении наиболее неблагоприятного стечения обстоятельств), чел.-дн.

Для выполнения работ требуются специалисты:

- инженер в его роли действует исполнитель НИР (ВКР);
- научный руководитель.

Для построения линейного графика необходимо рассчитать длительность этапов в рабочих днях, а затем перевести ее в календарные дни. Расчет продолжительности выполнения каждого этапа в рабочих днях  $(T_{\text{Pi}})$  ведется по формуле:

$$
T_{\rm p_{\it i}} = \frac{t_{\rm o\rm xri}}{\rm H_{\rm i}}\,,
$$

69

где *T*р*<sup>i</sup>* – продолжительность одной работы, раб. дн.;  *t*ож*<sup>i</sup>* – ожидаемая трудоемкость выполнения одной работы, чел.-дн. Ч*<sup>i</sup>* – численность исполнителей, выполняющих одновременно одну и ту же работу на данном этапе, чел.

#### **8.2.2. Разработка графика проведения научного исследования**

Для разработки графика проведения научного исследования будет использована диаграмма Ганта – горизонтальный ленточный график, на котором

работы по теме представляются протяженными во времени отрезками, характеризующимися датами начала и окончания выполнения данных работ. Для удобства построения графика, длительность каждого из этапов работ из рабочих дней следует перевести в календарные дни.

Расчет продолжительности этапа в календарных днях ведется по формуле:

$$
T_{\rm ki} = T_{\rm pi} \cdot k_{\rm real} \,,
$$

где *Т*к*i*– продолжительность выполнения *i*-й работы в календарных днях;  *Т*р*<sup>i</sup>* – продолжительность выполнения *i*-й работы в рабочих днях;  $k_{\text{Ka}n}$ – коэффициент календарности.

Коэффициент календарности определяется по следующей формуле:

$$
k_{\text{Rall}} = \frac{T_{\text{Rall}}}{T_{\text{Rall}} - T_{\text{bblx}} - T_{\text{np}}}
$$

где *T*кал – количество календарных дней в году;  *Т*вых – количество выходных дней в году;  *Т*пр – количество праздничных дней в году.

На 2018 год коэффициент календарности равен:

$$
T_{\text{KaJ}} - 365 \text{ дней};
$$

70

$$
T_{\text{BLX}} + T_{\text{np}} - 118 \text{ and } 365
$$

$$
k_{\text{KAI}} = \frac{365}{365 - 118} = 1.478
$$

В таблице 9 приведены результаты определения продолжительности этапов работ и их трудоемкости по исполнителям, занятым на каждом этапе.

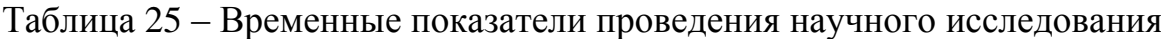

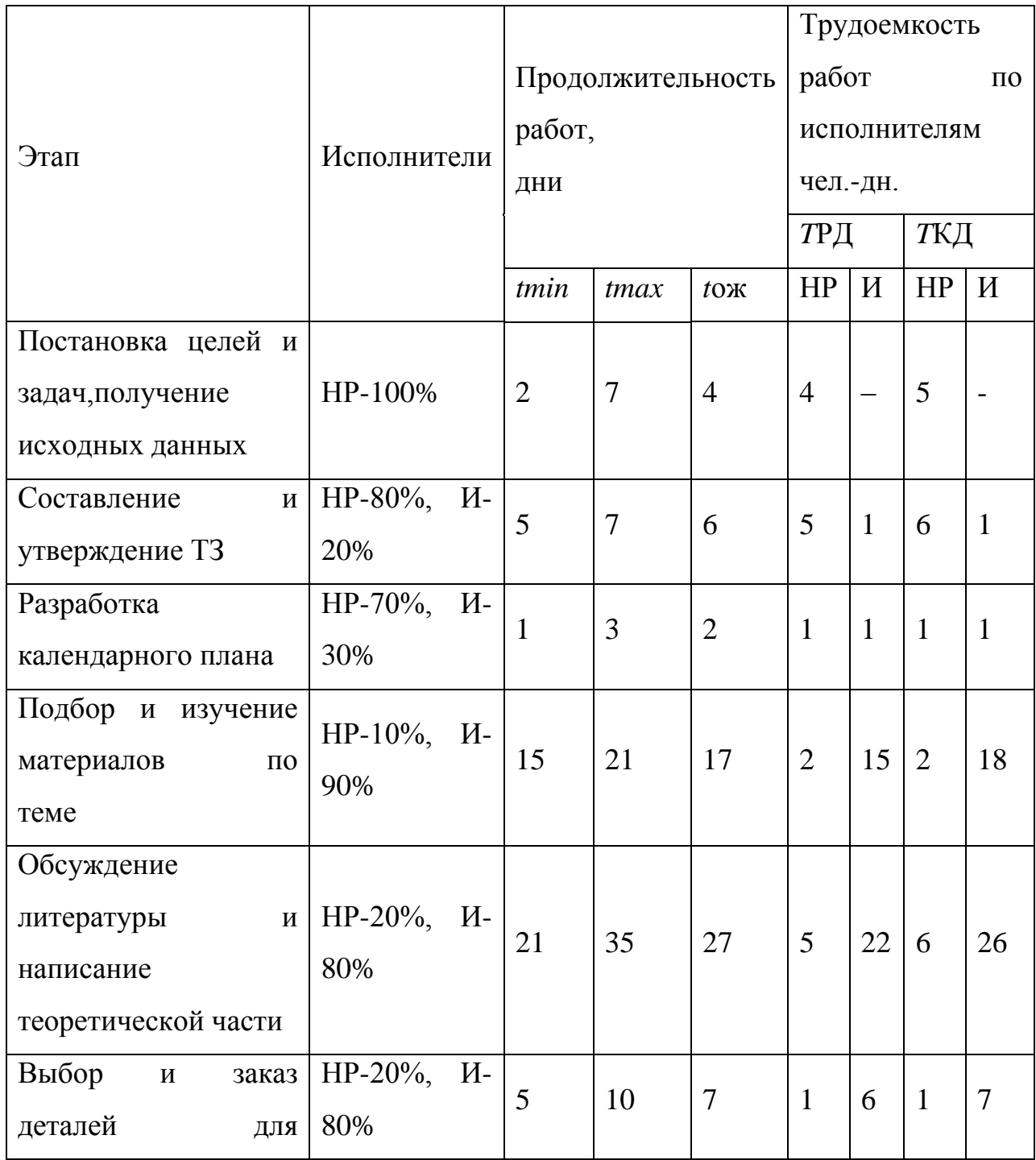

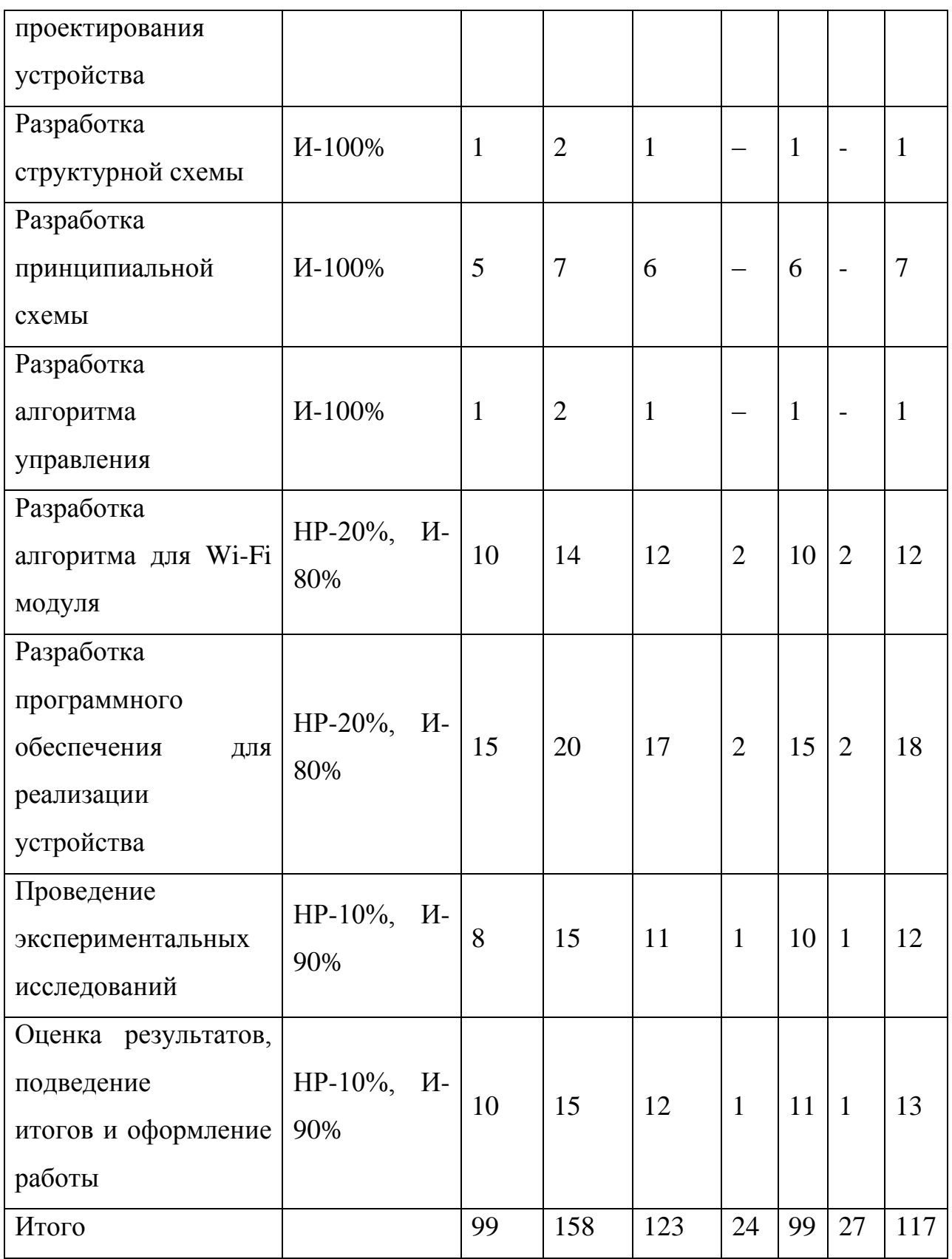

Научный руководитель (НР) – Леонов С.В., руководитель отделения ОАР ИШИТР.

Инженер (И) – Виноградов А.Д., студент ТПУ
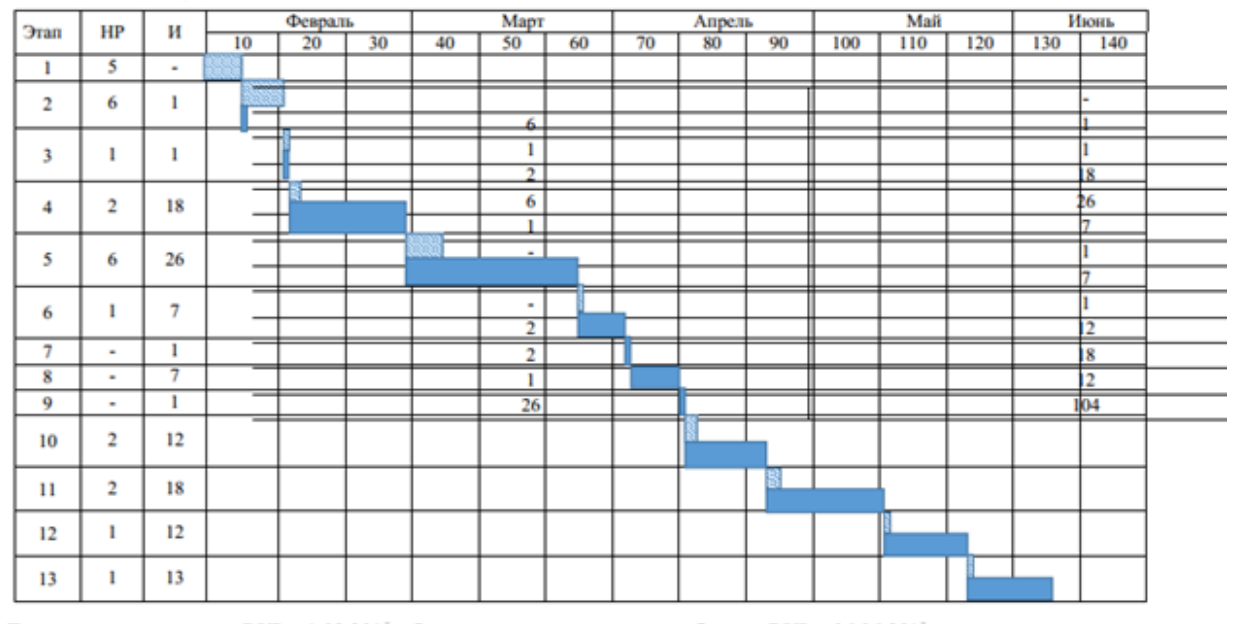

Дата начала выполнения ВКР - 1.02.2018. Ожидаемая дата окончания работ над ВКР - 06.06.2018

Научный руководитель -Инженер -

Рисунок 19 – Диаграмма Ганта

#### **8.3. Бюджет научно-технического исследования (НТИ)**

В состав затрат, необходимых для реализации проекта включены:

- Материальные затраты;
- Основная заработная плата исполнителей темы;
- Дополнительная заработная плата исполнителей;
- Затраты на специальное оборудование для НИ;
- Отчисления во внебюджетные фонды;
- Накладные расходы.

#### **8.3.1. Расчет материальных затрат НТИ**

К данной статье расходов относится стоимость материалов, покупных изделий, полуфабрикатов и других материальных ценностей, расходуемых непосредственно в процессе выполнения работ над объектом проектирования. Сюда же относятся специально приобретенное оборудование, инструменты и прочие объекты, относимые к основным средствам, стоимостью до 40 000 руб. включительно. Цена материальных

ресурсов определяется по соответствующим ценникам или договорам поставки. Приближенно они оцениваются в процентах к отпускной цене закупаемых материалов, как правило, это  $5 \div 20$  %. Исполнитель работы самостоятельно выбирает их величину в указанных границах.

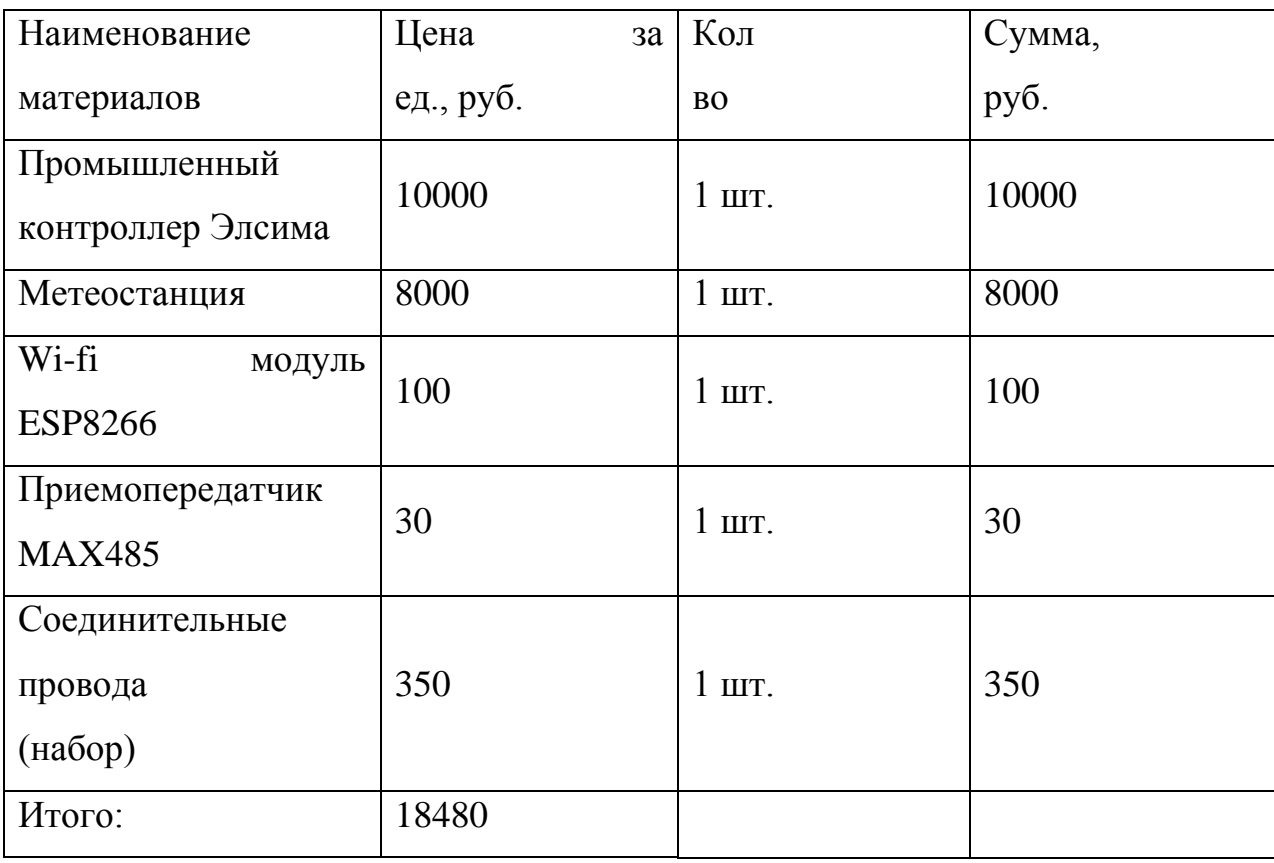

Таблица 20 - Расчет затрат на материалы

#### **8.3.2. Основная заработная плата исполнителей темы**

Данная статья включает расчет оплаты труда научному руководителю и инженеру, а также ежемесячно выплачиваемой премии в размере  $12-20%$  от оклада. Согласно приказу ректора ТПУ от 20.05.2016 ежемесячный оклад руководителя проекта составляет 13824 рублей без районного коэффициента  $(PK=1.3)$ .

Таким образом заработная плата рассчитывается по формуле:

$$
3_{_{3\text{II}}} = 3_{_{\text{OCH}}} + 3_{_{\text{AOD}}}
$$

где  $3_{\text{och}}$  – основная заработная плата;  $3_{\text{non}}$  – дополнительная заработная плата.

Среднедневная заработная плата рассчитывается по формуле

$$
3_{\scriptscriptstyle{A}^{\rm H}} = \frac{3_{\scriptscriptstyle{M}} \cdot M}{F_{\scriptscriptstyle{A}}}
$$

где  $3_{\text{M}}$  – месячный должностной оклад работника, руб.; М – количество месяцев работы без отпуска в течение года (при отпуске в 24 рабочих дня М =11,2 месяца, 5-дневная неделя; при отпуске в 48 рабочих дней М=10,4 месяца, 6-дневная неделя); F<sup>д</sup> – действительный годовой фонд рабочего времени научно технического персонала, раб. дн.

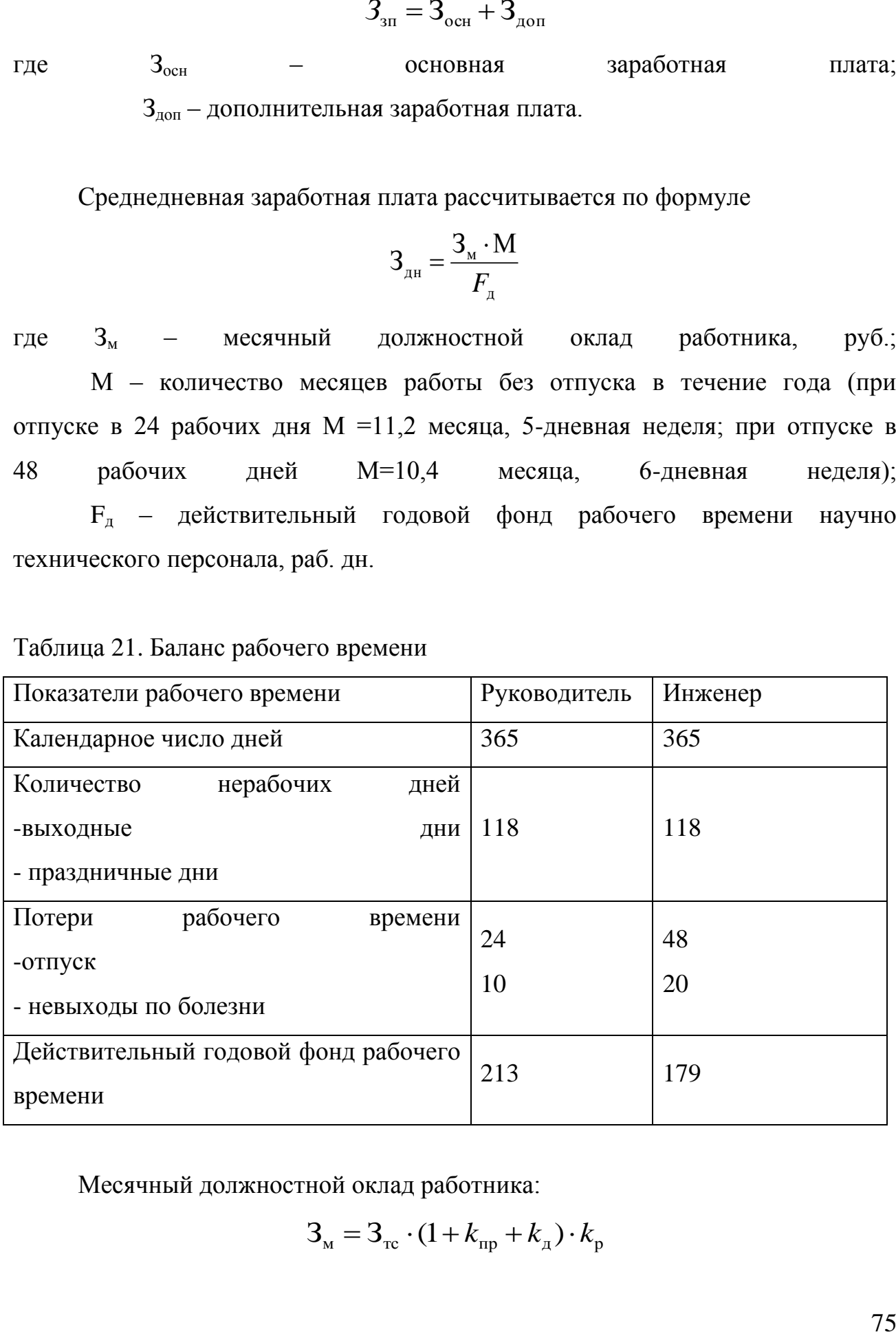

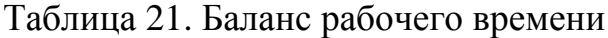

Месячный должностной оклад работника:

$$
3_{\mathrm{M}} = 3_{\mathrm{rc}} \cdot (1 + k_{\mathrm{np}} + k_{\mathrm{A}}) \cdot k_{\mathrm{p}}
$$

где  $3_{\text{rc}}$  – заработная плата по тарифной ставке, руб.;  $k_{\text{np}}$  – премиальный коэффициент, равный 0,3 (т.е. 30% от 3тс);  *k*д– коэффициент доплат и надбавок составляет примерно 0,12 – 0,15;  $k_p$ – районный коэффициент, равный 1,3 (для Томска). Расчёт основной заработной платы приведён в таблице 13.

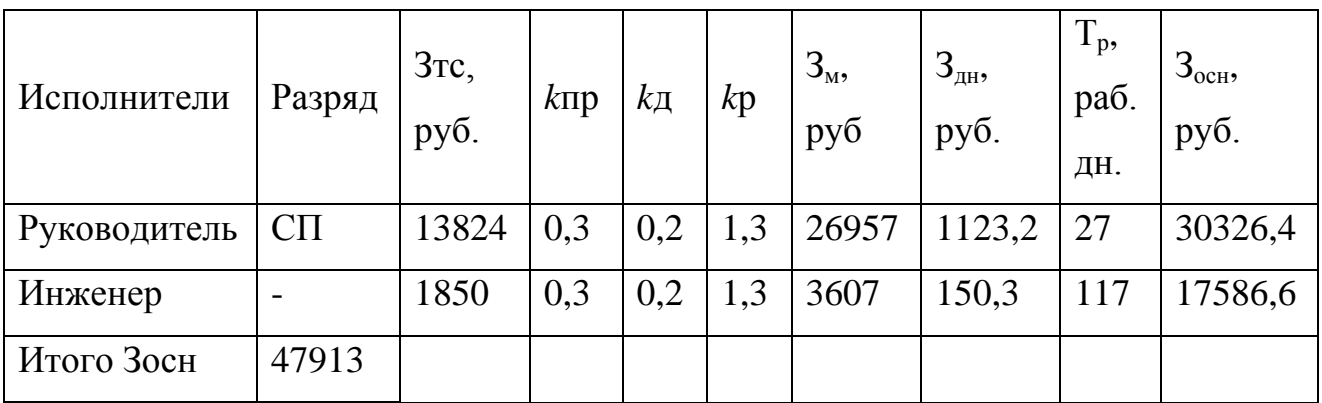

Таблица 22. Расчет основной заработной платы

### **8.3.3. Дополнительная заработная плата исполнителей**

#### **темы**

Расчет дополнительной заработной платы ведется по следующей формуле:

$$
3_{\text{GUT}} = k_{\text{GUT}} \cdot 3_{\text{OCH}}
$$

где *k*доп – коэффициент дополнительной заработной платы (на стадии проектирования принимается равным 0,12 – 0,15). Для расчетов примем  $k_{\text{non}}=0,12$ .

 $3_{\text{non}}HP = 3639,12 \text{ py6}$ ,  $3_{\text{non}}H = 2110,4 \text{ py6}$ .

#### **8.3.4. Oтчисления во внебюджетные фонды (страховые**

#### **отчисления)**

Величина отчислений во внебюджетные фонды определяется исходя из следующей формулы:

$$
3_{\text{bhe6}} = k_{\text{bhe6}} \cdot (3_{\text{och}} + 3_{\text{qon}}),
$$

где *k*внеб – коэффициент отчислений на уплату во внебюджетные фонды (пенсионный фонд, фонд обязательного медицинского страхования и пр.) =  $30\%$ .

|              | Основная             | Дополнительная       | Отчисления<br>BO. |
|--------------|----------------------|----------------------|-------------------|
| Исполнитель  | заработная<br>плата, | заработная<br>плата, | внебюджетные      |
|              | руб.                 | руб.                 | фонды             |
| Научный      | 30326,4              | 3639,12              | 10189,656         |
| руководитель |                      |                      |                   |
| Инженер      | 17586,6              | 2110,4               | 5909,1            |

Таблица 26. Отчисления во внебюджетные фонды

#### **8.3.5. Накладные расходы**

Накладные расходы учитывают прочие затраты организации, не попавшие в предыдущие статьи расходов: печать и ксерокопирование материалов исследования, оплата услуг связи, электроэнергии, почтовые и телеграфные расходы, размножение материалов и т.д. Их величина определяется по следующей формуле:

$$
3_{\text{HAKTI}} = (\text{суMMa crareй } 1 \div 7) \cdot k_{\text{HP}}
$$

где *k*нр – коэффициент, учитывающий накладные расходы. Величину коэффициента накладных расходов можно взять в размере 16%.

 $B_{\text{HAKII}} = 311974.6 \cdot 0.16 = 49915.9 \text{ p}y6$ 

#### **8.3.6. Формирование бюджета затрат научно-**

#### **исследовательского проекта**

Рассчитанная величина затрат НИР является основой для формирования бюджета затрат проекта, который при формировании договора с заказчиком защищается научной организацией в качестве нижнего предела затрат на разработку научно-технической продукции. Таблица 27. Расчет бюджета затрат НТИ

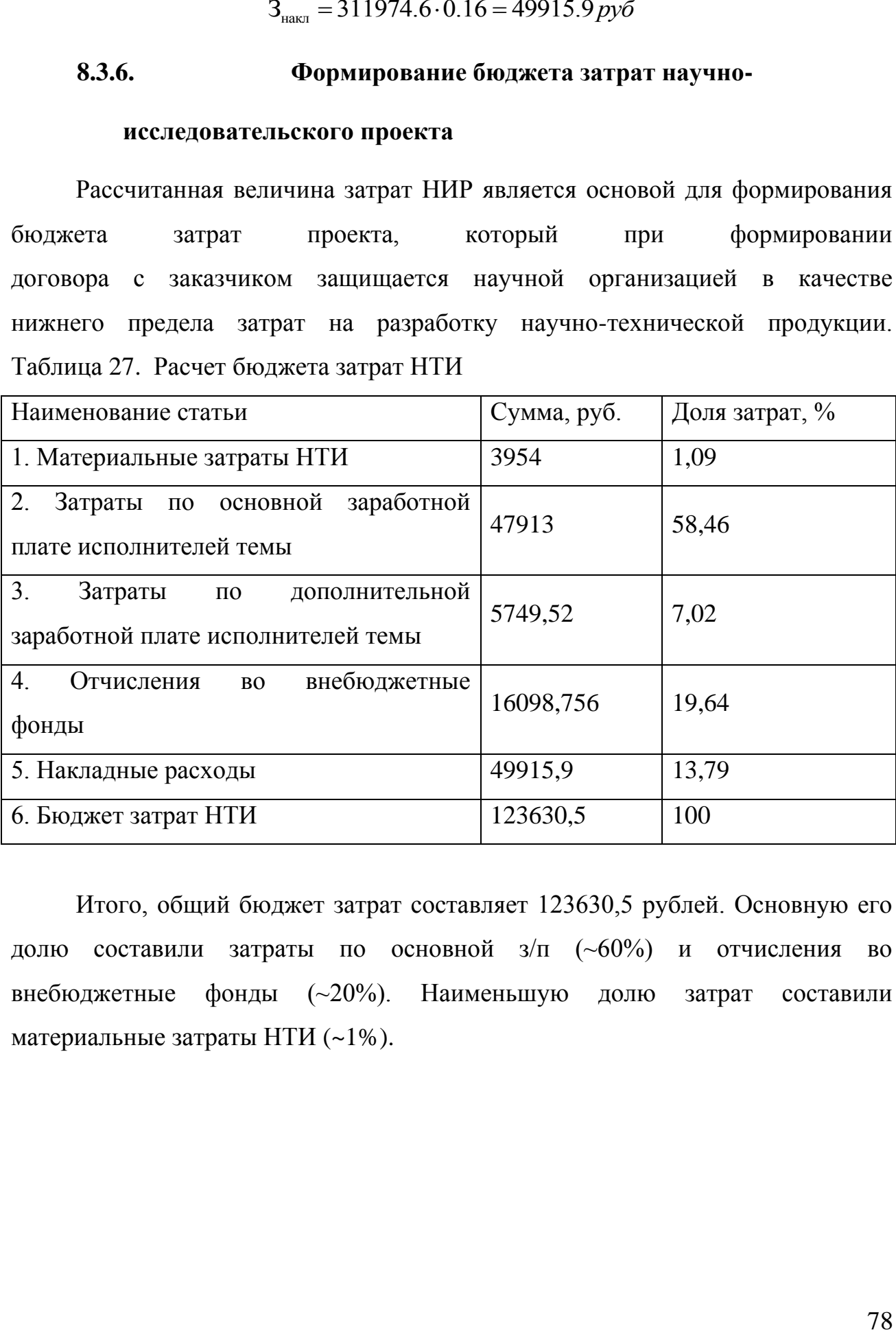

Итого, общий бюджет затрат составляет 123630,5 рублей. Основную его долю составили затраты по основной з/п (~60%) и отчисления во внебюджетные фонды (~20%). Наименьшую долю затрат составили материальные затраты НТИ (~1%).

# **8.4. Определение ресурсной (ресурсосберегающей), финансовой, бюджетной, социальной и экономической эффективности исследования**

На сегодняшний день, на российском рынке не представлено производство взлетно-посадочных площадок для беспилотных летательных аппаратов. Тем не менее, большие концерны могут позволить себе установку зарубежных платформ для квадрокоптеров, которые обслуживают и ведут наблюдение за нефте- или газопроводами.

Разработанный прибор позволит использовать БПЛА в течении долгого времени работы не только большим компаниям, но и мелким предпринимателям, а также любителям. Основной упор при разработке сделан на бюджетность и простоту использования площадки.

Результаты анализа показали, что перспективность разработки взлетно-посадочной площадки для квадрокоптеров выше среднего и стремится к высокой. По оценкам внутренних и внешних факторов (SWOTматрицы) проекта видно, что данная разработка будет конкурентоспособна как на отечественном, так и на зарубежном рынке в силу своей низкой стоимости.

Также был составлен план научного исследования, произведена оценка трудоёмкости, разработан календарный план, и составлен расчёт бюджета научного исследования. При относительно невысоких временных и финансовых затратах на разработку, материальные затраты и затраты на специальное оборудование также невелики.

### **Заключение**

В результате выполненной работе, была спроектирована система автоматического управления платформы базирования для беспилотных летатательных аппаратов.

Была разработана документация, в частности электрические принципиальные схемы схемы питания, схема подключения датчиков, а также принципиальная схема самой системы управления.

Система управления была спроектирована на основе Элсима М01, с использованием вспомогательных компонентов для преобразования интерфейсов связи, таких как микроконтроллер ESP8266, преобразователь MAX485.

Дальнейшее развитие данного проекта включает в себя следующие шаги:

- 1. Добавление поддержки протоколов связи для управления квадрокоптерами других производителей.
- 2. Объединение нескольких платформ базирования в сеть
- 3. Расширение области применения платформы базирования

#### **Список использованных источников**

- 1. Адамов Александр Петрович, Адамова Арина Александровна, Герасимов Никита Вячеславович Анализ эксплуатации мультикоптеров с позиции надежности и безопасности // НиКСС. 2017. №3 (19). URL: https://cyberleninka.ru/article/n/analiz-ekspluatatsii-multikopterov-s-pozitsiinadezhnosti-i-bezopasnosti (дата обращения: 03.06.2018).
- 2. Цвинер Ян , Ягер Райнер Управление полетами, навигация и наведение различных беспилотных летательных аппаратов и пилотируемых мультикоптеров // Интерэкспо Гео-Сибирь. 2015. №Пленарное заседание. URL: https://cyberleninka.ru/article/n/upravlenie-poletami-navigatsiya-inavedenie-razlichnyh-bespilotnyh-letatelnyh-apparatov-i-pilotiruemyhmultikopterov (дата обращения: 03.06.2018).
- 3. Маргун Алексей Анатольевич, Зименко Константин Александрович, Базылев Дмитрий Николаевич, Бобцов Алексей Алексеевич, Кремлев Артем Сергеевич, Ибраев Денис Дамирович, Чех Мартин Система управления беспилотным летательным аппаратом, оснащенным робототехническим манипулятором // Научно-технический вестник информационных технологий, механики и оптики. 2014. №6 (94). URL: https://cyberleninka.ru/article/n/sistema-upravleniya-bespilotnym-letatelnymapparatom-osnaschennym-robototehnicheskim-manipulyatorom (дата обращения: 03.06.2018).
- 4. Косова Анастасия Евгеньевна, Кориков Анатолий Михайлович Автоматическая посадка малых беспилотных летательных аппаратов с использованием компьютерного зрения // Доклады ТУСУР. 2017. №3. URL: https://cyberleninka.ru/article/n/avtomaticheskaya-posadka-malyhbespilotnyh-letatelnyh-apparatov-s-ispolzovaniem-kompyuternogo-zreniya (дата обращения: 03.06.2018).
- 5. Gebauer, J., Kočí, P., and Šofer, P. (2012). Multicopter potentialities. In Proceedings of the 2012 13th International Carpathian Control Conference, ICCC 2012, pp. 194–197.
- 6. Anweiler, S., and Piwowarski, D. (2017). Multicopter platform prototype for environmental monitoring. Journal of Cleaner Production 155, 204–211.
- 7. ГОСТ 19.701-90. ЕСПД. Схемы алгоритмов, программ, данных и систем. Обозначения условные и правила выполнения.
- 8. ГОСТ 2.109-73 ЕСКД. Основные требования к чертежам.
- 9. ГОСТ 2.702-2011 Единая система конструкторской документации (ЕСКД). Правила выполнения электрических схем
- 10. (GB2553604) A drone and drone recharging and storage station
- 11. Белоконь С.А., Золотухин Ю.Н., Котов К.Ю., Мальцев А.С., Нестеров А.А., Филиппов М.Н., Ян А.П. Управление квадрокоптером AR.DRONE при движении по заданной траектории // Проблемы управления и моделирования в сложных системах: Труды XV международной конференции, 25-28 июня 2013 г., Самара, С. 506-514
- 12. J. Kim, M.-S. Kang, S. Park. Accurate modeling and robust hovering control for a quad—rotor vtol aircraft // J. Intell. Robotics Syst. —  $2010$ . — Vol. 57, no. 1-4. — Pp. 9–26.
- 13. P.-J. Bristeau, F. Callou, D. Vissiere, N. Petit The navigation and control technology inside the ar.drone micro uav // 18th IFAC World Congress. — Milano, Italy: 2011. — Pp. 1477–1484.
- 14.ГОСТ 12.0.003-74. ССБТ. Опасные и вредные производственные факторы. Классификация
- 15.ГОСТ 12.1.003–2014 ССБТ. Шум. Общие требования безопасности.
- 16.ГОСТ 12.1.029-80 ССБТ. Средства и методы защиты от шума. Классификация
- 17.ГОСТ 12.1.038–82 ССБТ. Электробезопасность. Предельно допусти- мые уровни напряжений прикосновения и токов
- 18.ГОСТ Р 22.0.07-95. Безопасность в чрезвычайных ситуациях. Источники техногенных чрезвычайных ситуаций. Классификация и номенклатура поражающих факторов и их параметров
- 19. ГОСТ 12.2.032-78. Система стандартов безопасности труда. Рабочее место при выполнении работ сидя. Общие эргономические требования.

## Приложение А

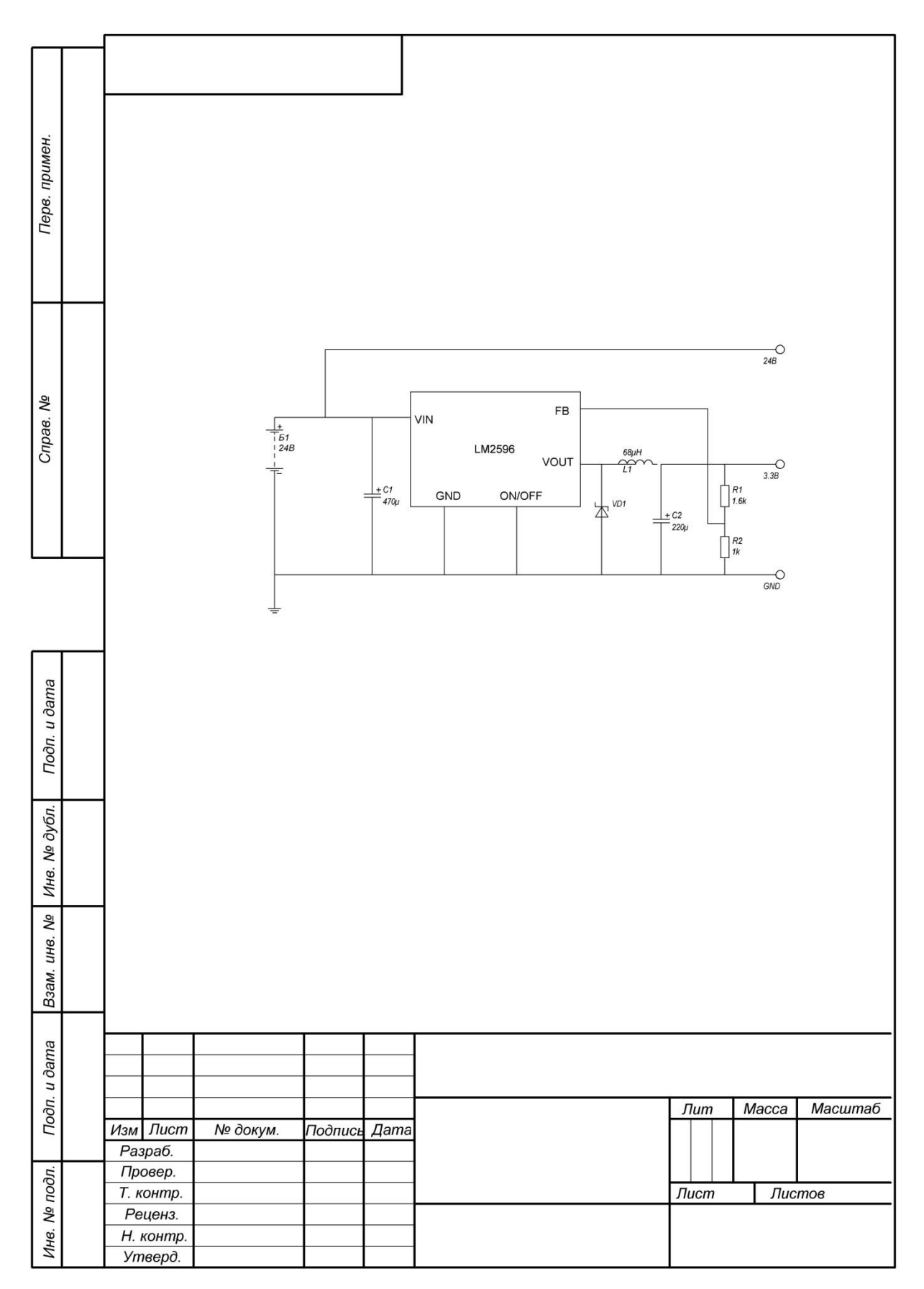

## **Приложение Б**

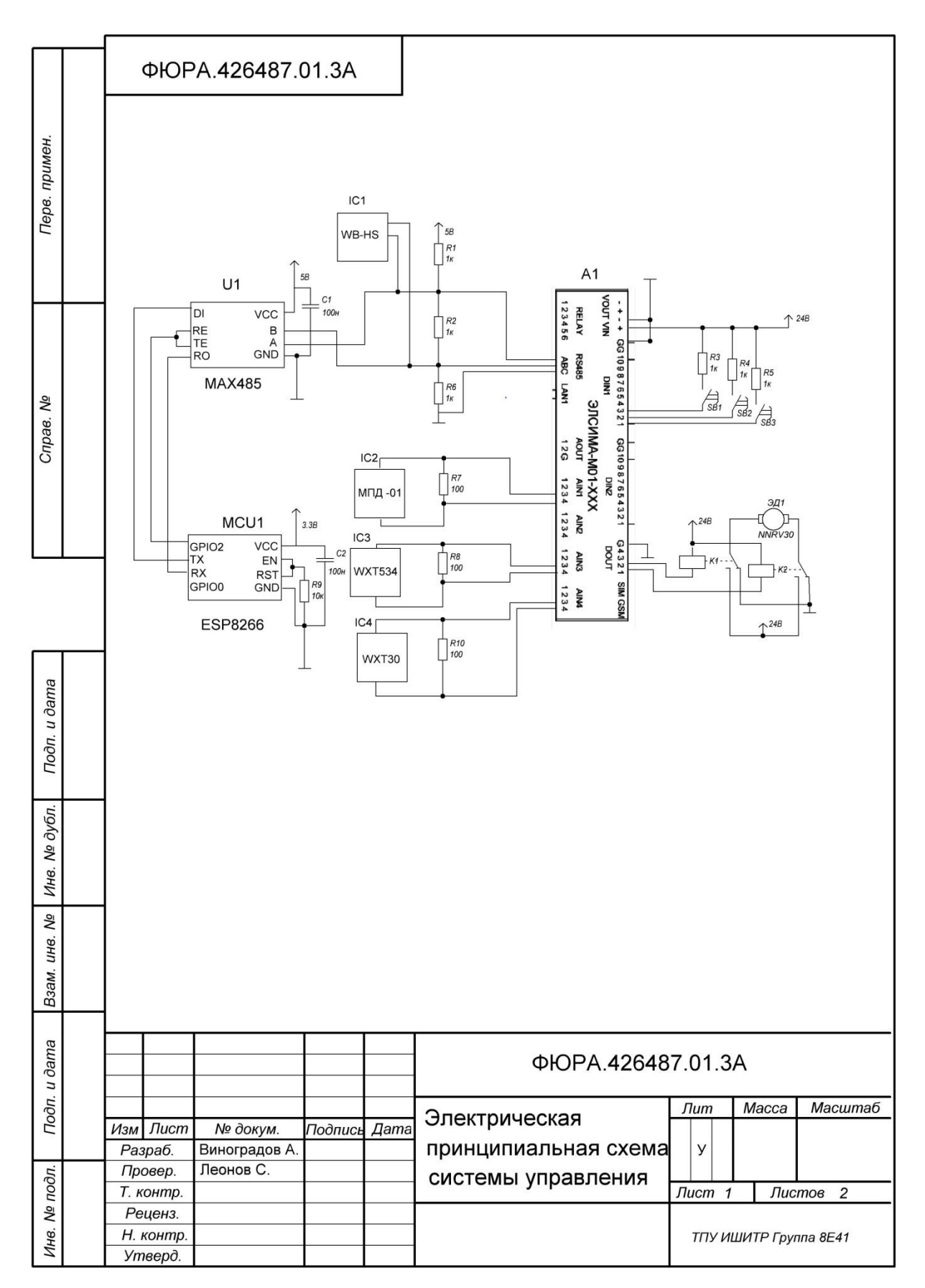

## Приложение В

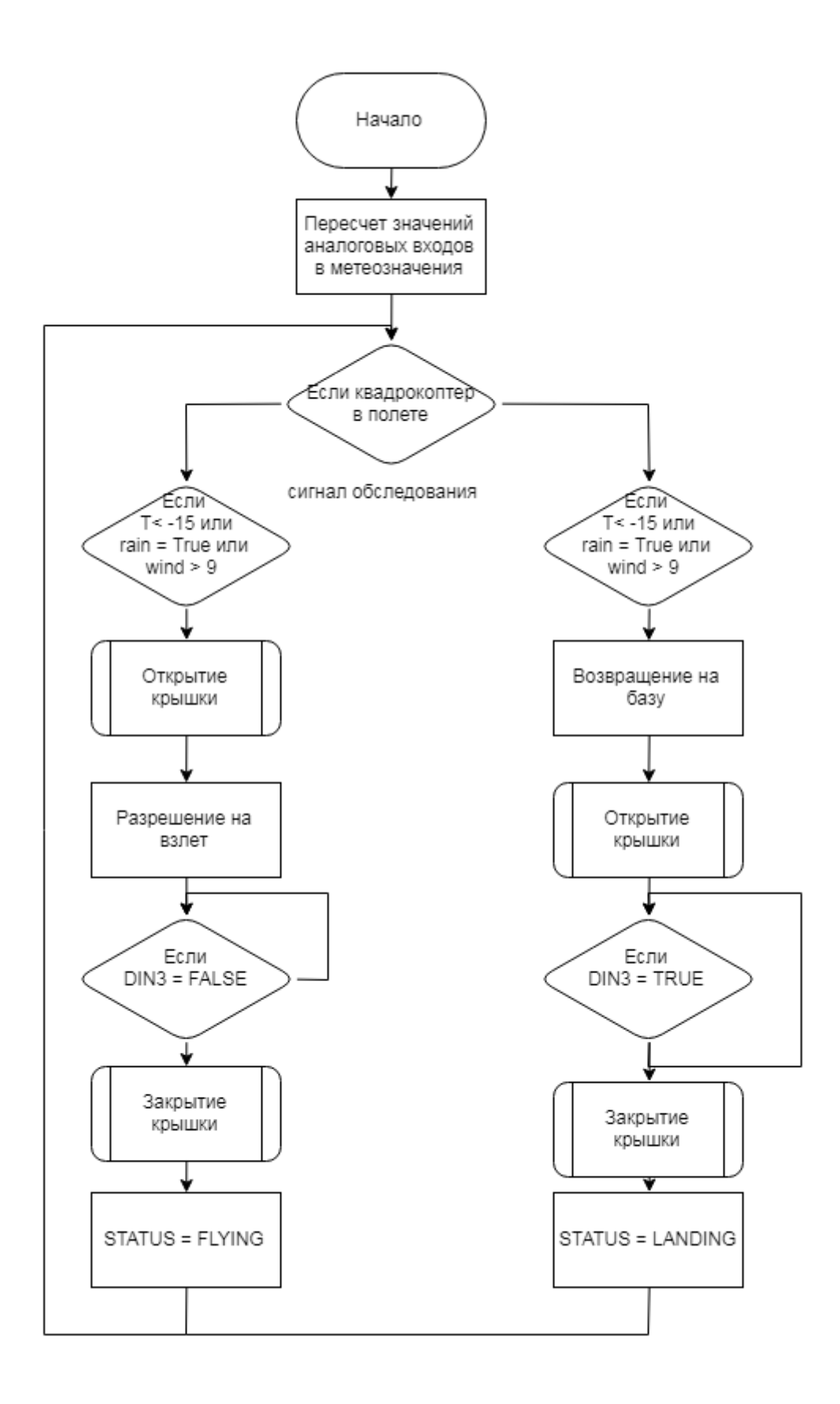

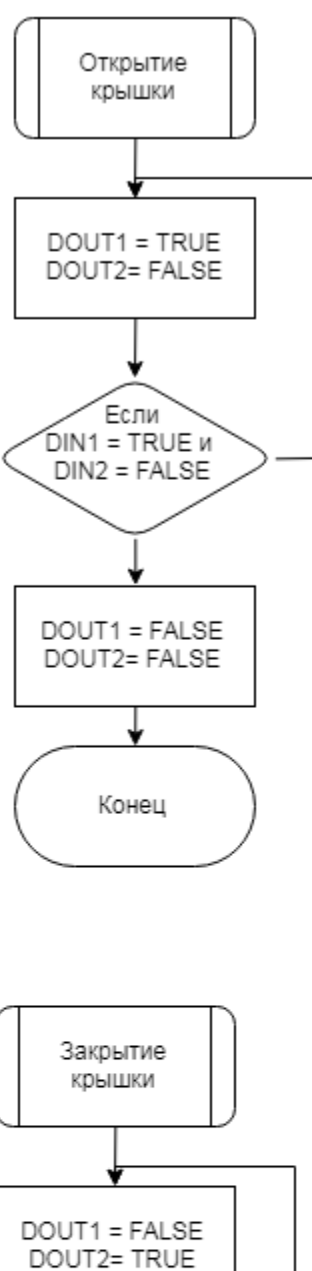

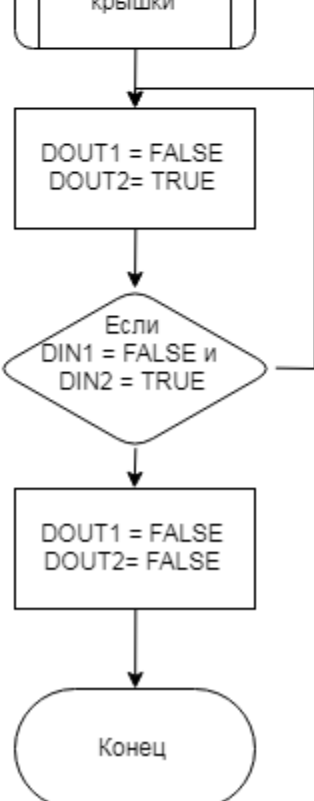

Приложение Г

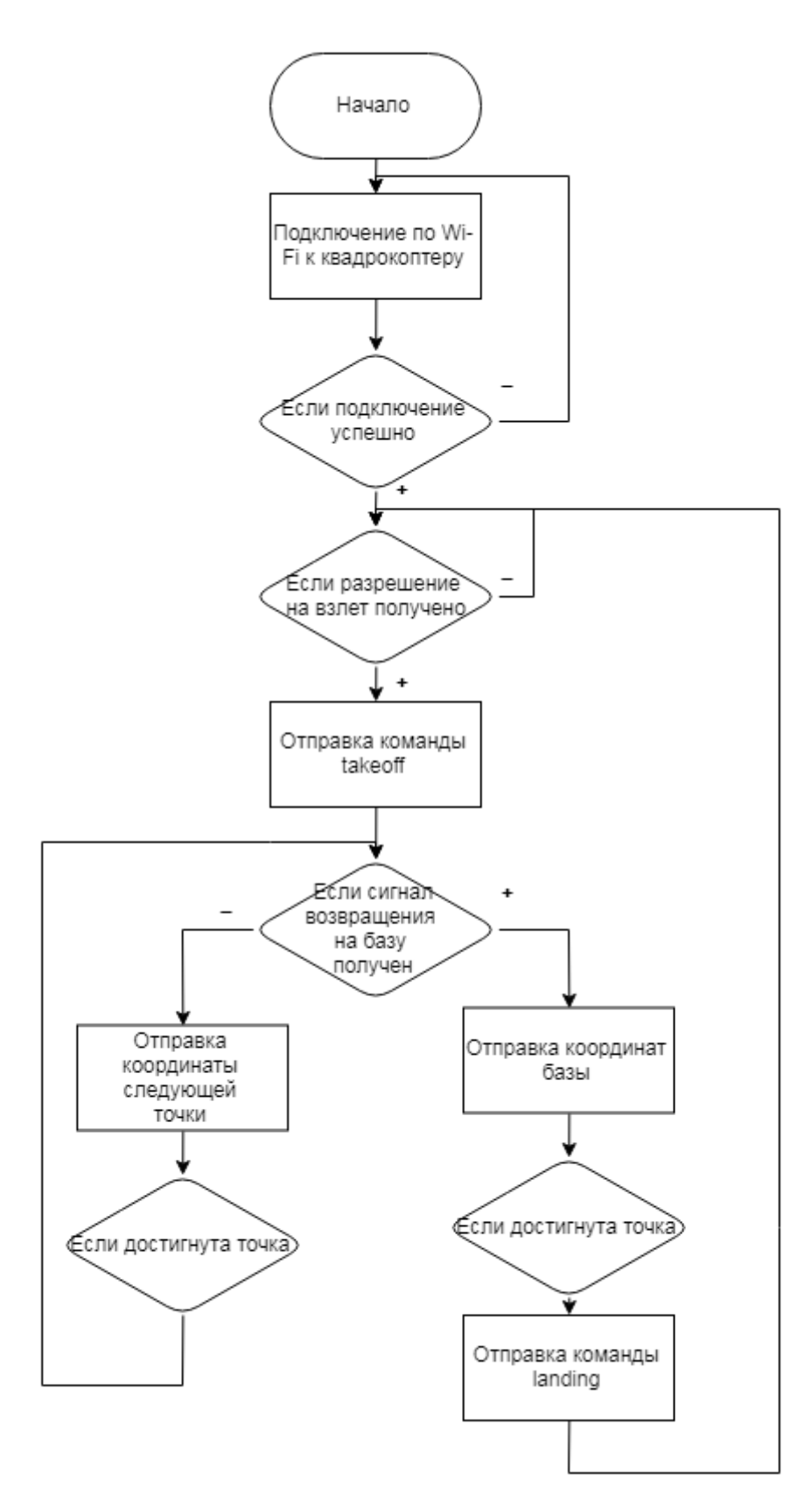

# **Приложение Д**

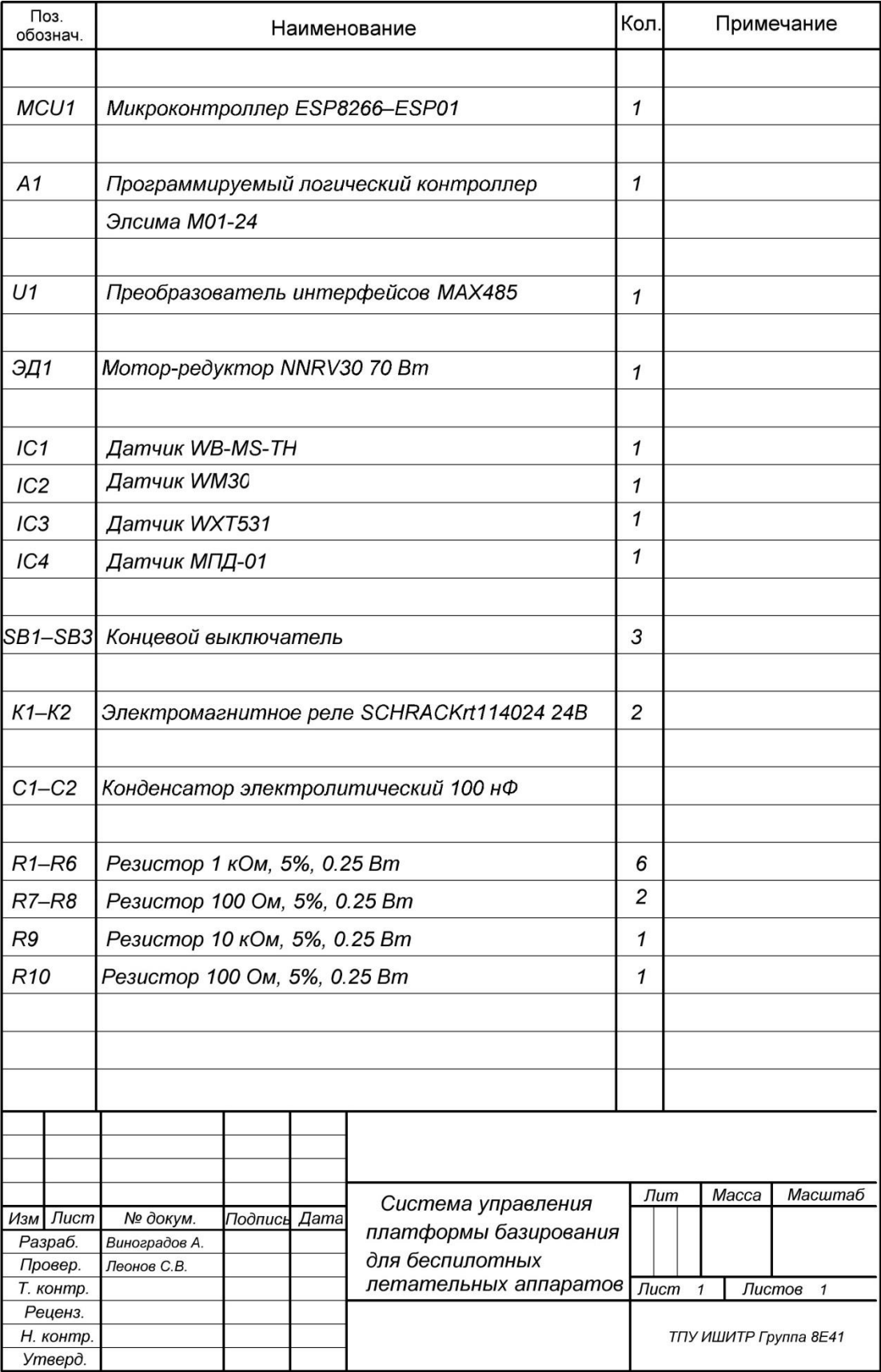